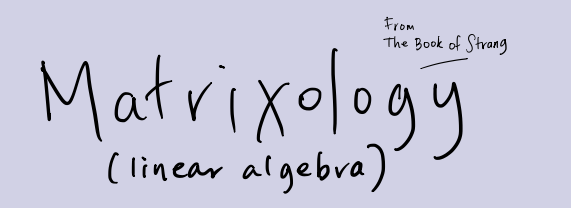

trof Peter Sheridan Dodds Recorded in 2016

Melvin the Course Difficulty Dinosaur:

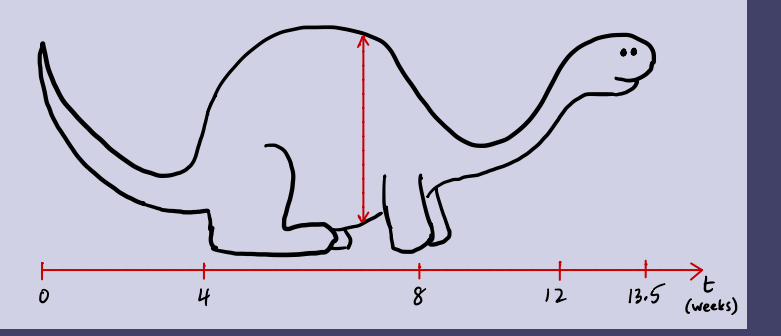

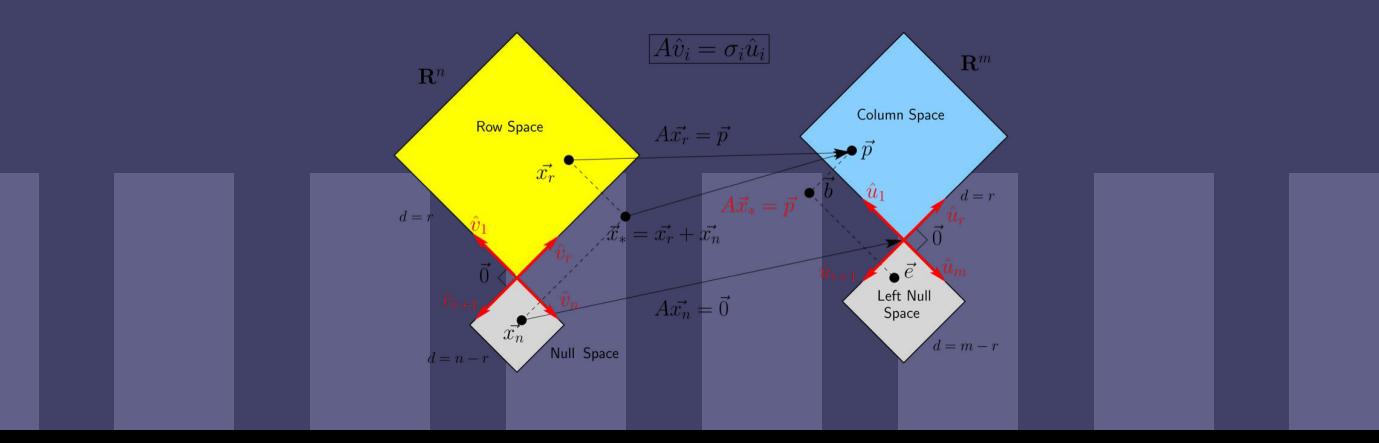

The Central problem of Matrix6(0gy:  $/Elap<sub>L</sub>$ Three poss Dilities: (a) 1 solu; // b) no solu; c) / same. Given a matrix A and a vector b  $find \frac{dU}{dx}$  such that<br> $1A \overrightarrow{JC} = 5$  $M \times I$ 00 ly many Rewrite system as à  $x_1\begin{bmatrix} -1 \\ 2 \end{bmatrix} + x_1\begin{bmatrix} 1 \\ 1 \end{bmatrix} = \begin{bmatrix} 1 \\ 4 \end{bmatrix}$ Je  $K = 1$  solution  $\frac{1}{a_1}$  building blocks  $\frac{1}{b}$ Ō, rows columns<br>=#<br>equation = #vaviables from before:  $10 - 1.0 + 20.$  $\mathcal{G}$  $x_{1} = 1$ <br> $x_{2} = 2$  $\frac{1}{\sqrt{2}}$  $\overrightarrow{a_1} = \begin{bmatrix} 1 \\ 2 \end{bmatrix} \times \begin{bmatrix} 1 \\ 1 \end{bmatrix} \times \begin{bmatrix} 2a_1 \\ 1 \end{bmatrix} = a_1$  $\sum_{\mathbf{z} \neq \mathbf{z}_1 + \mathbf{z}_2 = \mathbf{u}} x_1$ I Usual Way:  $\overline{C}$  $U(x) + x_2 = 1 - U$  $\sum_{\mathbf{x} \neq \mathbf{z}} \overrightarrow{\mathbf{x}} = \begin{bmatrix} \overrightarrow{x} \\ \overrightarrow{x}_1 \end{bmatrix} = \begin{bmatrix} 1 \\ 2 \end{bmatrix}$  $21 + 12 = 4 - 2$  $-90 - 90 + 290$ a) a  $\sqrt{a^2 + b^2}$  a) alg naw solus Three possibilies: • Found inlysection  $5 - 3x - 6 - 0$  $R \gg t_1 = \nu$ · Both equat tons are -> 1 soln (can always make to anly) substitute mto eq(1)  $\mu$  yes.  $\frac{1}{4}$   $\frac{1}{4}$   $-x_1 + 2 = 1$ Algebra = Geometry  $\Rightarrow$   $x_{1}$  = 1

 $\mathop{\mathbb{A}}_{m+n} \overrightarrow{\chi}_{n+1} = \overleftarrow{b}_{m+1}$ 

 $E1ap2$ 

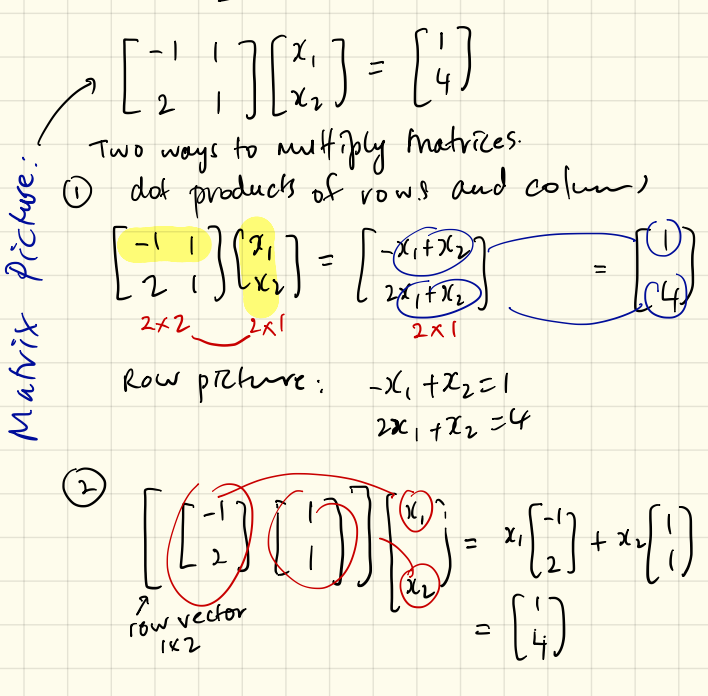

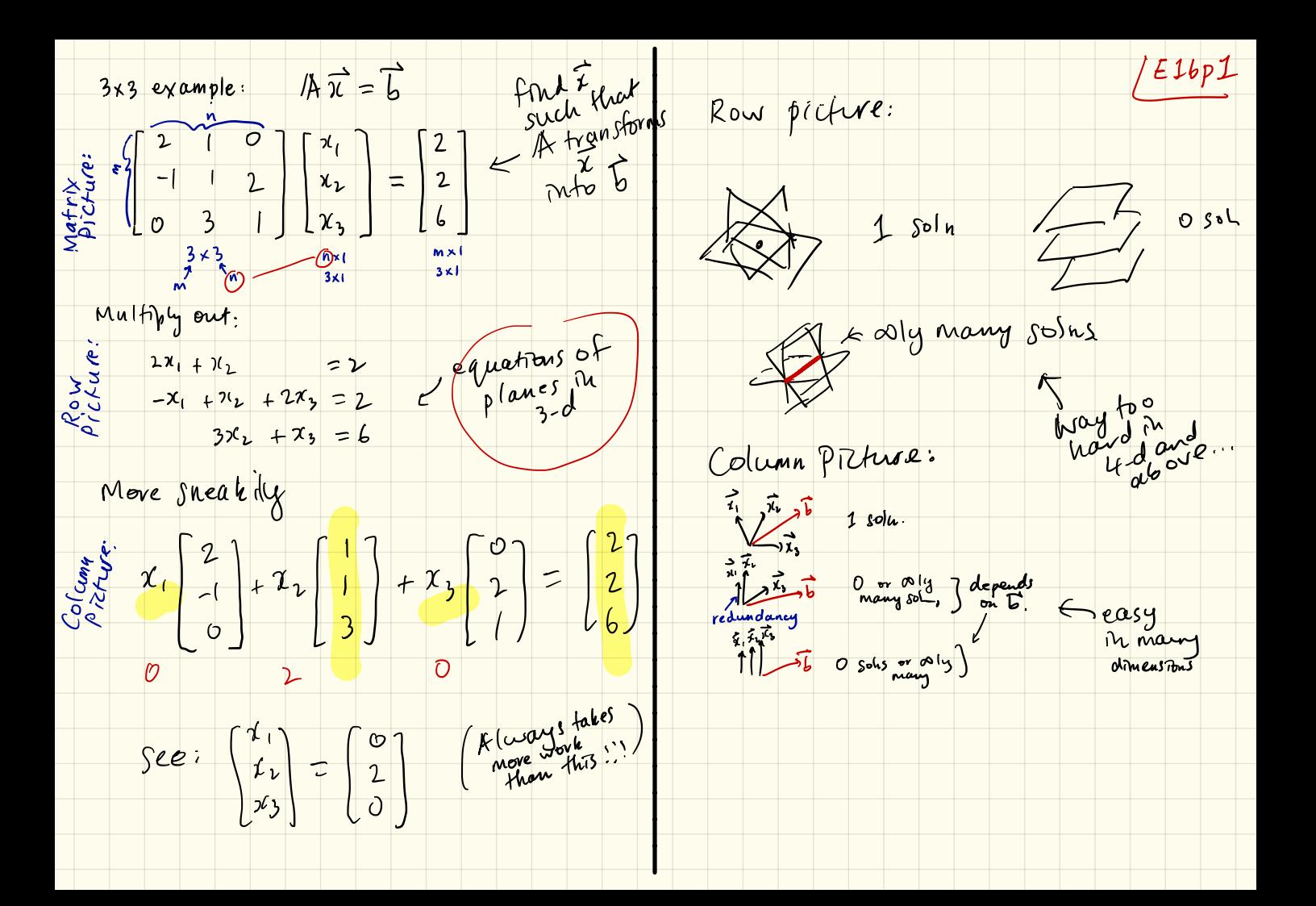

 $E2app1$ We have  $x_2 = 1$ , now solve for  $x_1$ Story: We (people + computers) solve systems of linear equations by "Elimination" gaussion,  $- x_1 + 3 x_2 = |$   $\Rightarrow$   $- x_1 + 3 = 0$ Menu: 0  $\begin{array}{|c|c|c|c|}\n\hline\n\text{sol} & \text{sl}_2 & \text{sl}_2 & \text{sl}_$ · Perform Elimination using Row Operations • Anatomy of Row operations . Triangles! · Back Substitution · key: Pivots Di, multipliers Lij, upper triangular For later, we can go further  $-$  when things go "wrong" /A  $\overrightarrow{x} = 6$ 2x2 system  $5x + 3x = 1 - x^2$ Gauss- Jorden elimination:  $\int \frac{\partial N_i}{\partial t} + x_1 = 5 \cdot \cdot \cdot \cdot \cdot R_1$  $m=2$   $n=2$  *briables*  $-1 + 28i = 1 + 1$  $0 + (1/2) = 1 - k_2$  $R_{1}$ <br>  $R_{2}$  (drop primes):  $\chi_{2} = 1$ <br>  $R_{1} = 1$ <br>  $R_{2} = 2$ <br>  $R_{1} = 1$ <br>  $R_{2} = 1$ <br>  $R_{2} = 1$ <br>  $R_{3} = 1$ <br>  $R_{4} = 1$ <br>  $R_{5} = 1$ <br>  $R_{6} = 1$ <br>  $R_{7} = 1$ <br>  $R_{8} = 1$ <br>  $R_{1} = 1$ <br>  $R_{1} = 1$ <br>  $R_{1} = 1$ <br>  $R_{1} = 1$ <br>  $R_{1} = 1$ <br>  $R_{$  $x^2 + y + 3x^2 = 1 - R_1$  $\int -\lambda_1 + O = -2$   $R_1' = R_1 - \frac{3}{\sqrt{2}})R_2$  $0 + x_{2} = 1$   $R_{2} = R_{2}$  $\frac{2r}{\hbar}$   $\mu \mu, z$  $D_{1} = 7$  $5821+125$  $\Rightarrow$  +x, = 2  $rac{5}{s^{30M^{2}}w^{2}}$ -2, 82, 21  $z_2=1$  $\frac{1}{2}$ 

 $E$  2ap 2

## Basic Elimination rules

O Create upper trianglur system<br>by Systematic by row operations 1 Swap rows if needed when pivots = 0

0 1  $\chi_2 = 3$ <br> $3x_1 - 7x_2 = 0$   $R_1 \rightarrow R_2$ <br> $8x_1 = 3$ 

Augmented Matrix approach:  $-11 + 32x = 1$ <br>  $22x + x = 5$ <br>
Row picture<br>
Row picture<br>  $x = 5$ <br>  $\begin{bmatrix} -1 & 3 \\ 2 & 1 \end{bmatrix} \begin{bmatrix} x_1 \\ x_2 \end{bmatrix} = \begin{bmatrix} 1 \\ 5 \end{bmatrix}$  $\begin{bmatrix} 0 & 3 & 1 \\ 2 & -1 & 5 \end{bmatrix}$ <br>  $\begin{bmatrix} 5 & 1 \\ 1 & -1 \end{bmatrix}$ <br>  $\begin{bmatrix} 2 \\ 0 \\ 1 \end{bmatrix}$ <br>  $\begin{bmatrix} 1 \\ 0 \\ 1 \end{bmatrix}$ <br>  $\begin{bmatrix} 1 \\ 0 \\ 1 \end{bmatrix}$ [A] b] ~ means have

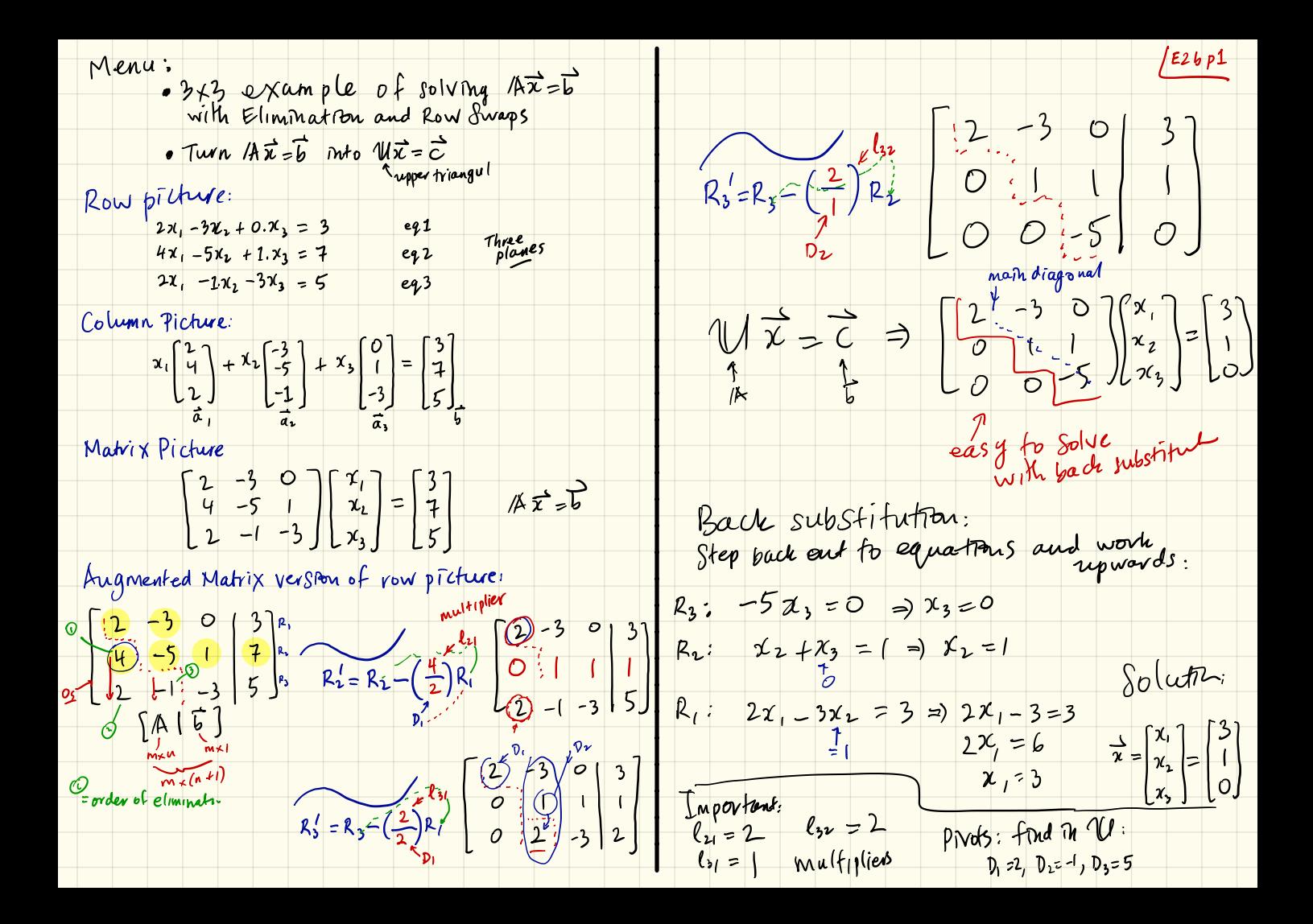

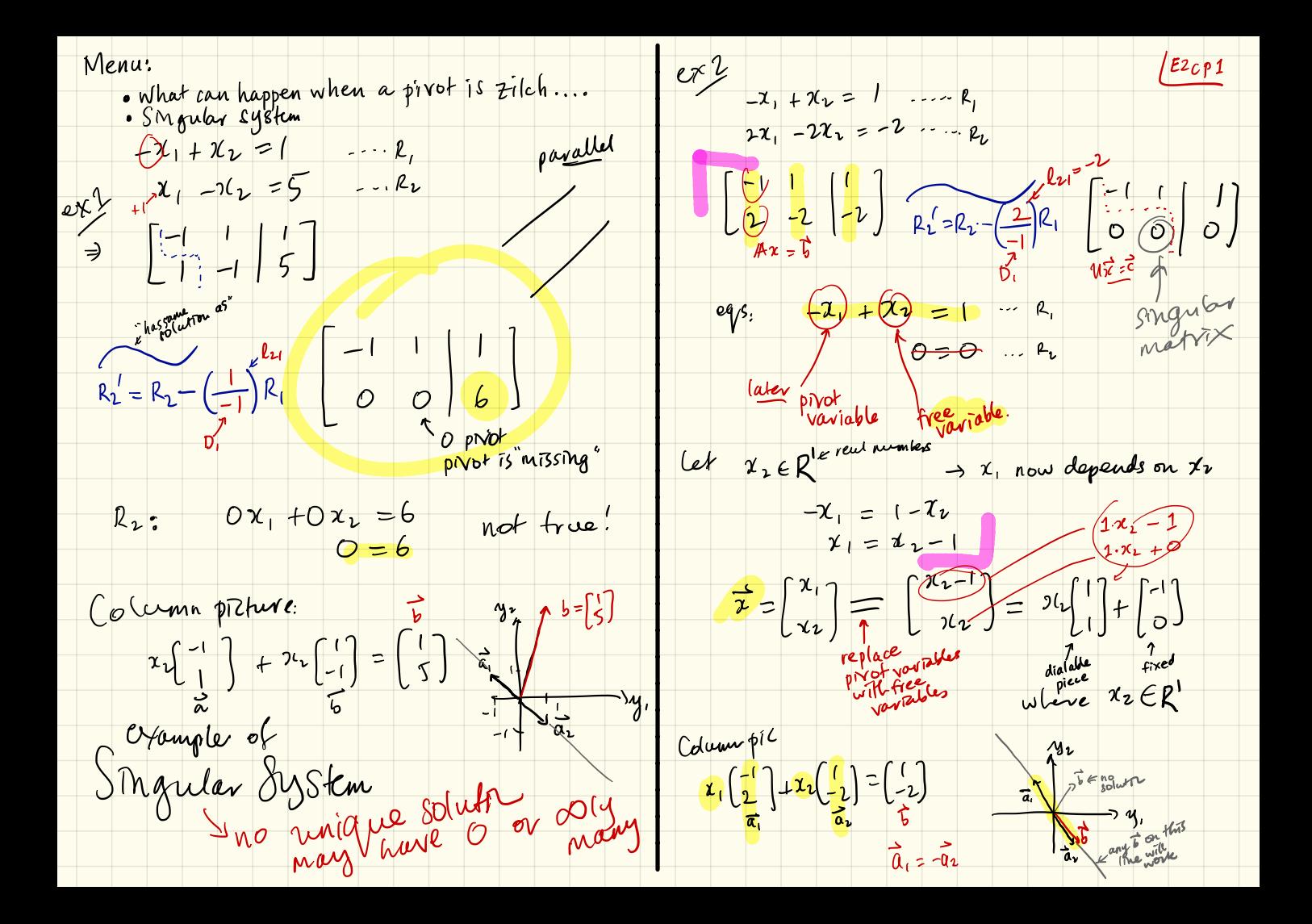

. Our fask: Solve systems of linear equations . Three pictures: row, column, & matrix. The Gaussian Eliminator 9000: where understanding deeperstanding 2 x2 example from Episode 2  $R_2 = R_2 - \left(\frac{4}{2}\right)R_1$ <br>  $R_3$   $\frac{14}{100}$ ,  $R_1$   $\begin{bmatrix} 2 & -3 & 0 & 3 \\ 0 & 1 & 1 & 1 \\ 2 & -1 & -3 & 5 \end{bmatrix}$  $- x_1 + 3x_1 = 1$ <br>  $2x_1 + x_2 = 5$ <br>  $x_3 = 5$ <br>  $x_4 = 5$ <br>  $x_5 = 5$ <br>  $x_6 = 2$ <br>  $x_7 = 2$ <br>  $x_8 = 2$ <br>  $x_9 = 2$ <br>  $x_1 = 2$ <br>  $x_2 = 2$ <br>  $x_3 = 2$ <br>  $x_4 = 2$ <br>  $x_5 = 2$ <br>  $x_6 = 2$ <br>  $x_7 = 2$ <br>  $x_8 = 2$ <br>  $x_9 = 2$ <br>  $x_1 = 2$ <br>  $x_2 = 2$ <br>  $x_3 = 2$ <br> Solve by Gaussian Elimination fidy  $R_3' = R_3 - \left(\frac{2}{2}\right)R_1$   $\left[\begin{array}{ccc|ccc} 2 & -3 & 0 & 3 \\ 0 & 1 & 1 & 1 \\ 0 & 2 & -3 & 2 \end{array}\right]$ rowoperatorify Equations = Augmented Matrix )  $- \frac{x}{1} + \frac{3x}{2} = 1$  P1<br>  $\frac{2x}{1} + \frac{x}{2} = 5$  P2 multiplier  $\begin{bmatrix} -1 & 3 & 1 \\ 2 & 1 & 5 \end{bmatrix}$  $\Rightarrow \frac{1-\pi + 3\pi}{1-\pi} = 1 \dots R1 \qquad \qquad \begin{array}{c} \ell_{21} \\ \ell_{11} \\ \ell_{22} \end{array}$  $\left( \frac{e^{9}}{0} - 3 \frac{64}{1} \right)^{9}$  $R_3 = R_3 - \left(\frac{2}{1}\right) R_2$  $\sqrt{x} = \vec{c}$ P<br>echelon form easy to solve Matrix<br>
Matrix<br>
Picture:  $A\vec{x}=5$ <br>  $\Rightarrow \overrightarrow{U}\vec{x}=\vec{c}$ <br>  $\begin{bmatrix} 1 \\ -1 & 3 \\ 0 & 1 \end{bmatrix}$ echelon #eliminated back<br>Substitution

Meny: Wsing Elimination matrices Augmented Matrix approach: E3ap1 · Surprising help for our understanding  $-x_1 + 3x_2 = 1$ <br>  $2x_1 + x_2 = 5$ <br>  $y_0 = 7$ <br>  $y_0 = 7$ <br> · Somehow, elimination makes two  $\begin{bmatrix} -1 & 3 & 1 \ 2 & 1 & 5 \end{bmatrix}$ <br>  $\begin{bmatrix} R_1 = R_2 - \frac{2}{-1}R_1 & 3 & 1 \ \frac{2}{-1}R_1 & 3 & 7 \ \frac{2}{-1}R_1 & 0 & 7 \ \frac{2}{-1}R_1 & 0 & 7 \ \frac{2}{-1}R_1 & 0 & 7 \ \frac{2}{-1}R_1 & 0 & 7 \ \frac{2}{-1}R_1 & 0 & 7 \ \frac{2}{-1}R_1 & 0 & 7 \ \frac{2}{-1}R_1 & 0 & 7 \ \frac{2}{-1}R_1$ Observation: Matrices can do Sneaky, gadgety things for us ef Rotate a vector în 2d through O radians  $\begin{picture}(180,10) \put(0,0){\line(1,0){155}} \put(10,0){\line(1,0){155}} \put(10,0){\line(1,0){155}} \put(10,0){\line(1,0){155}} \put(10,0){\line(1,0){155}} \put(10,0){\line(1,0){155}} \put(10,0){\line(1,0){155}} \put(10,0){\line(1,0){155}} \put(10,0){\line(1,0){155}} \put(10,0){\line(1,0){155}} \put(10,0){\line(1,0){155}}$  $\begin{bmatrix} 1050 & -5140 \\ 5110 & 1050 \end{bmatrix}$ replace w. matrix  $IR_{\theta}$  $\frac{1}{1-z_1} = e(\text{inimardibn matrix}$  that removes<br>the greatry in  $/$ A or 1st entry et permute entries in a vector:  $\begin{bmatrix} 0 & 1 & 0 & 0 \ 0 & 0 & 1 & 0 \ 0 & 0 & 0 & 1 \ 1 & 0 & 0 & 0 \end{bmatrix} \begin{bmatrix} x_1 \\ x_2 \\ x_3 \\ x_4 \\ x_5 \end{bmatrix} = \begin{bmatrix} x_1 \\ x_2 \\ x_4 \\ x_1 \end{bmatrix}$  $E_{21} = \begin{bmatrix} 0 \\ \frac{2}{3} \end{bmatrix} = \begin{bmatrix} 0 \\ 2 \end{bmatrix}$ Plan: encode row operations as normal primitive L (2) permutation matrices < row swaps Let's see how this works:

 $373$  example:<br>We need  $E_1$ ,  $E_3$ ,  $R$   $E_{32}$  $\left(\begin{array}{c} 1 & 0 \\ 2 & 1 \end{array}\right)\left[\begin{array}{c} -1 & 3 \\ 2 & 1 \end{array}\right]\left[\begin{array}{c} \pi_1 \\ \pi_2 \end{array}\right]=\left[\begin{array}{c} 1 & 0 \\ 2 & 1 \end{array}\right]\left[\begin{array}{c} 1 \\ 5 \end{array}\right]$ <br>
It  $\pi_1$ <br>  $\pi_2$  The multiply both sides  $\frac{(l_{11})'(l_{31})'(l_{32})}{(\frac{1}{2})^3 + (\frac{1}{2})^2}$ Row op  $\ell_{21}$  Eliminat matrix R<sub>2</sub>=12<sub>2</sub> -  $\left(\frac{2}{7}\right)^{k_1}$ <br>
R<sub>2</sub> = 12<sub>2</sub> -  $\left(\frac{2}{7}\right)^{k_1}$ <br>
D<sub>1</sub><br>
P<sub>3</sub> = 1. R<sub>3</sub> -  $\left(\frac{3}{7}\right)^{k_1}$ <br>
E<sub>3</sub> = <sup>1</sup>21<br>
P<sub>2</sub> = 1. R<sub>3</sub> -  $\left(\frac{3}{7}\right)^{k_1}$ <br>
E<sub>3</sub> =  $\left(\frac{3}{7}\right)^{k_1}$ <br>
E<sub>3</sub> =  $\left(\frac{3}{7}\right)^{k_1}$ <br>
C<sub>3</sub>  $\begin{bmatrix} -1 & 3 \\ 0 & 7 \end{bmatrix} \begin{bmatrix} x_1 \\ x_2 \end{bmatrix} = \begin{bmatrix} 1 \\ 7 \end{bmatrix}$  $M$   $\gamma$   $>$   $C$ Anatomy of IE21:<br>Leep copy of IE21:<br>Leep copy of IE21:<br>First row<br>to second row<br>to second row to make new and row Must use elimination matrics to  $24 + 101532$  $R_{2}^{\prime}=R_{2}-l_{\nu}R_{\perp}$ 

As before<br>Prenu Hiply by<br>elimination matrix E32  $\begin{bmatrix} 1 & 0 & 0 \\ -2 & 1 & 0 \\ 0 & 0 & 1 \end{bmatrix} \begin{bmatrix} 1 & 0 & -1 \\ 2 & 3 & 1 \\ 3 & 6 & 2 \end{bmatrix} \begin{bmatrix} x_1 \\ x_2 \\ y_3 \end{bmatrix} = \begin{bmatrix} 1 & 0 & 0 \\ -2 & 1 & 0 \\ 0 & 0 & 1 \end{bmatrix} \begin{bmatrix} -2 \\ 2 \\ 4 \end{bmatrix}$  $LHS:$  $E_{32}E_{31}E_{21}A=U=$  $\begin{bmatrix} 1 & 0 & -1 \\ 0 & 3 & 3 \\ 3 & 6 & 2 \end{bmatrix} \begin{bmatrix} x_1 \\ x_2 \\ x_3 \end{bmatrix} = \begin{bmatrix} -2 \\ 6 \\ 4 \end{bmatrix}$  $=$   $\begin{bmatrix} \frac{1}{2} & 0 & -1 \\ 0 & 3 & 3 \\ 0 & 0 & -1 \end{bmatrix}$  $\Rightarrow$ RHS  $W = \begin{cases} p_1 \vee p_2 \\ p_1 = 1 \\ p_2 = 3 \\ E_{32} E_{31} E_{21} b_1 \vee p_3 = -1 \end{cases}$ next: premultiply by  $E_{31} = \begin{bmatrix} 1000 \\ 0.00 \\ 3.61 \end{bmatrix}$  $\Rightarrow \begin{bmatrix} 1 & 0 & -1 \\ 0 & 3 & 3 \\ 0 & 0 & 5 \end{bmatrix} \begin{bmatrix} x_1 \\ x_2 \\ x_3 \end{bmatrix} = \begin{bmatrix} -2 \\ 6 \\ 10 \end{bmatrix}$  $\begin{array}{|c|c|c|}\n\hline\n\multicolumn{1}{|c|}{5} \\
\hline\n\multicolumn{1}{|c|}{5} \\
\hline\n\multicolumn{1}{|c|}{5} \\
\hline\n\multicolumn{1}{|c|}{5} \\
\hline\n\multicolumn{1}{|c|}{5} \\
\hline\n\multicolumn{1}{|c|}{5} \\
\hline\n\multicolumn{1}{|c|}{5} \\
\hline\n\multicolumn{1}{|c|}{5} \\
\hline\n\multicolumn{1}{|c|}{5} \\
\hline\n\multicolumn{1}{|c|}{5} \\
\hline\n\multicolumn{1}{|c|}{5} \\
\hline\n\multicolumn$ Important: con now see next row op<br> $R_3' = R_3 - \left(\frac{6}{3}\right)^6 R_2$  (=>  $\left(\frac{6}{3}\right)^6 R_2$  (=>  $\left(\frac{6}{3}\right)^6 R_2$  (=>  $\left(\frac{6}{3}\right)^6 R_2$  (=>  $\left(\frac{6}{3}\right)^6 R_2$  (=) To find solution, now<br>use back substitut

 $/E$ 3ap4 Note: Eij are always mxm lower triangular matrices Sometimes vow swaps are recessary.  $\begin{bmatrix} 0 & 1 \ 1 & 0 \end{bmatrix} \begin{bmatrix} 2 & 3 \ -1 & 1 \end{bmatrix} \begin{bmatrix} 6 & -1 & 1 \ 2 & 3 & 1 \end{bmatrix}$  $\n **P**<sub>12</sub>\n$  $2k3$  that swaps rows 2 k 3.  $IP_{13} = \begin{bmatrix} 0 & \text{keep:} R'_1 \le R_1 \\ 0 & \text{inter} \end{bmatrix}$   $R'_1 \le R_3$ Usually, do row swaps first 343 example  $M = \mathbb{E}_{3} \nu \mathbb{E}_{3} \mu \mathbb{E}_{\nu} P A$ Pr Tow swaps  $\vec{c}$  =  $E_{32}E_{31}E_{21}F_{11}F_{12}$ 

 $LE$ 4ap1 Menu: Matrix operations . How to add, scale, and nultiply<br>. The Sneakiness of Matrix nultiplication  $\begin{array}{c} \mathbb{C} = \mathbb{A} \mathbb{E} \\ \mathbb{D} \times \mathbb{Q} = \mathbb{E} \mathbb{E} \mathbb{E} \end{array}$ Scalar nultiplication:<br> $3\left[\begin{array}{cc} 2 & 1 \ -1 & 3 \end{array}\right] = \left[\begin{array}{cc} 3.2 & 3.1 \ 3.(-1) & 3.5 \end{array}\right] = \left[\begin{array}{cc} 6 & 3 \ -5 & 9 \end{array}\right]$  row index Notation write entry of  $\overline{A}$  as  $\alpha_{ij}$  counter  $\alpha_{ij}$  counter of  $\overline{B}$  b.j counter of  $\overline{B}$  b.j counter of  $\overline{B}$  b.j counter  $Defr:$ \* Cij, the entry for C in the is the dot (inner) product of the it row of A and the ith row of B Addition:<br>14+1B is only possible if the le same<br>1 2 Addition  $\begin{array}{c}\n\begin{array}{ccc}\n\star & C_{i,j} = \sum_{k=1}^{k} a_{i\ell}b_{k} \\
\downarrow & \downarrow & \downarrow \\
\hline\n\vdots & \downarrow & \downarrow\n\end{array}\n\end{array}$ sx.  $\begin{bmatrix} 2 & 3 \\ 1 & 0 \\ -1 & 1 \end{bmatrix}$  +  $\begin{bmatrix} 19 & 1 \\ 2 & -1 \\ 0 & 1 \end{bmatrix}$  =  $\begin{bmatrix} 3 & 2 \\ 3 & -1 \\ -1 & 2 \end{bmatrix}$  $372$   $372$   $372$   $372$   $372$   $372$   $372$   $372$   $372$   $372$   $372$   $372$   $372$ kxn  $|C_{ij}| = a_{ij} + b_{ij}$  $K$ u les matrix operations avec<br>pretty normal commutative Multiplication.  $(3)$ /A 1B is only possible if mnor  $\mathcal{A} \mathbb{B} \mathbb{C} = (\mathbb{A} \mathbb{B}) \mathbb{C} = \mathbb{A} (\mathbb{B} \mathbb{C})$ 

One banana pourts exception. Even then,  $AB \neq AB$  (E4ap) IAIB most often does ey often Three  $\left[\begin{array}{cc} 0 & -1 \\ 3 & 2 \end{array}\right] \left(\begin{array}{cc} 1 & 2 \\ -1 & 2 \end{array}\right) = \left[\begin{array}{cc} 1 & -2 \\ 1 & 10 \end{array}\right]$ Tro problems not make Sense If AB=BA, we get very<br>excited and Say ALB commute<br>special (2) If  $n=m$ , products are both oh .  $Specta$ **Spesh**  $\mathsf{A} \mathsf{B}$   $\mathsf{B}$   $\mathsf{B}$  $m \times m$  k×m axk  $\Box$ Never slide Matrices around if  $k \neq m$ , no good either no good either in products and always be ave ful with order . 000 //  $(3)$  So  $m=n=k$  is vequived for us to even have <sup>a</sup> chance hat IAB = BA Observe: Only possible for nxl  $S$ qu $\omega$ etrices

 $\begin{array}{|c|c|c|c|c|}\n\hline\n & A & B & C_{11} & E4b & B1 \\
\hline\n & 2 & 7 & -1 & 0 & 7 & 7 & 4 & 6\n\end{array}$ Menu: Wizard-level matrix  $e+1$  $\begin{bmatrix} 3 & 0 & 2 \\ 1 & -2 & 2 \end{bmatrix} \begin{bmatrix} -1 & 0 \\ 2 & 1 \end{bmatrix} = \begin{bmatrix} -3 & 4 \\ -5 & 2 \end{bmatrix} - C_{22}$ multiplication skills . Three and onler products  $\frac{d\Phi}{d\Phi}$   $\Phi \overrightarrow{\chi}$   $\overrightarrow{y}$   $\overrightarrow{B}$   $\overrightarrow{AB}$ · Block nultiplication in general  $3\times2$   $c_{\nu}$  $C_{11} = \begin{bmatrix} 3 & 0 & 2 \end{bmatrix} \begin{bmatrix} 1 \\ 2 \\ 0 \end{bmatrix}$ <br>  $154 \text{ row}$ <br>  $154 \text{ row}$ <br>  $154 \text{ column}$ <br>  $154 \text{ column}$ <br>  $154 \text{ column}$ <br>  $154 \text{ column}$ from before:  $C = A \times B$  $M \times D$   $M$   $Q$   $Q \times D$ Defu:  $C_{12} = \begin{bmatrix} 3 & 0 & 2 \end{bmatrix} \begin{bmatrix} 0 \\ 1 \\ 2 \end{bmatrix}$ \* Cij, the entry for C in the is the dot (inner) product of the ith row of A and the  $\begin{bmatrix} 1 & 2 & 2 \end{bmatrix} \begin{bmatrix} 1 & 2 & 2 \end{bmatrix} \begin{bmatrix} 1 & 2 & 2 \end{bmatrix} = -5$  $\begin{array}{rcl}\n\mathbf{y}^{t} & \mathbf{y} & \mathbf{y} \\
\mathbf{y} & \mathbf{y} & \mathbf{y} \\
\mathbf{y} & \mathbf{y} & \mathbf{y} \\
\mathbf{y} & \mathbf{y} & \mathbf{y}\n\end{array}$  $\frac{c}{\frac{1}{n} \cdot \frac{c}{n}}$   $\frac{1}{n}$   $\frac{1}{n$  $C_{12} = (1 - 2 \sum \frac{0}{1} \frac{0}{2}) = 2$ 

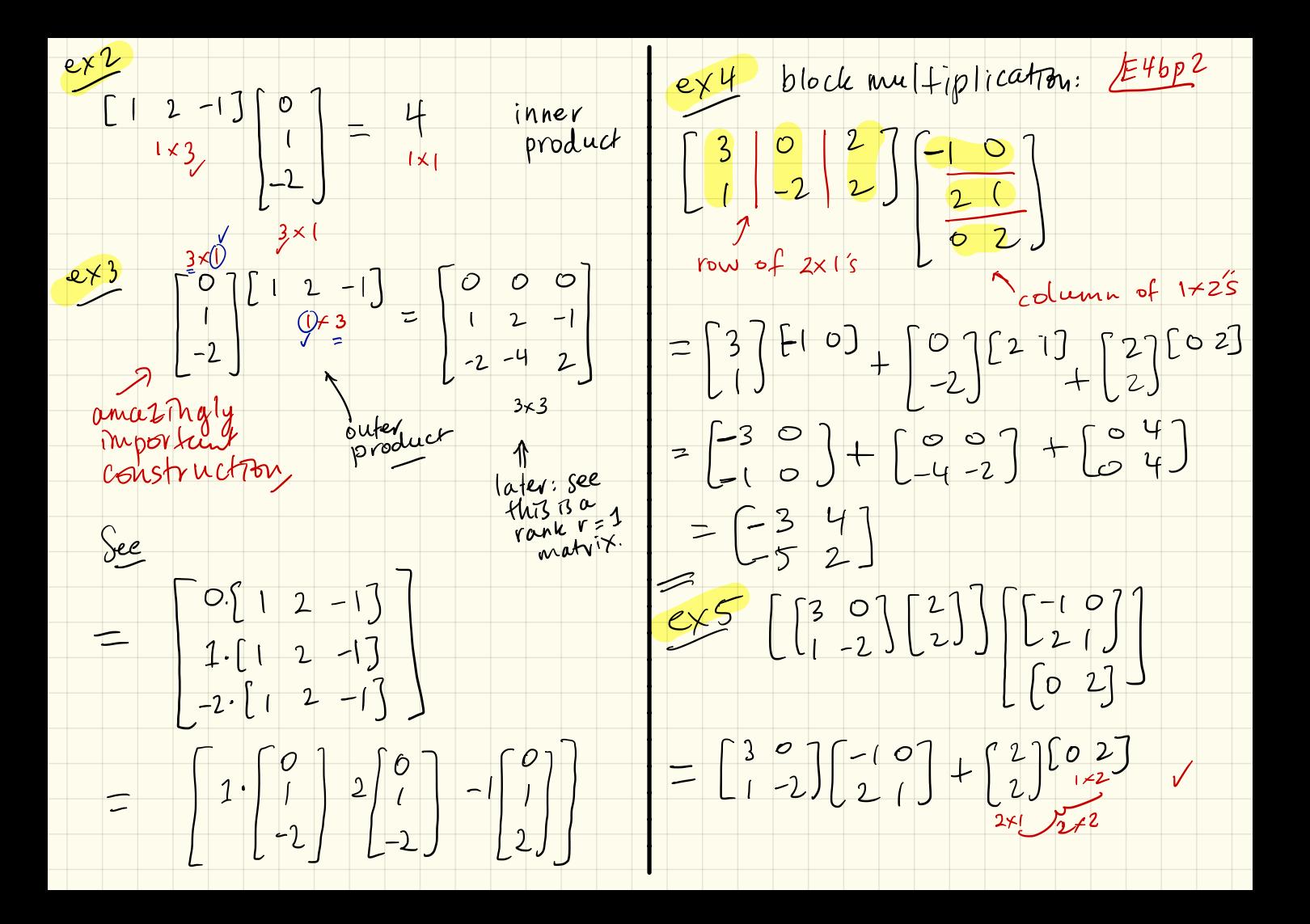

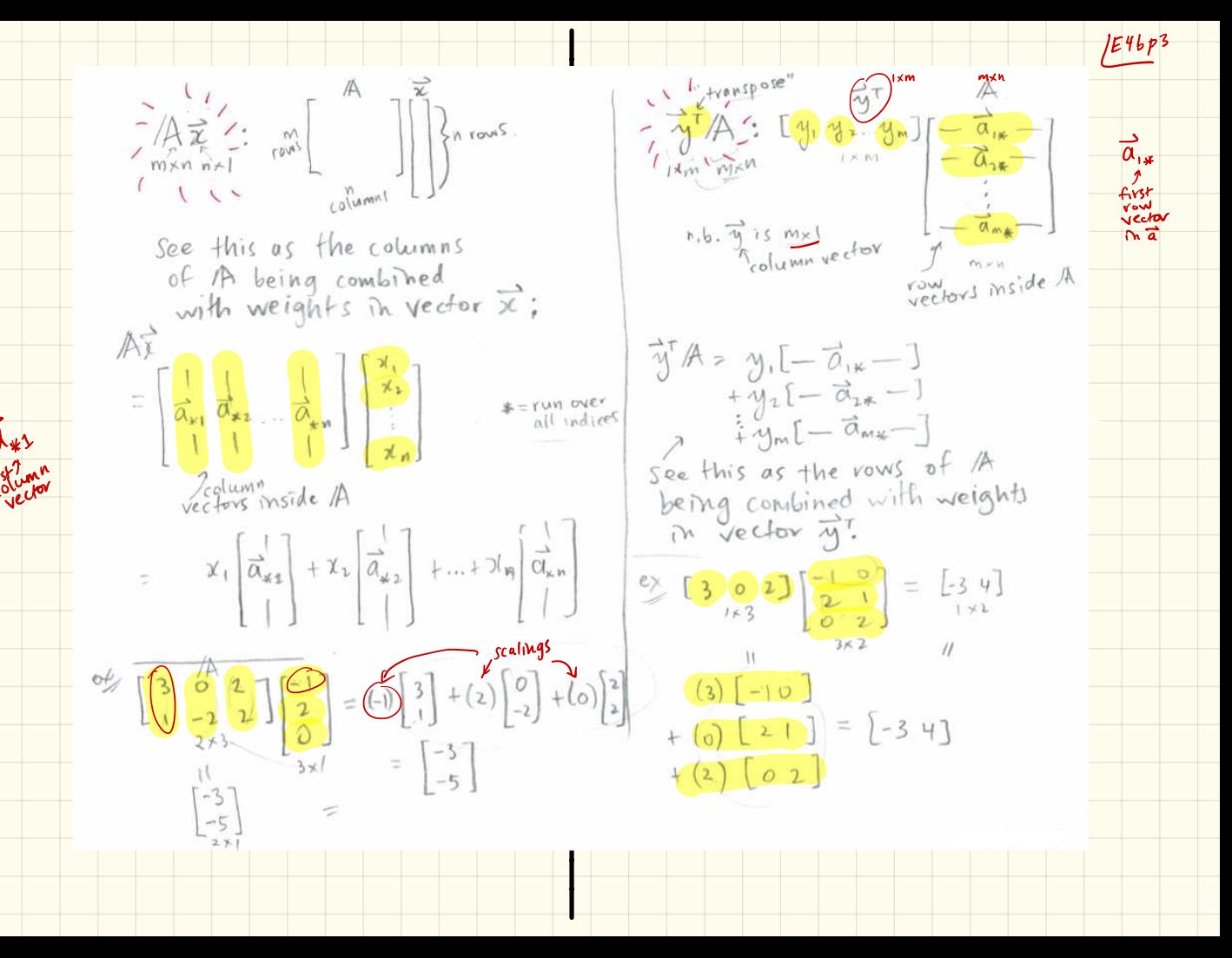

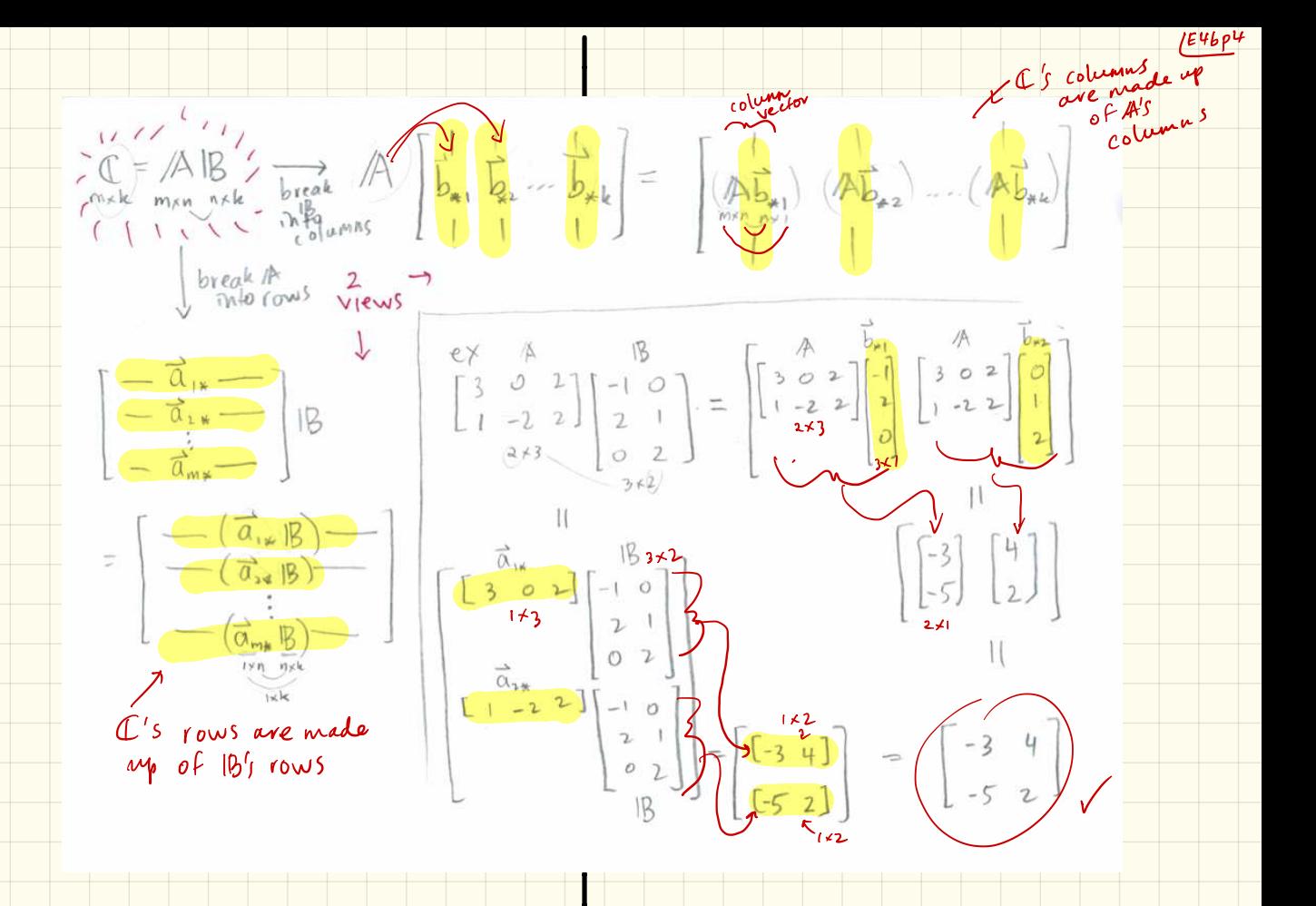

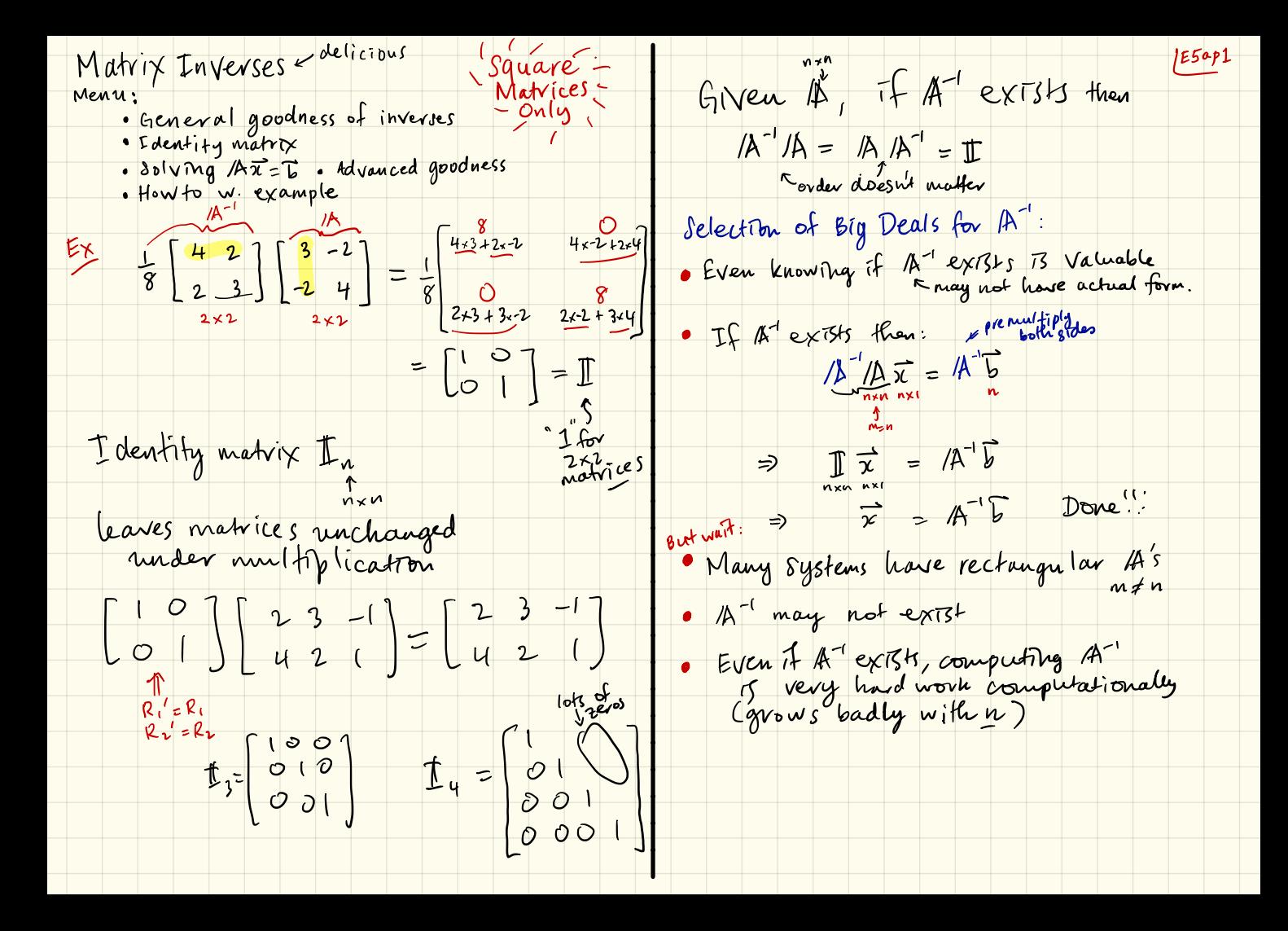

· Foreshodowing: if Az=0 E5ap2 • if  $/k^{-1}$  exists, then  $/k\vec{x} = b$  has<br>only one solution,<br>Simply:  $\vec{x} = (k^{-1}b)^{-1}$  (for all  $\vec{b}$ ) we say  $\overline{x} \in N(A)$ null space of A  $(11B)^{-1} = 1B^{-1}1A^{-1}$ <br>
See  $1B^{-1}1A^{-1} = 1B^{-1}1B^{-1}1B^{-1}$ <br>  $(11B)(1B)^{-1}1B^{-1}1B^{-1} = 1A^{-1}1B^{-1}1A^{-1}$ <br>  $(11B)(1B)^{-1}1B^{-1}1A^{-1} = 1A^{-1}1A^{-1}$ <br>  $= 1$ · if th<sup>1</sup> does not exist them we may<br>have O or 001y many 801utons • If  $\exists x \neq 0$  (there exists on  $\vec{x} \neq 0$ )<br>such that  $/4 \vec{x} = 0$  (and  $\vec{x} \neq 0$ )<br> $\therefore$   $\vec{y}$  mays  $\vec{x} \neq 0$  (b) OIf we have 14, Z, Ze such that<br>14 Ze = I & Z A = I then 1A does not exist Proof  $11\overline{x} = 0 \Rightarrow \frac{1}{\sqrt{x}} = \sqrt{4\overline{x}} = 1$ then  $A^1 = B_2 = L_1$ Reason<br>  $(1)Z_{0} = Z(\mathbb{I})$  $\frac{1}{2}$  = 0 contradiction!  $\Rightarrow$   $14^{-1}$  connot exist  $\mathbb{Z} Z_{\ell} = \mathbb{Z}_{\ell}$ 

Note: We would note A become E56P1 Using Gauss-Jordon Elimination to find A-· general stry (it's Az=5 again!) - U w. row reduction for both equatioexample Do all at once with a super augmented matrix: Game: given /A, find /A<sup>-1</sup> Userow ops to turn A mpto VI then I  $M^{-1}/A = (A \wedge^{-1} = \mathbb{I})$ Congider:  $\overline{13} = \overline{15}$ actually: I will cheenge into A<sup>-1</sup><br>Third thy vight inverse of A; later<br>we show it's the true inverse 242 general et  $\mathcal{A} = \begin{bmatrix} \frac{1}{2} & \frac{1}{2} \\ \frac{1}{2} & \frac{1}{2} \end{bmatrix} = \begin{bmatrix} 1 & 0 \\ 0 & 1 \end{bmatrix}$ 1 wrangling  $\left[\begin{array}{c}\nA\overrightarrow{z} & A\overrightarrow{z} \\
A\overrightarrow{z} & A\overrightarrow{z} \\
\vdots & \vdots \\
A\overrightarrow{z}\n\end{array}\right] = \left[\begin{array}{c}\nC \\
0\n\end{array}\right] \left[\begin{array}{c}\n0\n\end{array}\right]$ o only works if A has a pirots  $\frac{1}{2x}$   $\frac{1}{2x}$ => Solve  $(A\vec{z_1} = \begin{bmatrix} 1 \\ 0 \end{bmatrix}) = A\vec{z_2} = \begin{bmatrix} 0 \\ 1 \end{bmatrix}$ 

divide<br>by prvots Example:  $1/2$  $\frac{1}{4}$  $\sqrt{\lambda} = \begin{bmatrix} 3 & -2 \\ -2 & 4 \end{bmatrix}$  $\frac{3}{8}$  $\overline{O}$  $1/\mu$  $\frac{1}{4}$  $R_1 = \frac{1}{3}$  $\frac{3}{-2}$  $R_1$  $[A|1] =$  $\mathbb{E}$  $R_{2}^{1}=\frac{1}{\sqrt{8/3}}$ tidying up vsee<br>ctidying up vsee  $\mathtt{R}_{\boldsymbol{\nu}}$  $R_2 = R_2 - C_2$ 0 8/3  $\frac{2}{3}$  $M =$  $-\frac{4}{3}$  $\begin{array}{c} \n7 \\
12 \\
13\n\end{array}$ turns out this is a very · Deferminant of A  $R_1 = R_1 - \left(\frac{-2}{8/3}\right)$  $\bullet$  Det (A) Move later!  $\begin{array}{|c|c|c|c|c|}\n\hline\n\end{array}$ 

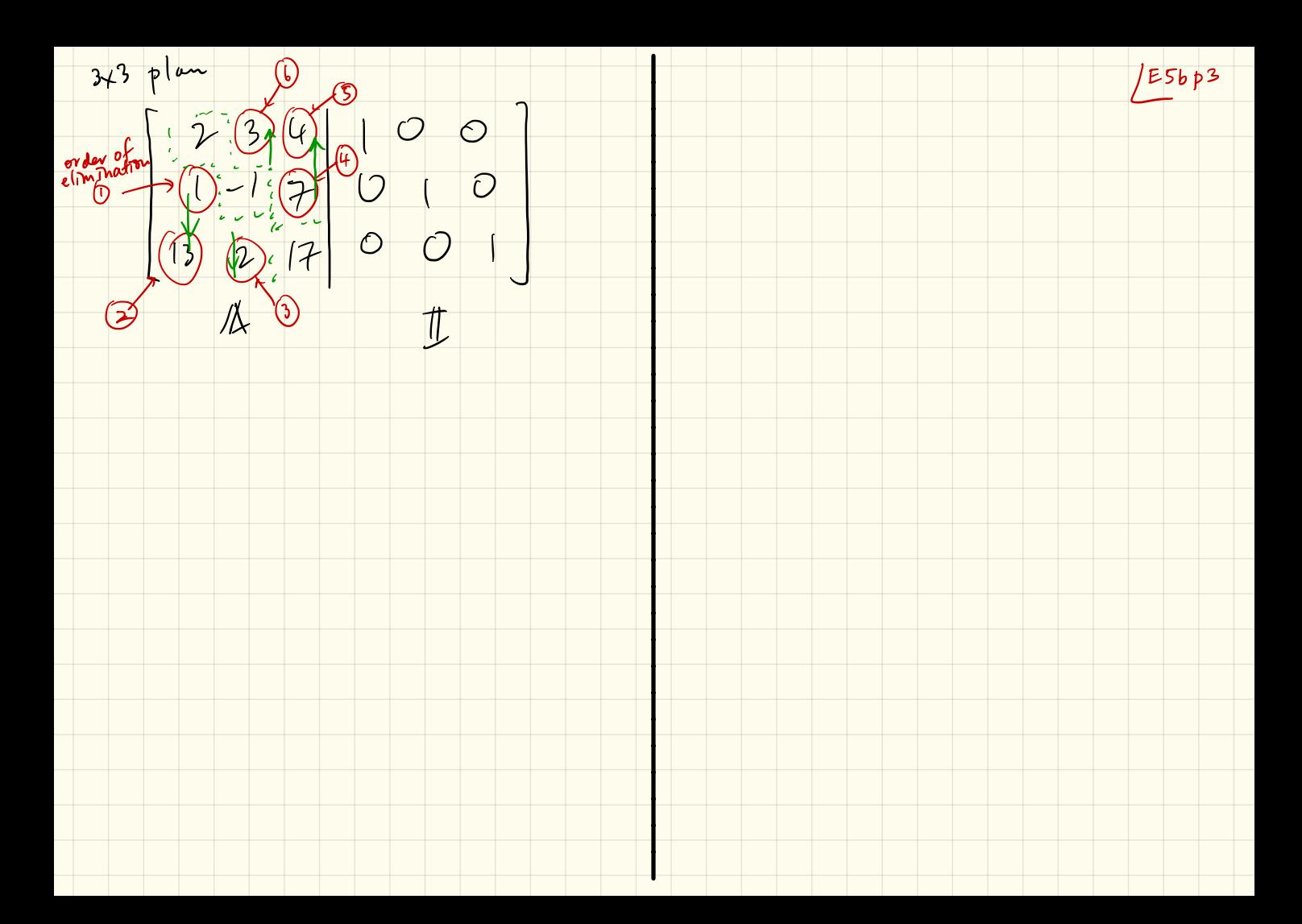

Hidden Secrets of Inverses: . A and elimination matrices • Inverses of elimination matrices . Missing  $pNots \rightarrow A^{-1}$  does not exist  $\mathbb{D}^{\prime} = \begin{bmatrix} \frac{1}{3} & 0 \\ 0 & \frac{3}{8} \end{bmatrix}$  undo **RESERVE** Pratchett upon<br>learning move<br>about inverses  $\begin{bmatrix} 3 & -2 & 1 & 0 \\ -2 & 4 & 4 & 0 \\ 1 & 2 & 1 & 0 \end{bmatrix}$   $\rightarrow$   $\begin{bmatrix} 1 & 0 & 1/2 & 1/4 \\ 1 & 1/4 & 1/4 \end{bmatrix}$ • Curious things about columns... DELENAZ = DEIEN  $A^{-1}$ <br>  $\pm Z_{1} = A^{-1}$ <br>
Found by made by  $E_{i}^{Q}$ <br>
Found by made by  $E_{i}^{Q}$ <br>
Thushines.<br>
Operations functions Row reduction = El Mination matrices  $\frac{1}{2}$  Solving [A | I]  $\Rightarrow$  AZ = I  $\sum_{n=1}^{\infty} \frac{1}{n} \sum_{n=1}^{\infty} \left[ \frac{1}{2} \int_{3}^{1} \frac{1}{2} \cos \theta} \frac{1}{2} \frac{1}{2} \cos \theta}$ Big Deal:<br>See A<sup>-1</sup> is a product behalf a let<br>of the is's , D', ID permetions is in

Missing pivots / ESCP2 Next: Elimination Matrices What if [A | II] - one or move rows<br>of zeros on left?<br>ce, missing pivots?  $E_{31} = \begin{bmatrix} 1000 \\ 010 \\ 01 \end{bmatrix} \Leftrightarrow R_{3}^{\prime} = R_{3} - 2R_{1}$ <br>  $T_{vndo}$  with from<br>before:  $\overrightarrow{x} \neq \overrightarrow{0}$  solves  $\overrightarrow{A\overrightarrow{x}} = \overrightarrow{0}$  (Line 1) undo with  $R_3$ ' =  $R_3$  + 2 $R_1$  $\Rightarrow |E_{31}| = \begin{bmatrix} 1 & 0 & 0 \\ 0 & -1 & 0 \\ 0 & 0 & 1 \end{bmatrix}$ check<br> $E_{31}E_{31}^{-1}=E_{31}^{-1}E_{31}$ <br>= I. 30 [/A | 0 ] aou ups [ 1/ 1 0 ] In general flip sign of off diagonal<br>In general flip sign of off diagonal<br>to furn this<br>motor: Row of O's in Ul - only many solve  $\rightarrow$  /Az = 0 is solved by  $\vec{x}^{*}$  $\overrightarrow{A}$  does not exist  $\begin{bmatrix} 3 & 2 & 0 \\ 6 & 4 & 0 \end{bmatrix}$ <br> $R_{1} = R_{1} - \frac{6}{3}R_{1} - \frac{6}{3}R_{1} - \frac{16}{3}R_{1}$ Pernutation matrices: here:  $P = \begin{bmatrix} 1 & 0 & 0 \\ 0 & Q & 0 \\ 0 & 1 & 0 \end{bmatrix} \times \begin{matrix} R_1' & R_1 \\ R_2' & R_2 \\ R_3' & R_4 \end{matrix}$  $IP'$  =  $IP$  $upsht:$   $\mathbb{A}^{-1}$  exists  $\Leftrightarrow$  A has n p Not) But M general  $(P^{-1} = |P^{T}|)$  $\Rightarrow$   $\mathbb{A} \times \Rightarrow$  has only  $\overrightarrow{x} = \frac{1}{2}$ Odet (A) = 0

 $1.6$  /k has column 1 + column 2 = column 3<br>show /k<sup>-1</sup> does not exist.. (weird)  $\begin{bmatrix} 1 & 2 & 3 \\ 1 & 3 & 4 \\ 1 & 4 & 5 \end{bmatrix}$   $\cdots$   $\begin{bmatrix} 1 & 2 & 3 \\ 0 & 1 & 1 \\ 0 & 2 & 2 \end{bmatrix}$ <br>  $\vec{a}$   $\vec{a}$   $\vec{a}$   $\vec{a}$   $\vec{a}$   $\vec{a}$   $\vec{a}$   $\vec{a}$   $\vec{a}$   $\vec{a}$   $\vec{a}$   $\vec{a}$   $\vec{a}$   $\vec{a}$   $\vec{a}$   $\vec{a}$   $\vec{$ (a) See  $/ A$   $\begin{bmatrix} 1 \ -1 \end{bmatrix} = \begin{bmatrix} 0 \ 0 \end{bmatrix}$   $\infty$  non-zero<br>  $\begin{bmatrix} 0 \ \sqrt{14} \ \sqrt{14} \ \sqrt{14} \ \sqrt{14} \ \sqrt{14} \ \sqrt{14} \ \sqrt{14} \ \sqrt{14} \ \sqrt{14} \ \sqrt{14} \ \sqrt{14} \ \sqrt{14} \ \sqrt{14} \ \sqrt{14} \ \sqrt{14} \ \sqrt{14} \ \sqrt{14} \ \sqrt{14} \ \sqrt{14} \ \sqrt{14} \ \sqrt{1$ doesn<br>Prizzing. columns are<br>"Inearly dependent" (b) Another aspect:<br>Row operations destroy rows But = connects to A not existing Column relationships are uncharged.  $C_1 + C_2 = C_3$  =  $\frac{1}{2}$   $\frac{1}{2}$  =  $0 + 0 = 0$ 

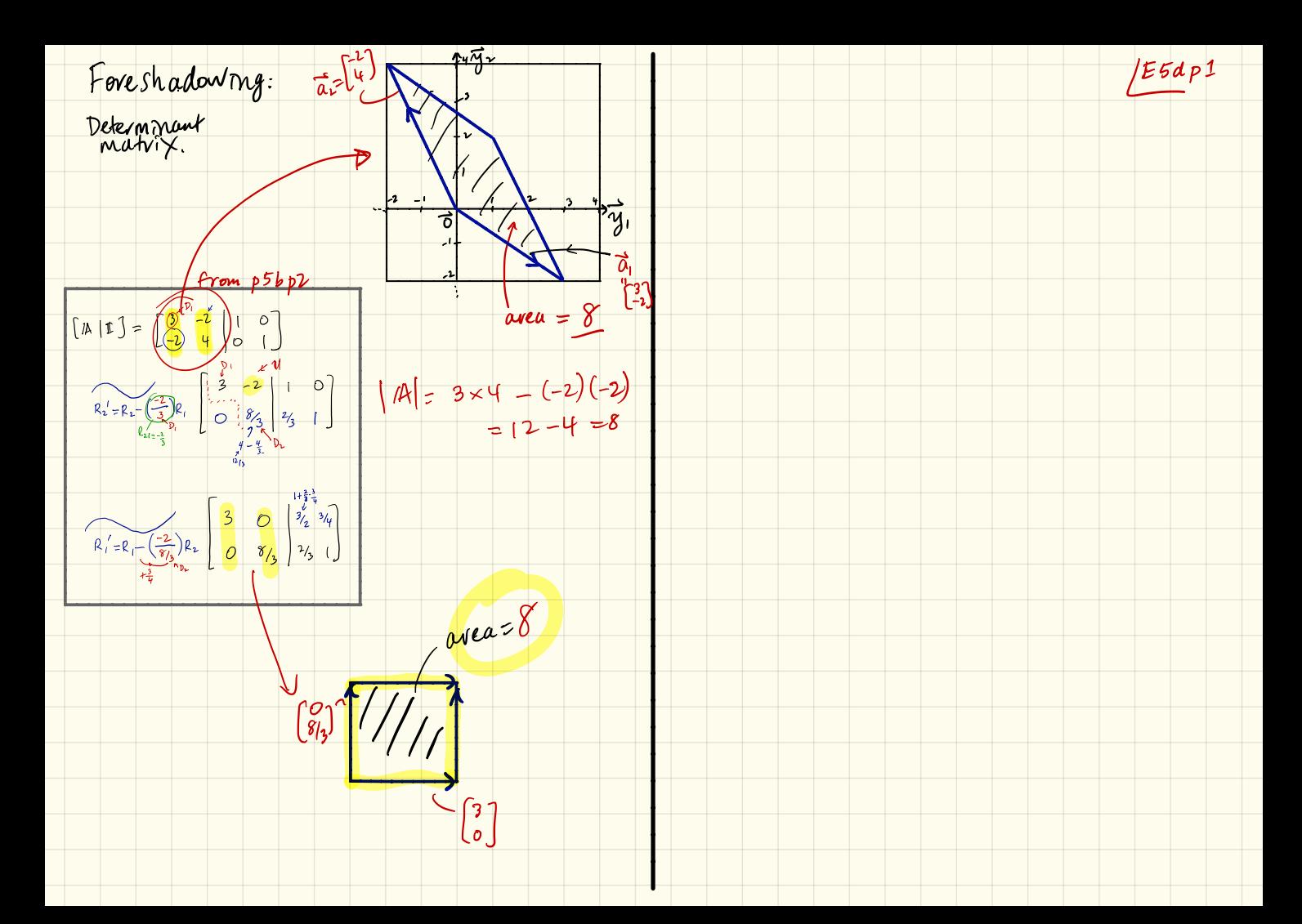

Triangle × Triangle = Rectangle Elimination matrix Story (Ebapt • Our first factorization: [LU]<br>• Method first<br>• The Lij's serve as well<br>(as promised by mysterious monts)  $14-11=525.51$ powerful encodry of our  $\begin{array}{|c|c|c|c|c|}\n\hline\n\text{Ey} & \text{x}_1 & \text{I} & \text{x}_2 & \text{I} & \text{x}_3 & \text{I} & \text{I} & \text{I} \\
\hline\n\text{I} & \text{I} & \text{I} & \text{I} & \text{I} & \text{I} & \text{I} \\
\hline\n\text{I} & \text{I} & \text{I} & \text{I} & \text{I} & \text{I} \\
\hline\n\text{I} & \text{I} & \text{I} & \text{I} & \text{I} & \text{I} \\
\hline\n\text{I} & \text{I} & \$ Monks whisper: "myert Eij's" E  $E_2E_3E_3E_2E_3E_3E_1E_2A$  Use <br>  $E_2E_3E_3E_1E_2$ <br>  $E_3E_3E_2E_3E_3E_3$ Normal plan:  $\frac{a_3}{A\overline{x}}=b$ <br>set mq  $\left[A\left|\overline{b}\right|\right]^{\frac{m}{2}}$ ,  $\left(\frac{m}{c}\right)^{\frac{b_0\overline{a}}{2}}$ ,  $\frac{b_0\overline{a}}{m}$ ,  $\overline{r}$ ,  $\frac{b_0x_3}{m}$ ,  $\frac{b_0x_1}{m}$ Now: focus on veducing /A by itself  $\Rightarrow$  /A = (Ezi Ez, Ezz) Vi engener  $\sqrt{A} = \begin{bmatrix} 1 & 1 & 1 \\ 1 & 2 & 3 \\ 1 & 3 & 6 \end{bmatrix} \underbrace{P_2' = R_1 - (1)R_1}_{P_3' = R_2 - (1)R_1} \begin{bmatrix} 1 & 1 & 1 \\ 0 & 1 & 2 \\ 0 & 2 & 5 \end{bmatrix}$ Tells us how to combine<br>rows of 11 to make rows of A  $\lim_{w \to 0} \frac{a}{1} = \lim_{w \to 0} \lim_{w \to 0} \frac{a}{1} = \lim_{w \to 0} \lim_{w \to 0} \frac{a}{1} = \lim_{w \to 0} \frac{a}{1} = \lim_{w \to 0} \frac{a}{1} = \lim_{w \to 0} \frac{a}{1} = \lim_{w \to 0} \frac{a}{1} = \lim_{w \to 0} \frac{a}{1} = \lim_{w \to 0} \frac{a}{1} = \lim_{w \to 0} \frac{a}{1} = \lim_{w \to 0} \frac{a}{1} = \lim_{w \to 0} \frac{a}{1$ 

 $N^{0,1}$ <br> $/ A = E_{21}E_{31}E_{32}$ (4) Renjarkably:  $IEbap2$  $E_{11}E_{21}E_{32} =$  $\mathbb{E}_{\gamma_{1}} = \begin{bmatrix} 1 & 0 & 0 \\ -l_{21} & 0 \\ 0 & 0 & 1 \end{bmatrix} \rightarrow \begin{bmatrix} 1 & 0 & 0 \\ -l_{11} & 0 & 0 \\ 0 & 0 & 1 \end{bmatrix}$ <br> $R_{1} = \begin{bmatrix} 1 & 0 & 0 \\ -l_{21} & 0 & 0 \\ 0 & 0 & 1 \end{bmatrix} \rightarrow \begin{bmatrix} 1 & 0 & 0 \\ +l_{21} & 1 & 0 \\ 0 & 0 & 1 \end{bmatrix}$  $\begin{bmatrix} 100 \\ -1110 \\ 001 \end{bmatrix} \begin{bmatrix} 100 \\ 010 \\ -1110 \\ -1110 \\ -11110 \\ -11110 \\ -11110 \\ -11110 \\ -11110 \\ -11110 \\ -111110 \\ -111110 \\ -111110 \\ -111110 \\ -111110 \\ -111110 \\ -111110 \\ -111110 \\ -111110 \\ -111110 \\ -111110 \\ -111110 \\ -111110 \\ -1111100 \\ -1111100 \\ =\begin{bmatrix} 1 & 0 & 0 \\ \frac{l_{21}}{l_{31}} & 1 & 0 \\ \frac{l_{31}}{l_{32}} & 0 & 1 \end{bmatrix} \begin{bmatrix} 1 & 0 & 0 \\ 0 & 1 & 0 \\ 0 & \frac{l_{32}}{l_{32}} \end{bmatrix}$ Big Deals:<br>(1) IEij is IEij with single off dragonal<br>element flipped  $=\begin{bmatrix}1&0&0\\ l_{21}&1&0\end{bmatrix}=\underline{\begin{bmatrix}1&0&0\\ l_{31}&l_{32}&1\end{bmatrix}}$ (2) Eig's k Eig i are all lower trianguly (3) this is I with lis replacing 0 Back to example:  $\begin{array}{c} \begin{array}{c} \begin{array}{c} \end{array} \\ \begin{array}{c} \end{array} \\ \begin{array}{c} \end{array} \\ \begin{array}{c} \end{array} \\ \begin{array}{c} \end{array} \\ \begin{array}{c} \end{array} \\ \begin{array}{c} \end{array} \\ \begin{array}{c} \end{array} \end{array} \end{array}$ 

 $N_{6}w_{6}$  solve  $M\overline{x} = \overline{c}$  with back  $\frac{166ap^{3}}{substitution}$  $80.1$  $14 = \begin{bmatrix} 1 & 1 \\ 2 & 3 \end{bmatrix} = 1111$  $\uparrow$   $\begin{bmatrix} 1 & 1 & 1 \\ 0 & 1 & 2 \\ 0 & 0 & 1 \end{bmatrix} \begin{bmatrix} x_1 \\ x_2 \\ y_3 \end{bmatrix} = \begin{bmatrix} 5 \\ 2 \\ 2 \end{bmatrix}$  $V = \begin{bmatrix} 1 & 3 & b & 0 \\ 1 & 0 & 0 \\ 0 & 1 & 1 \end{bmatrix} \begin{bmatrix} 0 & 0 & 0 \\ 0 & 1 & 1 \\ 0 & 0 & 1 \end{bmatrix}$ <br>  $V = \begin{bmatrix} 1 & 0 & 0 \\ 0 & 1 & 1 \\ 0 & 0 & 1 \end{bmatrix}$ <br>  $V = \begin{bmatrix} 1 & 0 & 0 \\ 0 & 1 & 1 \\ 0 & 0 & 1 \end{bmatrix}$ <br>  $V = \begin{bmatrix} 1 & 0 & 0 \\ 0 & 1 & 1 \\ 0 & 0 & 1 \end{bmatrix}$ <br>  $V = \begin$  $R_3:$   $x_3=2$   $x_4=2$   $x_2=\sqrt{2}$ <br>  $R_1:$   $x_2+2x_3=2$   $x_3=2$   $x_4=-2$   $x_2=\sqrt{2}$ <br>  $x_1+3x_2+x_3=5$   $x_1=5$  done Big deal: Swap 5, easy to solve<br>Row reduction is done once  $\underbrace{11}_{C}$ Extra pieces: Our A was spectal b/c A=A+ => Il and U ave transposes  $\begin{array}{c}\n\rightarrow \\
\downarrow \frac{1}{C} = \begin{bmatrix} 5 \\ 3 \\ 11 \end{bmatrix}\n\end{array}$  $But$  only b/c  $D_1 = D_2 = D_3 = 1$  $R1: C_1 = 5$ <br>  $R2: C_1 = 5$ <br>  $R3: S4 + 20 + C_3 = 11 \Rightarrow C_3 = 2$ <br>  $S_1 + C_2 = 7 \Rightarrow C_2 = 2$ <br>  $C_3 = 2$ <br>  $C_2 = 2$ <br>  $C_3 = 2$ <br>  $C_2 = 2$ <br>  $C_3 = 2$ <br>  $C_4 = 2$ <br>  $C_5 = 2$ <br>  $C_6 = 2$ <br>  $C_7 = 2$ <br>  $C_8 = 2$ <br>  $C_9 = 2$ <br>  $C_1 = 2$ <br>  $C_2 = 2$ <br>  $C_3 = 2$ 

Bad notation: (Ebagy Also very useful:<br>Separate out pNots = 1<br>2 1 3 7 = [1007 2 1 3]<br>4 3 13 = [1007 2 1 3] Un 4 W F Un 4 DV Must state which form we're using from the start. do at the start Alternate factorization (W J ? fferat) [IP/A = 11 U  $12 = \begin{bmatrix} 1 & 0 & 0 \\ 1 & 0 & 0 \\ 2 & 1 & 1 \\ 0 & 0 & 4 \end{bmatrix} \begin{bmatrix} 2 & 0 & 0 \\ 0 & 1 & 0 \\ 0 & 0 & 4 \end{bmatrix} \begin{bmatrix} 1 & 1/2 & 3/2 \\ 0 & 1 & 3 \\ 0 & 0 & 1 \end{bmatrix}$  $\Lambda$   $IP/A = ILDU$ possible for every matrix As  $=$   $\perp$  D  $\vee$ Amazing! \* If  $14 = 12^T$  then  $14 = 1110 \frac{117}{11}$ 

Why  $L/M$  works:  $EBbP$ d Why LW Works: 3×3 example ( ignoring row swaps ) . . combine to p'<br>a lower trian : Eij matrices always  $Row 1 of U = Row 1 of A$ a lower triangula  $max_{i \times}$  with  $l_{ij}$ s Row 2 of  $M = Row2$  of A in the right spots  $-lnr$   $2r$   $2r$   $2r$  $k$  is along the main  $l$ diagonal R 1 0 pm 1 of A  $20w$  3 of  $M =$  Row 3 of  $M$  $\sqcup$  $\vert$   $\epsilon$ <sub>21</sub> ; :B;] ::o÷in:\*  $322$  $w$ hy does  $E_n$   $E_n$ ,  $E_n$  work so simply? Invert 1×  $Row$  1 of  $A = Row 1$  of  $W$ Reason :  $2$ ow 2 of A = Row 2 of 1 As we uncover U with row operations, we only use rows of Nl to modify longer rows of 1A .  $1.21 \times 8$ ow 1 of U  $\Rightarrow$  It will be lower triangular Row 3 of  $\mathbb{A}$  = Row 3 of U combining matrix  $\mathcal{L}_{31} \times \mathcal{R}_{6} \cup 1$  of  $\mathcal{U}$  $\epsilon$ lls us how to  $\ell$ mome U's rows RHS is Simple to produce /A.

Transposes and Symmetric Matrices Big Deal:  $\begin{array}{ll} E \nmid E \nmid D \n\end{array}$ <br>The transpose of A will matter  $\begin{array}{ll} E \n\neq a \n\end{array}$ <br>ridiculously everywhere and<br>especially for golving  $A \overline{x} = b$ nu: 'nonsposes<br>• Symmetric matrices<br>• Properties of peculiar nature Defn: if  $A = A^T$  (means<br>then we say A be square) Defin:  $/AT$  = the transpose of A  $=$  /A  $f$  lipped about is symmetric and we are & H<sup>T's</sup> columns are the rows of A<br>& " rows " " columns of A Super, super spectal matrices  $27 = 2 - 1$ <br> $27 = 2 - 1$ <br> $27 = 2 - 1$ <br> $37 = 2 - 1$ <br> $37 = 2$ <br> $37 = 1$ Properties:<br> $(A+B)^{T} = AT + B^{T}$  $\frac{(\mathbb{A} \mathbb{B})^T}{\frac{m \times n}{n \times n}} = \frac{\mathbb{A}^T \mathbb{B}^T}{\frac{q \times m}{q \times n} \times q}$  $\left[\begin{array}{c} 3 & 9 \\ 17 & 23 \end{array}\right]^{7} = \left[\begin{array}{cc} 3 & 17 \\ 9 & 23 \end{array}\right]$ Define again:  $(\mathbb{A}^T)_{i,j} = (\mathbb{A})_{j,i}$  (A)  $_{i=1}$ near ready responsions

 $(A \ B)^T = B^T / A^T$ <br>  $\leftarrow \text{proof (alev)}$ Crazily important objects: (Ezap2 Square  $14T/A$ <br>Matrices  $\frac{14T}{m \times n}$ <br>A does  $\frac{14T}{m \times n}$ What about  $(A^{-1})^7$  ? be square  $(H^{T}/A)^{T} = (AT) (AT)^{T} = ATA$ know  $A^{-1}/A = \mathbb{I} = A A^{-1}$ <br>take sposes: So 14T/A is always symmetriz  $(A^{\prime}A)^{\tau}=\mathbb{I}^{\tau}=(A^{\prime}A^{\tau})^{\tau}$ Check: true for AAT as well.  $(\mathbb{A}^T)(\mathbb{A}^T)$   $(\mathbb{A}^T)^T = \mathbb{I}^T = (\mathbb{A}^T)^T (\mathbb{A})^T$  $e^x$  $A^T A = \begin{bmatrix} 2 & 1 \\ 2 & 2 \end{bmatrix}$  $A = \begin{bmatrix} -1 & 0 \\ 1 & 1 \end{bmatrix}$  $\begin{pmatrix} 1 & 1 \\ 0 & 1 \end{pmatrix}$  $\Rightarrow (\mathbb{A}^{\mathcal{T}})^{-1} = (\mathbb{A}^{\mathcal{T}})^{\mathcal{T}}$  $\frac{14.4^{T}}{373} = \begin{bmatrix} 1.51 & 0 \\ -1 & 2.1 \\ 0 & 1.1 \end{bmatrix}$  $312$  $\left[\begin{array}{cc} \hat{f} & \hat{f} \end{array}\right] = \hat{A}^T, \quad \left[\begin{array}{c} \hat{f} & -1 \end{array}\right] = (\hat{A}^{-1})^T$ tawesome  $(A^{\prime})^{-1}$ <br>So if A is symmetric,<br>So its inverse,

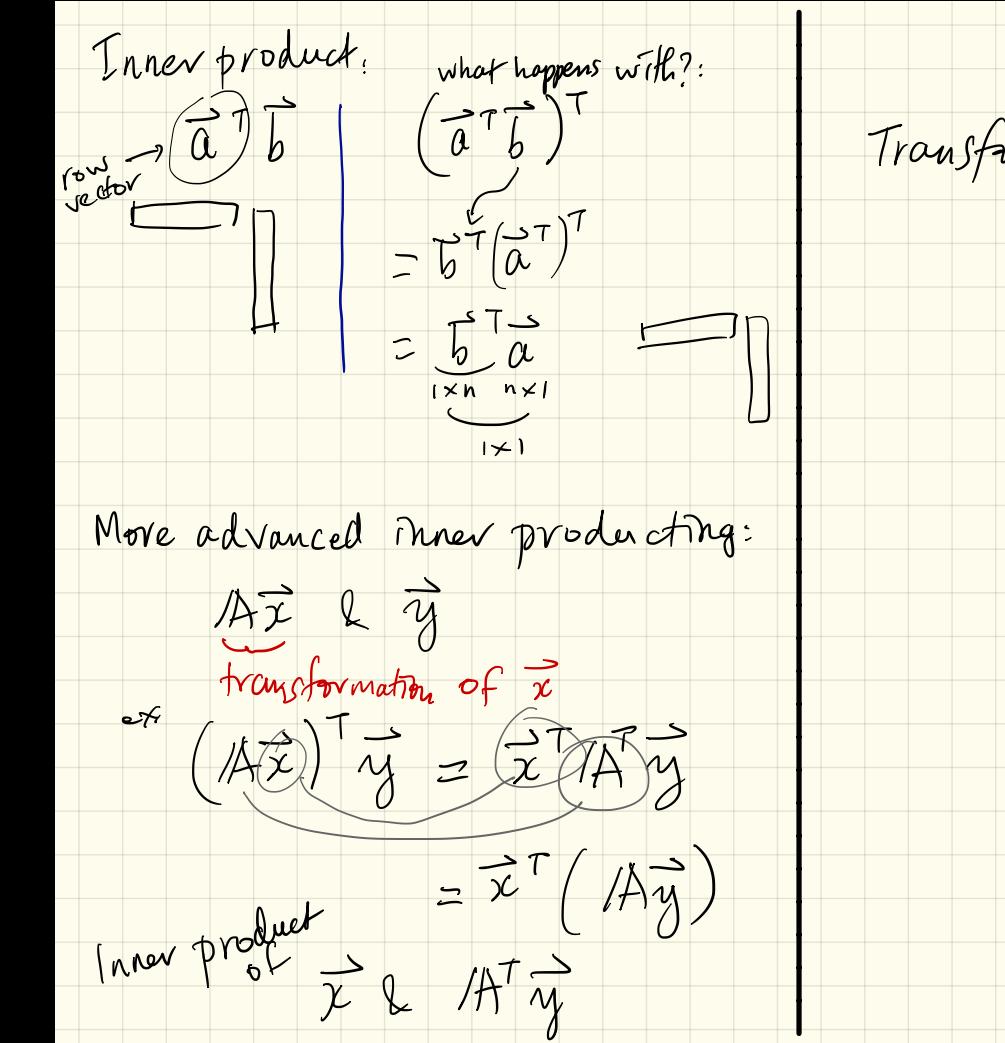

Transform Ty with AT first

/E7ap3
(AB)  $i$  =  $\frac{1}{2}$  (AB)  $i = \frac{1}{2}$  a  $i = \frac{1}{2}$  a  $i = \frac{1}{2}$  a  $i = \frac{1}{2}$  a  $i = \frac{1}{2}$  a  $i = \frac{1}{2}$  column  $i = \frac{1}{2}$  a  $i = \frac{1}{2}$  column  $i = \frac{1}{2}$  column  $i = \frac{1}{2}$  a  $i = \frac{1}{2}$  column  $i = \frac{1}{2}$  a  $i = \frac{1$ More on the Transpose  $EFDp1$ menus . example of (AB)<sup>T</sup> = B<sup>T</sup>A<sup>T</sup><br>. Hyee different proofs  $\sqrt[2]{\left(2\frac{3}{1}\right)\left(-1\frac{4}{3}\right)^{7}} = \left[\frac{7}{4}\frac{1}{3}\right]$  $mxq \frac{1}{q}xn$  $=\sum_{i=1}^{n}(\mathbb{A}^{T})_{kj}(\mathbb{B}^{T})_{ik}$  $\begin{bmatrix} 14 & 18 & 13 & 14 \ 18 & 18 & 18 & 18 \ 3 & 1 & 1 & 18 \end{bmatrix}$  $=\sum_{k=1}^{q}(\mathbb{B}^{\tau})_{ik}(\mathbb{A}^{\tau})_{kj}$  $Z = \begin{bmatrix} -1 & 3 \\ 4 & 1 \end{bmatrix} \begin{bmatrix} 2 & 1 \\ 3 & -1 \end{bmatrix} = \begin{bmatrix} 7 & -4 \\ 1 & 3 \end{bmatrix}$  $= \left(\sqrt{B^T/A^T}\right)_{i,j}$ 

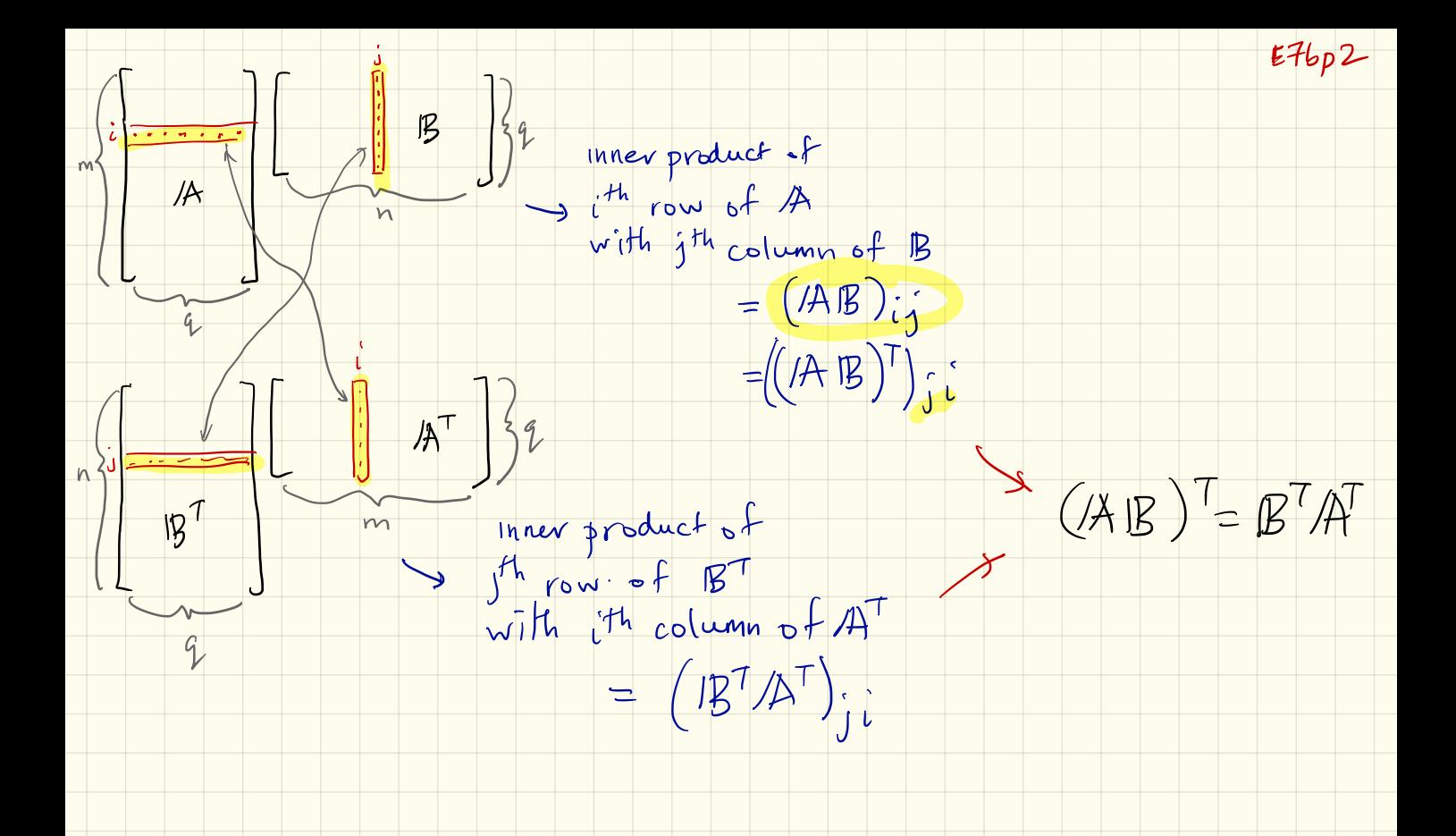

Yet another way:<br>  $(\pi x)^{T} = (x_1\vec{a}_1 + x_2\vec{a}_2 + ... + x_n\vec{a}_n)^{T}$  $-({\mathbb{A}}\vec{b})^{\top}$  $-$  ( $A\vec{b}_2$ )' - $= 7, \vec{a}^T + \cdots + 7, \vec{a}^T$  $-(\overline{A} \overline{b})^T$  $= [x_1, x_n] - \frac{\overline{a_1}^{T} - 7}{\overline{a_2}^{T} - 7}$  $L = \frac{a_2}{a_n}$  = ) ) =  $\frac{1}{b_1}A^T$  =  $= 27/47$  $-\overline{b_n}^T$   $\overline{A}^T$  $\left(\frac{1}{2}\right)^{7}$  $=$   $\begin{bmatrix} -5 \\ 1 \\ -5 \\ -6 \\ -6 \end{bmatrix}$   $A^{T}$  $= (A\left[\begin{matrix} 1 & 1 \\ 0 & 0 \\ 0 & 0 \end{matrix} \cdots \begin{matrix} 1 \\ 0 \\ 0 \end{matrix} \right] )^T$  $= 1B^T/ A^T$  $=\left(\left[\begin{array}{cc} \begin{pmatrix} 1 \\ A\overline{b} \end{pmatrix} & A\overline{b}_{2} & \cdots & A\overline{b}_{n} \end{array}\right]\right)^{n}$  $\sqrt{es!}$ 

" Paging Dr . Vector Spaceman Big things coming:  $\sqrt{2\mathcal{E}\mathcal{E}}$  $\bullet$  Null space  $\circ$   $f$  /A Menu : • Column Space of 1A ) Ur new plan for AI = b<br>lector spaces, introduction to left Null Space . Left Null Space of IA The Column picture  $\frac{\beta}{A\lambda}=\frac{1}{b}$ . Beautiful connection to A', A's transpose  $A = \begin{bmatrix} 0 & 0 & 0 \ 0 & 0 & 4 \end{bmatrix}$   $B = \begin{bmatrix} 1 \ 3 \end{bmatrix}$   $A = \begin{bmatrix} 1 \ 3 \end{bmatrix}$   $A = \begin{bmatrix} 1 \ 1 \end{bmatrix}$   $B_{hithk}$   $B_{hithk}$   $B_{hithk}$   $B_{hithk}$   $C_{hithk}$   $D_{hithk}$   $D_{hithk}$   $D_{hithk}$   $D_{hithk}$   $D_{hithk}$   $D_{hithk}$   $D_{hithk}$   $D_{hithk}$   $D_{h$ Example Vector Space: Ideal rzed plane  $\alpha_1$   $\alpha_2$   $\alpha_3$  $s_{\text{th}}$  .  $s_{\text{th}}$  $w_{\rm g}$   $w_{\rm g}$   $w_{\rm g}$   $w_{\rm g}$   $w_{\rm g}$   $w_{\rm g}$  structure restrictions  $sin\theta$   $24$  $\begin{bmatrix} 3 & + \chi_1 \\ 2 & 0 \end{bmatrix} + \chi_3 \begin{bmatrix} -1 \\ 0 \\ 4 \end{bmatrix} = \begin{bmatrix} 2 \\ 1 \\ 3 \end{bmatrix}$   $V = R^2 = \begin{bmatrix} \chi_1 \\ \chi_2 \end{bmatrix}$ ,  $\chi_1, \chi_2 \in R$   $\begin{bmatrix} 2 \\ 3 \end{bmatrix}$ <br>for  $\overline{\chi} = \begin{bmatrix} \chi_1 \\ \chi_2 \end{bmatrix}$  curing the munders for  $\overline{\chi}$  = Game: may be column vectors Two ( Two (pretty obvious) features of  $A$  to create generate/reach  $\overline{b}$  of vector spaces: New idea : They are closed under addition Inderstand the places ("spaces" ) where  $\overline{A}$  and scalar multiplication.  $\vec{a}$ 's,  $\vec{n}$ 's, and b's live

Examples of things that (Esapr (1) If we add any two vectors<br>M. V, we get another vector are and are not Vector 8 paces: that's still in V  $(1)$   $\vec{v}$  = 3  $\odot$  + 4  $\odot$ (2) If we multiply a vector<br>of V by a Scalar (for us:<br>a real humber), the result  $\vec{v_2} = 2$   $\bigodot + 1.32$  $V = \left\{ \begin{bmatrix} 1 & 1 & 1 \\ 1 & 1 & 1 \\ 0 & 0 & 1 \end{bmatrix} \right\}$ <br>(2)  $V = \left\{ \begin{bmatrix} 1 & 1 & 1 \\ 1 & 1 & 1 \\ 1 & 1 & 1 \end{bmatrix} \right\}$  $\begin{bmatrix} 3 \\ 4 \end{bmatrix} + \begin{bmatrix} 773 \\ 6 \end{bmatrix} = \begin{bmatrix} 776 \\ 10 \end{bmatrix}$ <br>  $\begin{bmatrix} 682 \\ 13 \end{bmatrix}$ <br>  $\begin{bmatrix} 1282 \\ 1381 \end{bmatrix}$ <br>  $\begin{bmatrix} 1282 \\ 1381 \end{bmatrix}$  $C_{\nu,C_{1},C_{0}} \subset R^2$  $7\begin{bmatrix}3\\4\end{bmatrix}$  =  $\begin{bmatrix}21\\28\end{bmatrix}$ <br>ER ER<sup>2</sup> ER<sup>2</sup> ER<sup>2</sup>  $f(x) = 2x^2 + 3$  $F_{2}(x) = -7x^{2} + 3x + 4$  $f(x) + f_2(x) = -5x^2 + 3x + 7$ 

 $(4)$  All points on axes of  $R^2$  (E8ap3 for bridden  $\left( 3\right)$ Now see  $\longrightarrow x_0$  $\overrightarrow{X}$ Scalar<br>multiplication<br>addition fails  $\begin{picture}(180,10) \put(0,0){\line(1,0){10}} \put(10,0){\line(1,0){10}} \put(10,0){\line(1,0){10}} \put(10,0){\line(1,0){10}} \put(10,0){\line(1,0){10}} \put(10,0){\line(1,0){10}} \put(10,0){\line(1,0){10}} \put(10,0){\line(1,0){10}} \put(10,0){\line(1,0){10}} \put(10,0){\line(1,0){10}} \put(10,0){\line(1,0){10}} \put(10,0){\line($  $\overrightarrow{\gamma}$  =  $\overrightarrow{r}$  =  $\begin{pmatrix} x_1 \\ x_2 \end{pmatrix}$  $x_1 \in R$ ,  $x_1 > 0$  $\begin{pmatrix} 1 \\ 0 \end{pmatrix} + \begin{pmatrix} 0 \\ 1 \end{pmatrix} = \begin{pmatrix} 1 \\ 1 \end{pmatrix}$ <br>  $\epsilon_V$   $\epsilon_V$   $\epsilon_V$   $\epsilon_V$ Notione 1  $-\infty\left(\gamma_{1}\right)\left\{0\right\}$ .  $Ob$ sevve: Addition works (5) All m×n matrices form If  $\overrightarrow{v_1}, \overrightarrow{v_2} \in \overrightarrow{V}$  then  $\overrightarrow{v_1} \in \overrightarrow{V_2} \in \overrightarrow{V}$ Scalar multiplication fails!  $\Xi$   $R^{mn}$  $-3 \begin{pmatrix} 1 \\ 1 \end{pmatrix} = \begin{pmatrix} 63/3 \\ -3/2 \end{pmatrix}$ (6) What about MFegersX  $V = V$ (7) 1 " vational numées Note: we're Starting to

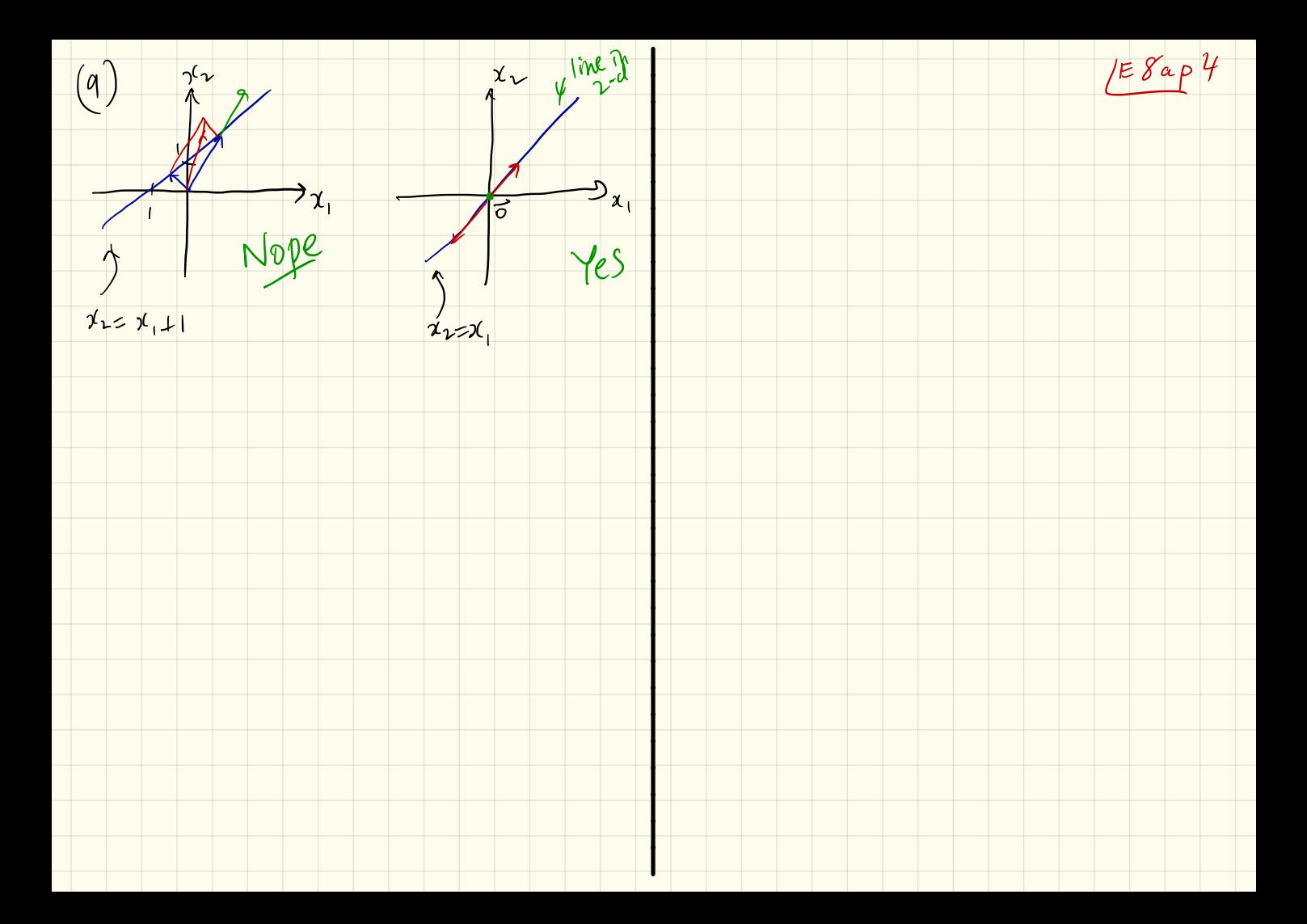

Vector Spaces Moide Vector Spaces Our focus:  $R^n$ , n=0, 1, 2, 5 FSbp1 · Vector space requirements  $8$ uper lorg deal: Vector Spaces have vector spaces<br>Inside them and we call these General Requirements<br>of a Vector 8 pace: L subspaces Need three properties for a  $(Sp1)$  if  $\vec{x}_1 \vec{x}_2 \in V$  then  $\vec{x}_1 + \vec{x}_2 \in V$  $(vsp2)$  if  $\vec{u} \in \nabla$  then  $c\vec{u} \in \nabla$  for all  $c \in R$  $SSP1$  if  $\vec{x}, \vec{k}$   $\vec{z}$   $\in S$  then  $\vec{x}$   $\in \vec{x}$   $\in S$  $\begin{array}{ccc} \text{VSP3} & \overrightarrow{0} & \in \mathcal{V} & \text{and} & \overrightarrow{x} + \overrightarrow{0} & \overrightarrow{f} \text{or all} \\ & \frac{11}{24} & \overrightarrow{x} & \overrightarrow{n} & \overrightarrow{V} \end{array}$  $S572$  if  $\vec{x} \in S$  then  $\vec{cz} \in S$  for all space fy  $(SSP3)$   $\overrightarrow{O}$   $\in$   $S$ + a series of moreasingly boring  $= C11 + C11$ (22222)

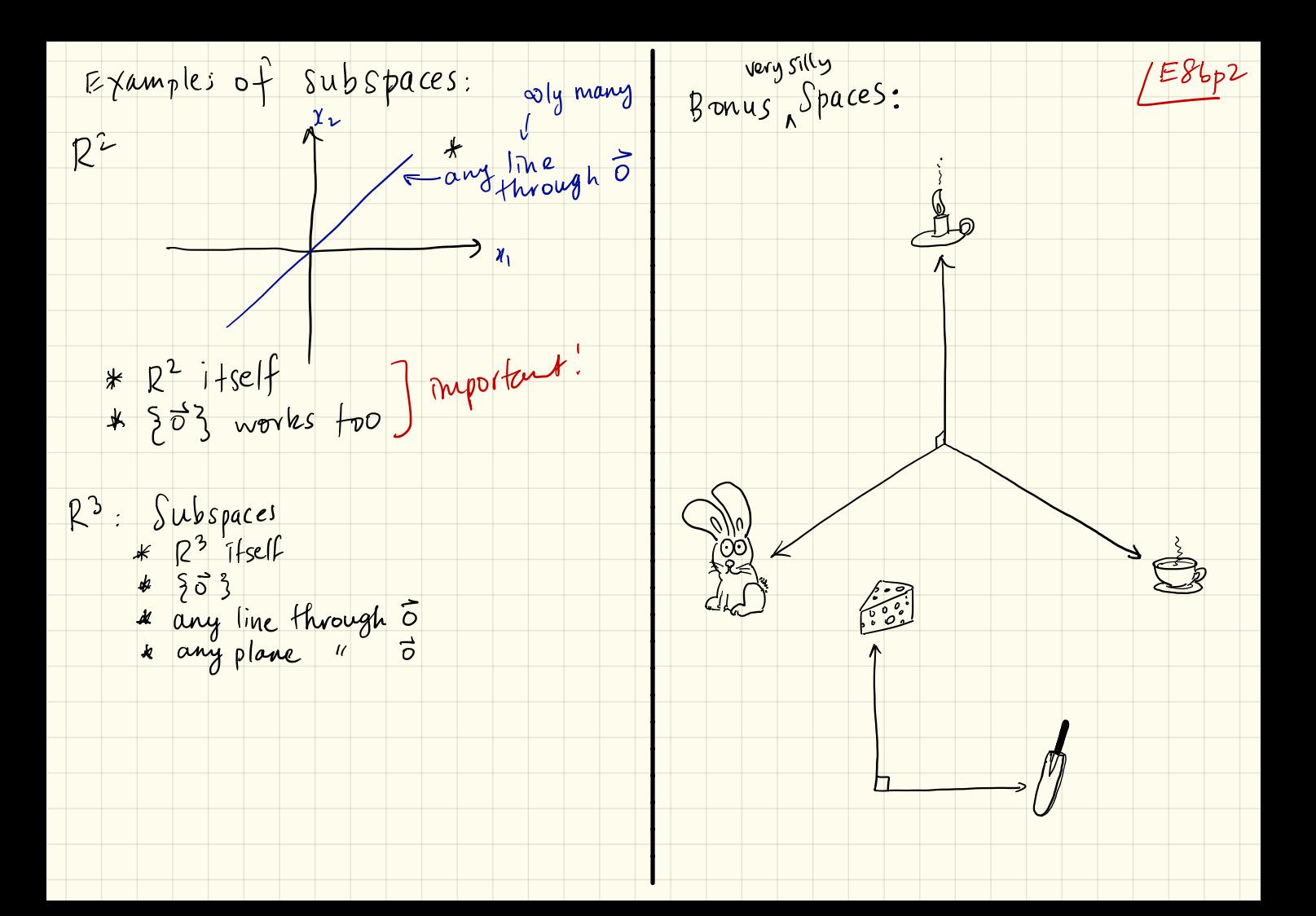

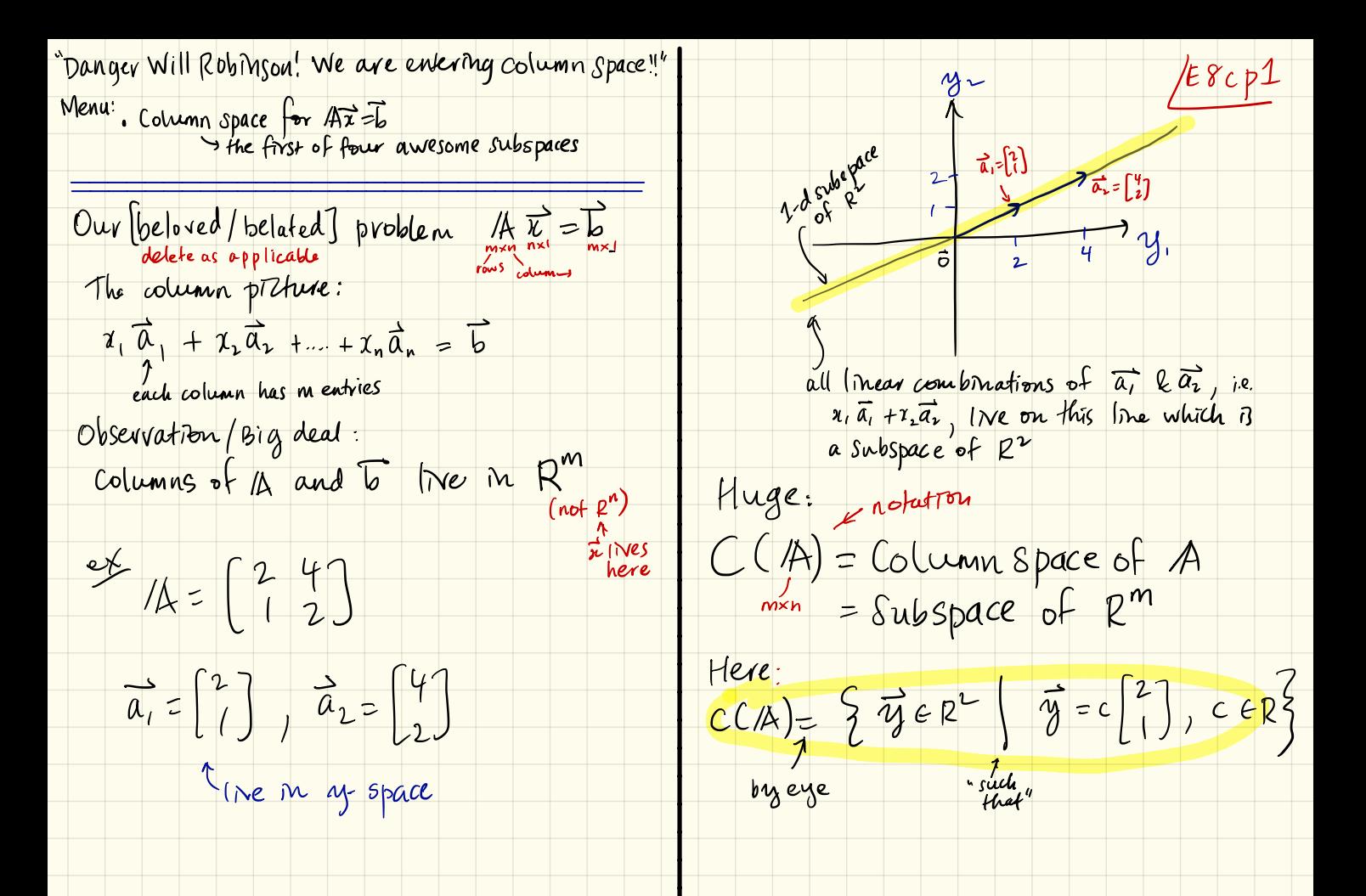

 $LE8cp2$  $Big$  deal:  $e\not\sim$  $\frac{2}{5}$   $\frac{1}{3}$   $\frac{1}{3}$   $\frac{1}{3}$   $\frac{1}{3}$   $\frac{1}{3}$   $\frac{1}{3}$   $\frac{1}{3}$   $\frac{1}{3}$   $\frac{1}{3}$   $\frac{1}{3}$   $\frac{1}{3}$   $\frac{1}{3}$  $\mathcal{A} = \begin{pmatrix} 2 \\ 1 \end{pmatrix} \begin{pmatrix} 1 \\ 2 \end{pmatrix}$ Az=b has a solution  $\vec{a}$   $\vec{a}_L$  $5\epsilon$   $C(A)$ See that<br>A  $\overline{x} = \overline{b}$  always has<br>a solution. In fact, only 1. " to Irves in the column of A" (a)  $C(A) = R^2$ <br>  $\Rightarrow A = \begin{bmatrix} 1 & 0 \\ 0 & 1 \\ 0 & 0 \end{bmatrix}$ <br>  $= R^2$ <br>  $= C(A)$ <br>  $= R^2$ <br>  $= C(A)$ <br>  $= R^2$ <br>  $= C(A)$ <br>  $= C(A)$ <br>  $= R^2$ <br>  $= C(A)$ <br>  $= C(A)$ <br>  $= R^2$ <br>  $= C(A)$ <br>  $= R^2$ <br>  $= C(A)$ <br>  $= R^2$ <br>  $= C(A)$ <br>  $= R^2$ <br>  $= C(A)$ <br>  $= R^2$ <br>  $= C(A)$ <br>  $= R^2$ <br>  $\Rightarrow Tf \circ f A, \quad A \overrightarrow{x} = b \quad has$ For  $A = \begin{bmatrix} 2 & 4 \\ 1 & 2 \end{bmatrix}$  we like the means  $\overline{b}$  =  $\begin{bmatrix} 38 \\ 19 \end{bmatrix}$   $\in$   $C(A)$  $C(A) \neq R^{3^{m-3}}$  $\overline{b} = \begin{bmatrix} 1 \\ 0 \end{bmatrix} \notin C(\mathbb{A})$ So wow Azito

Emerging Picture  $\begin{array}{c}\n\mathcal{L} \\
\mathcal{L} \\
\mathcal{L} \\
\mathcal{L}\n\end{array}\nA = \begin{bmatrix} \begin{pmatrix} 1 \\ 0 \end{pmatrix} \begin{pmatrix} 1 \\ 0 \end{pmatrix} \begin{pmatrix} 1 \\ 0 \end{pmatrix} \begin{pmatrix} 2 \\ 0 \end{pmatrix}\n\end{array}$  $A\vec{x} = \vec{b}$  $2\times4$ <br> $m\times n$ <br> $3b$  $y_{\nu}$  $\overbrace{R_{\mu}}^{R_{\mu}}$  $\frac{a}{2}$  $\frac{1}{\sqrt{2}}$  $R<sup>n</sup>$ See: any two column vectors Subspace of Rm => odly many solutions

A new realm opens up: Null Space monsi Definition of Wull Space of A, NCA) Consider ATI = 0<br>Called Nullspace Equation  $A = \begin{bmatrix} 1 & 2 & 3 \ 7 & -3 & 2 \ 0 & 1 & 1 \end{bmatrix}$   $\begin{bmatrix} x_1 \ x_2 \ x_3 \end{bmatrix} = \begin{bmatrix} 4 \ -1 \ 1 \end{bmatrix}$ <br>  $f(x_2) = \begin{bmatrix} 4 \ -1 \ 1 \end{bmatrix}$ <br>  $f(x_3) = \begin{bmatrix} 4 \ -1 \ 1 \end{bmatrix}$ <br>  $f(x_4) = \begin{bmatrix} 1 & 3 \ 1 & 2 \end{bmatrix}$ how can we combine columns Inmediate Observation: A5 =5  $\begin{bmatrix} 1 \\ 2 \\ 1 \end{bmatrix}$   $\begin{bmatrix} 1 \\ 2 \\ 1 \end{bmatrix}$   $\begin{bmatrix} 1 \\ 2 \\ 1 \end{bmatrix}$   $\begin{bmatrix} 2 \\ 2 \\ 1 \end{bmatrix}$   $\begin{bmatrix} 1 \\ 2 \\ 1 \end{bmatrix}$   $\begin{bmatrix} 1 \\ 2 \\ 1 \end{bmatrix}$   $\begin{bmatrix} 1 \\ 2 \\ 1 \end{bmatrix}$   $\begin{bmatrix} 1 \\ 2 \\ 1 \end{bmatrix}$   $\begin{bmatrix} 1 \\ 2 \\ 1 \end{bmatrix}$   $\begin{bmatrix} 1 \\ 2 \\$ So: Arways a solution → OEC(A)<br>→ May be 1 or ooly many  $6240$   $\sqrt{10^{12} \cdot 5}$  Solve  $14\overline{2}$   $\approx 3$  for: We'll write 2,<br>because some dying<br>monk said we should  $\begin{array}{ccc} \hline \Lambda &=& \begin{bmatrix} 1 & 2 & 3 \\ 1 & -3 & 2 \\ 0 & & 1 \end{bmatrix} & \begin{matrix} \text{two op3} \\ \text{mean} \end{matrix} & \begin{matrix} x &=& c \\ & & -1 \end{matrix} \end{array} \begin{bmatrix} 1 \\ 1 \\ -1 \end{bmatrix}$ So  $\overrightarrow{A} \overrightarrow{x}_{n} = 0$  &  $\overrightarrow{A} \overrightarrow{x}_{r} = \begin{bmatrix} 4 \\ -1 \\ 1 \end{bmatrix}$ <br>=> See  $\overrightarrow{x}_{r}$  is not  $\overrightarrow{A} = \begin{bmatrix} 4 \\ -1 \\ 1 \end{bmatrix}$ <br>a mique solution b/c  $\overrightarrow{A}(\overrightarrow{x}_{r} + \overrightarrow{x}_{n})$  $N(A) = \begin{cases} \vec{x} \in R^3 \\ \vec{x} = c \begin{bmatrix} 1 \\ -1 \end{bmatrix}, c \in R^3 \end{cases}$ <br>
Null space of A" Subspace  $R^3$ .

Move:  $259aP2$ The Big Deals:  $\begin{bmatrix} 1 & 2 & 3 \\ 1 & -3 & -2 \\ 0 & 1 & 1 \end{bmatrix} \begin{bmatrix} 1 \\ 0 \\ 1 \\ -1 \end{bmatrix} + C \begin{bmatrix} 1 \\ 1 \\ -1 \end{bmatrix}$ <br>  $= \begin{bmatrix} 1 & 2 & 3 \\ 1 & -3 & -2 \\ 0 & 1 & 1 \end{bmatrix} \begin{bmatrix} 1 \\ 0 \\ 1 \end{bmatrix} + C \begin{bmatrix} 1 & 2 & 3 \\ 1 & -3 & -2 \\ 0 & 1 & 1 \end{bmatrix} \begin{bmatrix} 1 \\ 1 \\ -1 \end{bmatrix}$  $(1)$  All vectors  $\overrightarrow{x} \in R^n$ for which  $A\vec{x} = \vec{\sigma}$  form a<br>subspace of  $R^n$   $\vec{\sigma} = \vec{\sigma}$ <br>(55PI)  $/4(\vec{x_1} + \vec{x_2}) = /4x_1 + A_1\vec{x_2} = \vec{\sigma}$  $(SSP1)$   $|A(c\vec{x})| = c(A\vec{x}) = c\vec{0} = \vec{0}$  $(Ssp3)$   $\overrightarrow{O}$   $\in N(A)$   $\cup$   $\sim$   $A\overrightarrow{O}$  =  $\overrightarrow{O}$  $= \begin{bmatrix} 4 \\ -1 \\ 1 \end{bmatrix} + \begin{bmatrix} 0 \\ 0 \\ 0 \end{bmatrix}$  $(2) \bullet |f \text{ N}(4) = \frac{5}{2}$  and TECCA) then<br>THE = Is has one, ingue  $=$   $\begin{bmatrix} 4 \\ -1 \\ 1 \end{bmatrix}$  =  $\overrightarrow{b}$ => There are mfinitely many<br>Solutions b/c N(A) + 203  $\bullet$  If N(A) =  $\frac{2}{5}$  and DECCA) then  $\overrightarrow{AX} = \overrightarrow{b}$  has In general  $(\vec{x}_r + \vec{x}_n) = A\vec{x}_r + A\vec{x}_n$  $\bullet$  if  $\overrightarrow{b} \notin C(A)$  flux<br> $A\overrightarrow{x} = \overrightarrow{b}$  has no Solutions

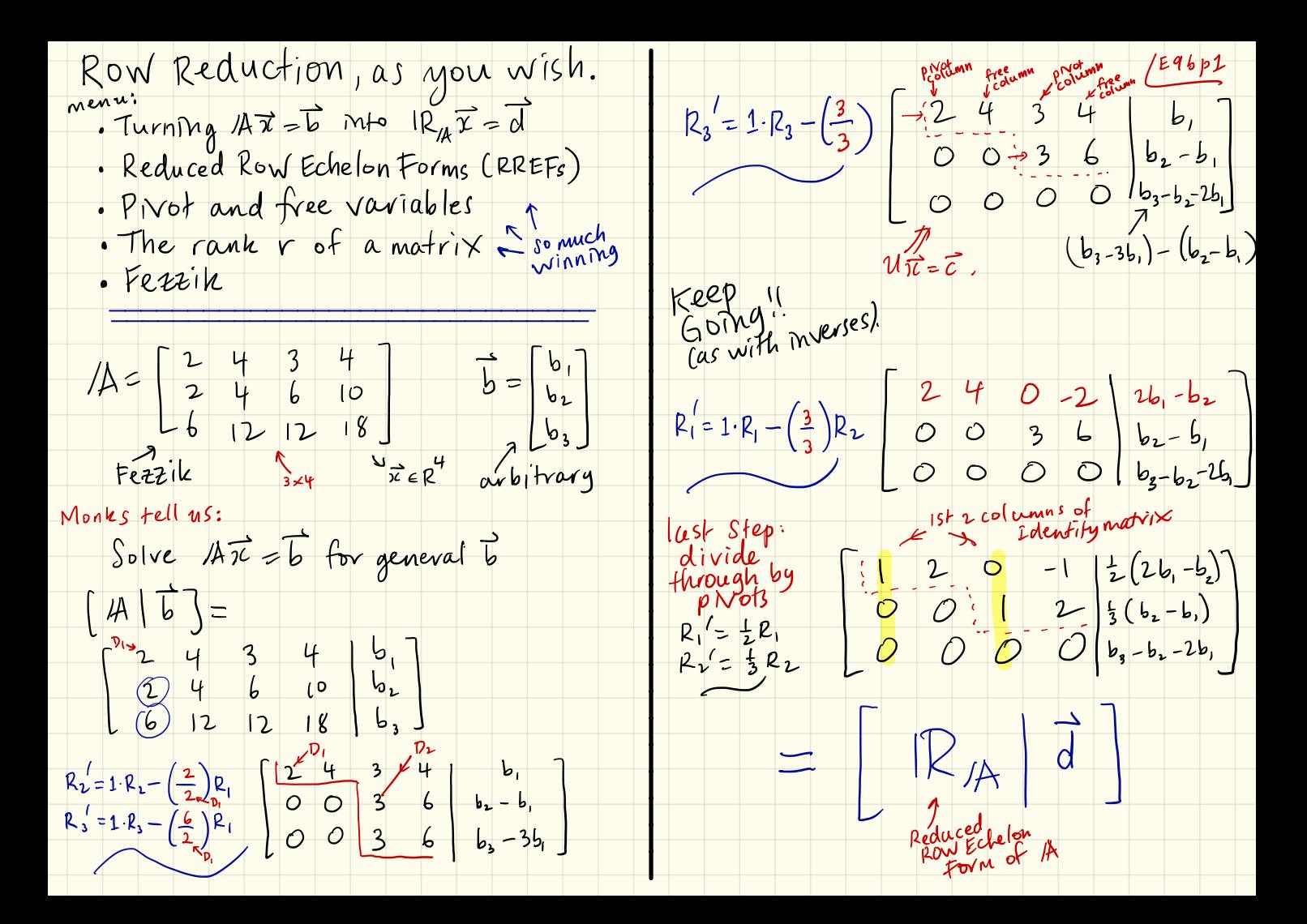

## Big Deal Things: Equipment

- We can't reduce any further
- · IR<sub>IA</sub> is unique for any
- Row swaps are still part of the game • New - pivots may appear Megularly
- · Pivot columns match Identity Matrix  $\frac{1}{\sqrt{2}}$  van  $\frac{1}{\sqrt{2}}$
- . We call xj that match up with pivot columns, the pivot  $v_{\alpha}$ loles ° Similarly : free columns <sup>→</sup> <sup>M</sup> - <sup>3</sup> ←s free variables .  $for$  Fezzik  $\chi$ ,  $\chi$  $_{3}$  are pivot

Very, very big deal: Definition : Louis (1)<br>Not columns match Identity Matrix 1997 The Vant of 1A Notation : rank of 1A <sup>=</sup> <sup>r</sup>  $\sigma$ r Fezzik:  $r=$ , n=4,  $v$ 

 $x_1$   $x_2$  are pivor<br> $y_1$   $x_2$  are free Huge idea: Inside every matrix<br>Variables Hoeve is an invertible  $x \neq r$  $v$ rables there is an invertible  $v \nmid r$  me iguare matr

The Search for Column Space...  $|E9CP2$  $0x_1+0x_2+0x_3+0x_4 = b_3-b_2-2b_1$ Cour Story: (CCA) O - must be O  $CC/A$ ) = all  $\overrightarrow{b}$ s for which<br> $A\overrightarrow{x}$  = b has<br> $A\overrightarrow{x}$  = b has<br> $\alpha$  solution.  $= 5 - b<sub>2</sub> - 2b<sub>1</sub> = 0$ regota plane in 6.762 Method 1 of 3 for finding CCA):  $\mathcal{F}^{\text{e}^{b\mu c}}$   $[A \mid \vec{b}]^{\text{b}}$  to  $[\mathbb{R}_{A} \mid \vec{d}]$ true but not and for all rows of O in RIA, Better (but not only way):<br>Set  $b_3 = (b_2 + 2b)$ ,  $b_1, b_2 \in R$ <br> $b_3, depends on 2$ <br> $b_1, b_2 \in R$ Our friend Fezzin:  $[416] =$ <br>  $243460$ <br>  $2460$ <br>  $61212186$ <br>  $5460$ <br>  $1212186$ <br>  $125$ <br>  $12186$ <br>  $127$  $\overrightarrow{b} = \begin{bmatrix} b_1 \\ b_2 \\ b_3 \end{bmatrix} = \begin{pmatrix} b_1 \\ b_2 \\ b_2 + 2b_1 \end{pmatrix} = b_1 \begin{bmatrix} 1 \\ 0 \\ 2 \end{bmatrix} + b_2 \begin{bmatrix} 0 \\ 1 \\ 1 \end{bmatrix}$  $\begin{bmatrix} 1 & 12 & 18 & 16 & 3 \ 1 & 2 & 0 & -1 & 2 \ 0 & 0 & 0 & 0 & 0 \end{bmatrix}$   $\begin{bmatrix} 1 & 1 & 1 & 1 & 1 \ 2 & 2 & 1 & 1 & 1 \ 2 & 2 & 1 & 1 & 1 \ 2 & 2 & 1 & 1 & 1 \ 2 & 2 & 1 & 1 & 1 \ 2 & 2 & 1 & 1 & 1 \ 2 & 2 & 1 & 1 & 1 \ 2 & 2 & 1 & 1 & 1 \ 2 & 2 & 1 & 1 & 1 \ 2 & 2 & 1 & 1 & 1 \ 2$ 

Big deal:<br>See CC(A) 13 a 2d subspace (plane)<br>of  $R^3$  (m=3) very nutritions  $F9c12$  $b_3 - b_2 - 2b_1 = 0$ Hawesome  $\begin{bmatrix} -2 & -1 & 1 \ 1 & 3 & 4 \end{bmatrix} \begin{bmatrix} b_1 \ b_2 \ b_3 \end{bmatrix} = \begin{bmatrix} 0 \ 1 & 1 \end{bmatrix}$ Notes Heaves CC/A) does not fill up R3<br>then 1A  $\vec{x} \in \vec{b}$  may or may not  $3 \times 1$  $14$   $7e$  =  $3$ \* Nothing Special about 0 k (1) Solve a nullspace problem to  $\begin{bmatrix} 2 \\ 0 \\ 4 \end{bmatrix}$   $\begin{bmatrix} 0 \\ -3 \\ -3 \end{bmatrix}$  would work  $4\vee c$  had  $b_3 - b_2 - 2b_1 = 0$  $b_2 = b_3 - 2b_1$ <br>Adependent var

Usual Story: free ables [Egdp1 The Search for Null Space, N(A):  $(x_1) + 2x_2 - x_4 = 0$ Quest: find all 2 such that Ar = 0  $\begin{array}{c}\n\sqrt{1100} \\
\hline\n\sqrt{1100} \\
\sqrt{1100} \\
\sqrt{1100} \\
\sqrt{1100} \\
\sqrt{1100} \\
\sqrt{1100} \\
\sqrt{1100} \\
\sqrt{1100} \\
\sqrt{1100} \\
\sqrt{1100} \\
\sqrt{1100} \\
\sqrt{1100} \\
\sqrt{1100} \\
\sqrt{1100} \\
\sqrt{1100} \\
\sqrt{1100} \\
\sqrt{1100} \\
\sqrt{1100} \\
\sqrt{1100} \\
\sqrt{1100} \\
\sqrt{1100} \\
\sqrt{1100} \\
\$  $\frac{7i}{r^{7}gh}$  or  $\frac{6}{r^{7}}$ Again, with Fezzik:<br>  $[41] \overline{6}$  =<br>  $\begin{bmatrix} 2 & 4 & 3 & 4 \\ 2 & 4 & 6 & 10 \\ 6 & 12 & 12 & 18 \end{bmatrix}$  by the suffering Always do the following<br>well defined procedure: Express pivot variables (dependent m'terms of the free variables  $\begin{bmatrix} 1 & 2 & 0 & -1 & \frac{1}{2}(26, -\frac{1}{2}) \\ 0 & 0 & 1 & 2 \\ 0 & 0 & 0 & 0 \end{bmatrix} = \begin{bmatrix} 1 & 2 & 0 \\ 0 & 1 & 0 \\ 0 & 0 & 0 \end{bmatrix}$  $\chi_1 = -2x_2 + x_4$ <br> $x_3 = 0 -2x_4$   $x_3 = 0$  $\vec{x} = \begin{bmatrix} x_1 \\ x_2 \\ x_3 \\ x_4 \end{bmatrix}$  =  $\begin{bmatrix} -2x_2 + 2u_4 \\ 2u_3 \\ -2u_4 \\ x_4 \end{bmatrix}$  =  $\vec{x}_1 \begin{bmatrix} -2 \\ 1 \\ 0 \\ 0 \end{bmatrix}$  +  $2u_4 \begin{bmatrix} 1 \\ 0 \\ 1 \end{bmatrix}$ <br>  $x_1 \begin{bmatrix} -2 \\ 0 \\ 0 \end{bmatrix}$  +  $2u_4 \begin{bmatrix} 1 \\ 2 \\ 1 \end{bmatrix}$ <br>  $x_1 \begin{bmatrix} 0 \\ 0 \\ 1 \end{bmatrix$ For N(H), set  $\overrightarrow{b}=\overrightarrow{0}$  (or start with  $\begin{bmatrix} 1 & 2 & 0 & -1 & 0 \ 0 & 0 & 1 & 2 & 0 \ 0 & 0 & 0 & 0 & 0 \end{bmatrix}$ 

Formally:<br>  $N(A) = \begin{cases} \frac{1}{\chi} \in \mathbb{R}^{\mathbb{Q}} \\ \frac{1}{\chi} \in \mathbb{R}^{\mathbb{Q}} \end{cases} \Rightarrow \begin{cases} -2 \\ \frac{1}{\chi} \end{cases} + \chi_{4} \begin{pmatrix} 1 \\ 0 \\ -2 \end{pmatrix}$ <br>
for reason  $k$ <br>
this is a plane sion s<br>
in 4 dimensions /Eqdp2  $NoteS:$  $*blc[N(A) = 53, i6$ A I = 6 has a solution (ie,<br>then there a  $\infty$ ly many Solutions \* Soon we we'll see that the  $O(mems78n)$  of  $N(\frac{\mu}{4})$  is  $\frac{dMnN(Lk)}{d} = \frac{n}{k} - \frac{V_{\text{rank of }l}}{V_{\text{max}}}.$  $Feru(k: 4-2=2)$ 

Solving AF=6 the Subspace Way: Plan: Use same Steps<br>as for finding N (4) (E9ep1  $\chi_1 + 2x_2$ <br>  $\chi_2 + 2x_4 = 1$ <br>  $\chi_3 + 2x_4 = 0$ <br>  $\chi_4 + 2x_2$ <br>  $\chi_5 + 2x_4 = 0$ <br>  $\chi_6 + 2x_4$ <br>  $\chi_7 = 0 + 0x_2 - 2x_4$ <br>  $\chi_8 + 2x_4$ <br>  $\chi_9 + 2x_4$ <br>  $\chi_1 = 0 + 0x_2 - 2x_4$ <br>  $\chi_1 = 0 + 0x_2 - 2x_4$ <br>  $\chi_2 = 0$ · Fezzik with b m CCA) & b + 0 appears<br>only once<br>mallations From before:  $[4|6] =$ <br>  $\begin{bmatrix} 2 & 4 & 3 & 4 & 6 & 6 \ 2 & 4 & 6 & 10 & 6 \ 6 & 12 & 12 & 18 & 6 \end{bmatrix}$  $\frac{1}{x} = \begin{bmatrix} \frac{1}{x} \\ \frac{1}{x} \\ \frac{1}{x$  $\left[\begin{array}{cccc|c} 1 & 2 & 0 & -1 & \frac{1}{2}(2b_1-b_2) \\ 0 & 0 & 1 & 2 & \frac{1}{3}(b_2-b_1) \\ 0 & 0 & 0 & 0 \end{array}\right] = [R_A | \vec{d}]$  $ext{Example:} \quad b = \begin{bmatrix} 2 & b \\ 2 & b \end{bmatrix}$  is  $\begin{bmatrix} 2 & b \\ 2 & b \end{bmatrix}$  is  $\begin{bmatrix} 1 & 1 & 1 \\ 1 & 1 & 1 \\ 1 & 1 & 1 \end{bmatrix}$ General Story: not unique A  $\left(\frac{x}{\gamma_0}+\frac{y}{\gamma_h}\right) = \sqrt{4\gamma_0}\sqrt{4\pi\pi}$  $[R_{A}|\vec{d}] = \begin{bmatrix} 1 & 2 & 0 & -1 & 1 \\ 0 & 0 & 1 & 2 & 0 \\ 0 & 0 & 0 & 0 & 0 \end{bmatrix} \leftarrow V$ 

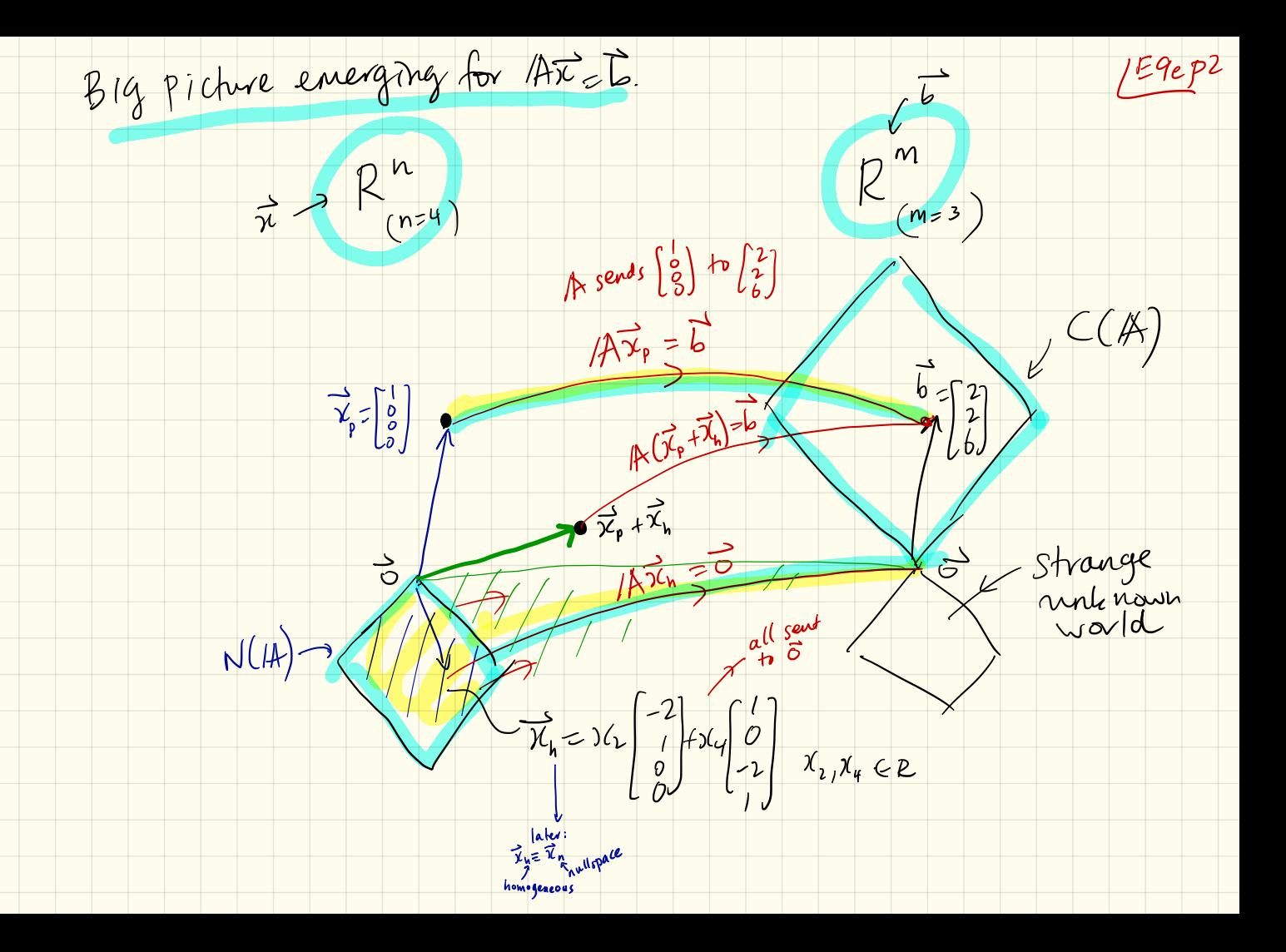

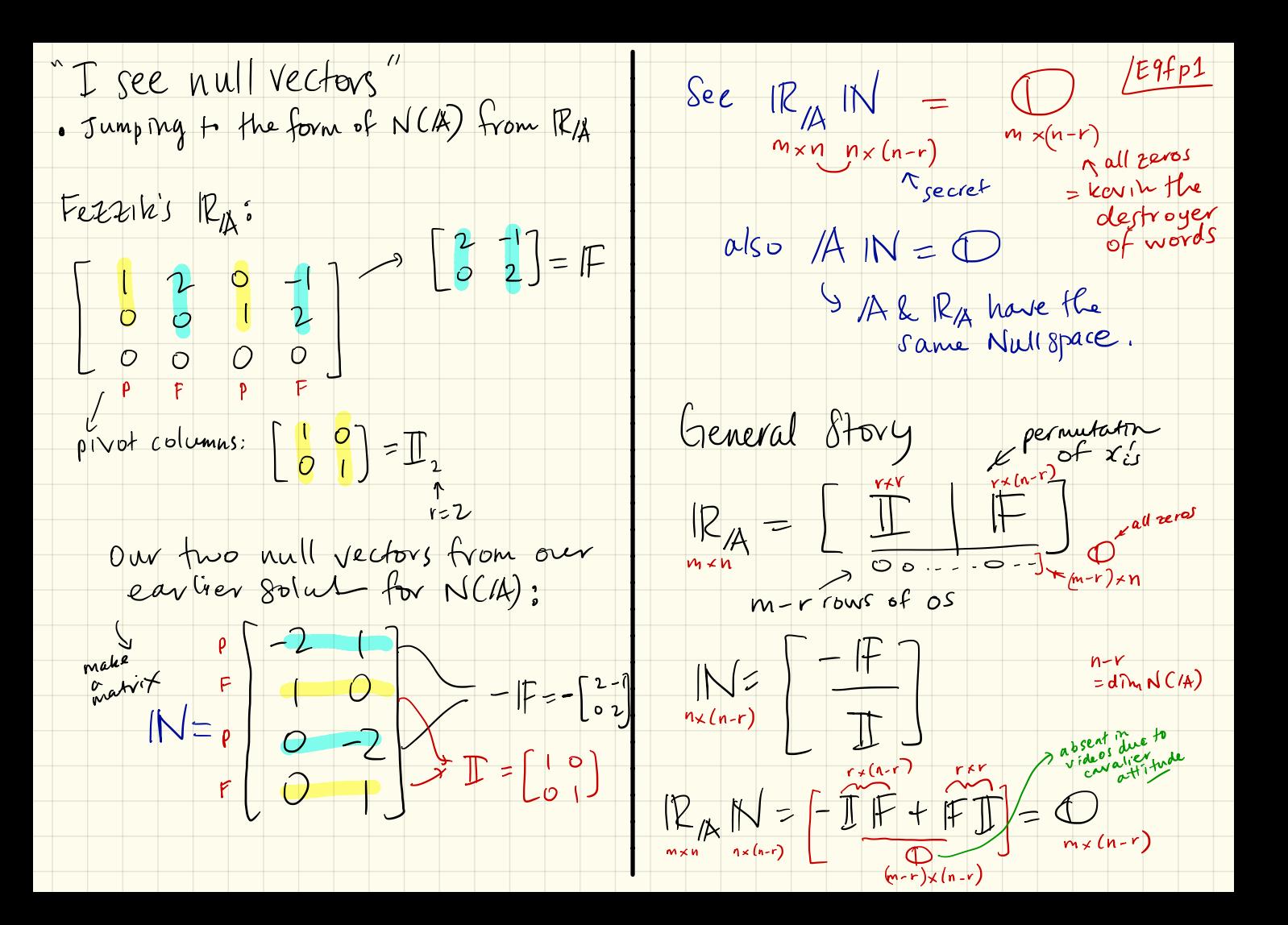

Solving  $12\overrightarrow{x} = 5$  the Subspace way:<br>Simpler examples<br> $12$ <br> $13$  =  $10$  P + the identity matrix /E9gp1  $\frac{80}{v}$  $\Rightarrow \begin{array}{c} \mathcal{X}_1 \Rightarrow 0 \\ \mathcal{X}_2 \Rightarrow 0 \end{array} \Rightarrow \begin{array}{c} \overrightarrow{\mathcal{X}} = \begin{bmatrix} 0 \\ 0 \end{bmatrix} = \overrightarrow{G} \begin{array}{c} \overrightarrow{G} & \overrightarrow{G} & \overrightarrow{O} \end{array} \end{array}$  $N(M) = \frac{5}{95}$  $A\overrightarrow{z}=\overrightarrow{b}$  is always solvable!  $\uparrow \downarrow \rightarrow \uparrow \downarrow \rightarrow \uparrow$ Delectable Upshots. Every 6 ECCA) so see  $\mathbb{R}_{\mathbb{A}} = \mathbb{A} = \begin{bmatrix} 1 & 0 \\ 0 & 1 \end{bmatrix}$ <br>
# Column Space  $\begin{bmatrix} 1 & 0 \\ 0 & 1 \end{bmatrix}$   $\begin{bmatrix} 1 & 0 \\ 0 & 1 \end{bmatrix}$  alveady . Because N (1A) = 50}, every folution is unique. dim  $C(A) = 2(-r)$  $\Rightarrow$  b,, b,  $\in$  R (no restrictions) dim  $N(A) = O$   $(= n-r)$  $b = \begin{bmatrix} b_1 \\ b_2 \end{bmatrix} = b_1 \begin{bmatrix} 1 \\ 0 \end{bmatrix} + b_2 \begin{bmatrix} 0 \\ 1 \end{bmatrix}$ <br>  $\Rightarrow C(A) = R^2$ <br>  $b = 16$ <br>  $b = 16$ <br>  $b = 16$ <br>  $b = 16$ <br>  $b = 16$ 

 $(2)$ <br>  $14 = \begin{bmatrix} 2 \\ 2 \\ 4 \end{bmatrix}$  with  $5 = \begin{bmatrix} 2 \\ 4 \\ 4 \end{bmatrix}$  then  $5 = \begin{bmatrix} 2 \\ 2 \\ 2 \end{bmatrix}$  $F(nd N(A))$ :  $P F$  $[A \mid \vec{o}] \sim \begin{bmatrix} 1 & 2 & 0 \\ 0 & 0 & 0 \end{bmatrix}$ sée columns<br>| are nultiples of each other  $=$   $\frac{x_1 + 2x_2}{1} = 0$  $\Rightarrow \begin{pmatrix} 1 \\ 1 \\ 2 \\ 3 \end{pmatrix} = -2x_2$ <br>  $\Rightarrow x_1 = -2x_2$ <br>  $\Rightarrow x_1 = -2x_2$ <br>  $\Rightarrow x_2 = \begin{pmatrix} -2 \\ 1 \\ 2 \end{pmatrix}$ <br>  $x_1 \in R$  $Find C(\mathbb{A})$ :  $[A \mid \vec{b}] = \begin{bmatrix} 1 & 2 & 6 \\ 2 & 4 & 6 \end{bmatrix}$  $R_2 = R_2 - (\frac{2}{1})R_1$  0 0  $b_1$  2  $C(A) = 2668^2 \left( \frac{1}{6} = 6, \left[ \frac{1}{2} \right], 6, 6R \right)$  $R_{A} = \frac{d}{d} \int_{0}^{d} N(\hat{A}) f(x) dx = k \left[ \frac{1}{x} \frac{1}{x} \left[ \frac{1}{x} \frac{1}{x} \right] \right]^{1/2}$  $\Rightarrow$   $(b_2 - 2b_1 = 0)$  $b_2 = 2b$ , where  $b_1 \in \mathbb{R}$ <br>Sependent (independent). pox of vectors  $\vec{b} = \begin{bmatrix} b_1 \\ b_2 \end{bmatrix} = \begin{bmatrix} b_1 \\ 2b_1 \end{bmatrix} = b_1 \begin{bmatrix} 1 \\ 2 \end{bmatrix}$  where  $b_1 \in \mathbb{R}$ 

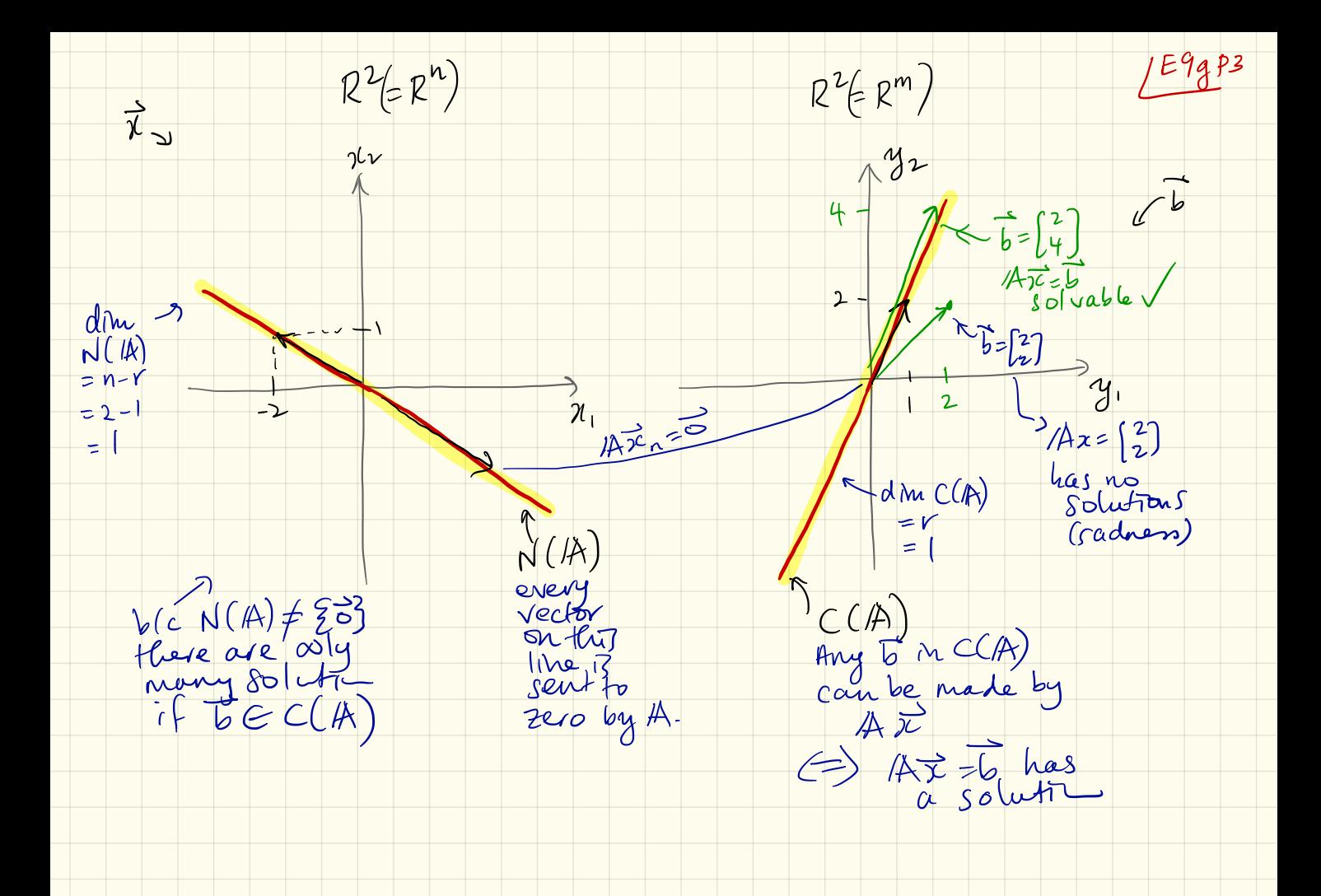

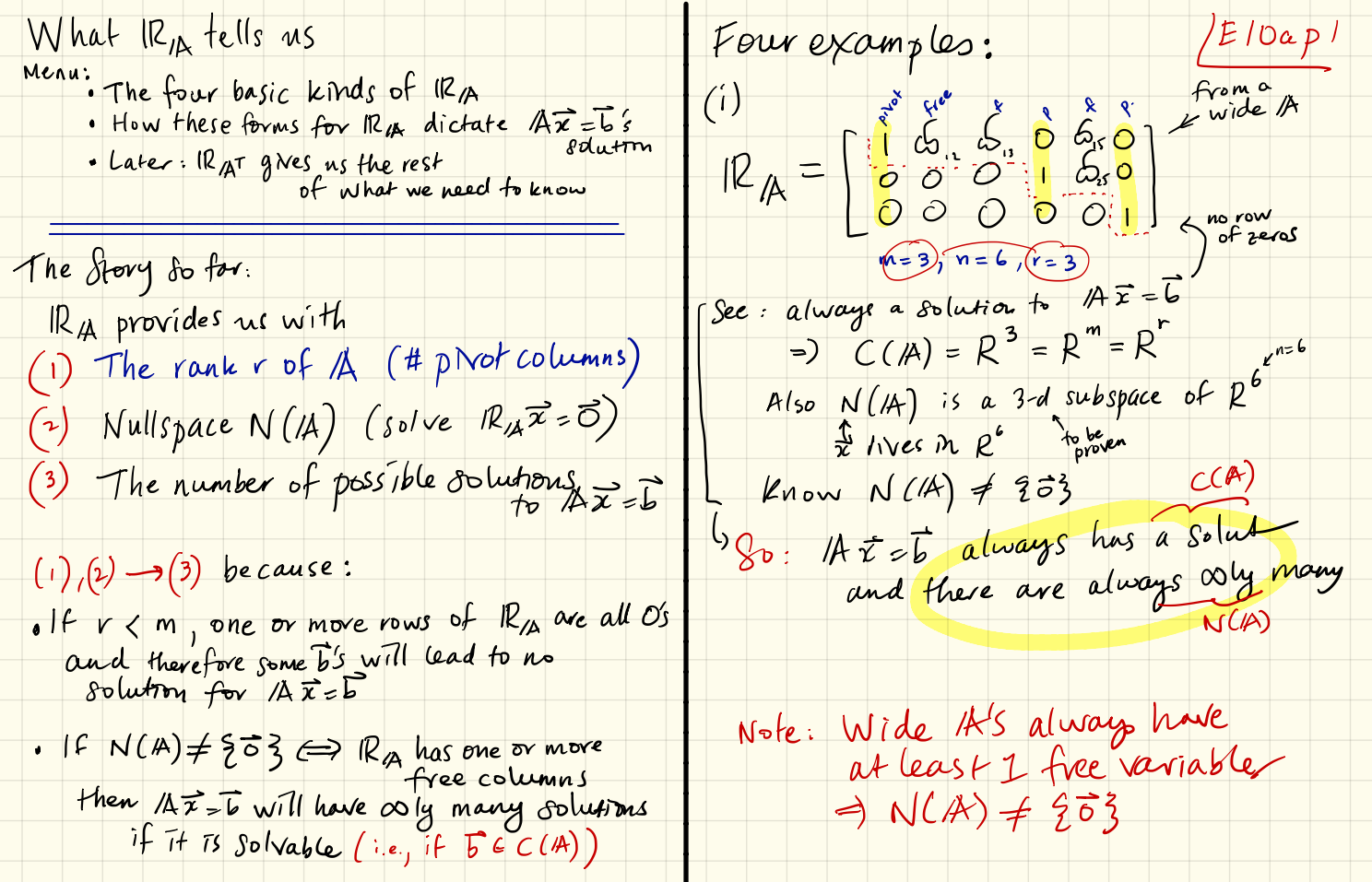

◆

(ii)  $R_{/A} = \begin{bmatrix} 1 & 8 & 8 \\ 0 & 1 & 0 \\ 0 & 0 & 1 \end{bmatrix} = I$  $/E10a\rho2$  $(i \vee)$ Mand n > r  $m > n = r = 3$  $m=3$  $\int_{0}^{x} \mathbf{1} G_{\mu} \mathbf{3} G_{\mu}$ Do free variables  $n=4$  $0$   $0$   $1$   $0$   $4$ Sec:  $A\overrightarrow{x}=b$  is always solvable  $r > 2$  $0000$ Later: really a 2 by 2<br>matrix M a 3x4 Sv: /Az=6 always has 1, unique. A sends a plane  $n R$ <br>to a plane  $n R^3$ For square invertible matrices (nxn)<br>IR/A = II always.<br>1-1 mapping from  $R^n \rightarrow R^n$  $See N(A) \neq \{ \overrightarrow{\sigma} \}$  (2 free variables) C (A) may or may not (iii)  $|R_{/A} = \begin{bmatrix} 1 & 0 & 0 \\ 0 & 1 & 0 \\ 0 & 0 & 1 \end{bmatrix}$   $m = 4$ <br>  $+ \alpha U = 3$ <br>
See:<br>  $SN(A) = 203$ <br>  $+ \beta$ <br>  $SN(A) = 203$ <br>  $+ \beta$ <br>  $SN(B) = 203$ <br>  $+ \beta$ <br>  $SN(B) = 203$ => either o or doly lute.  $Pos5ible: no so lutions <sub>ab6</sub>  $ce^{(k)}$$ A = = b has  $Q_{\text{IV}}$  soluti

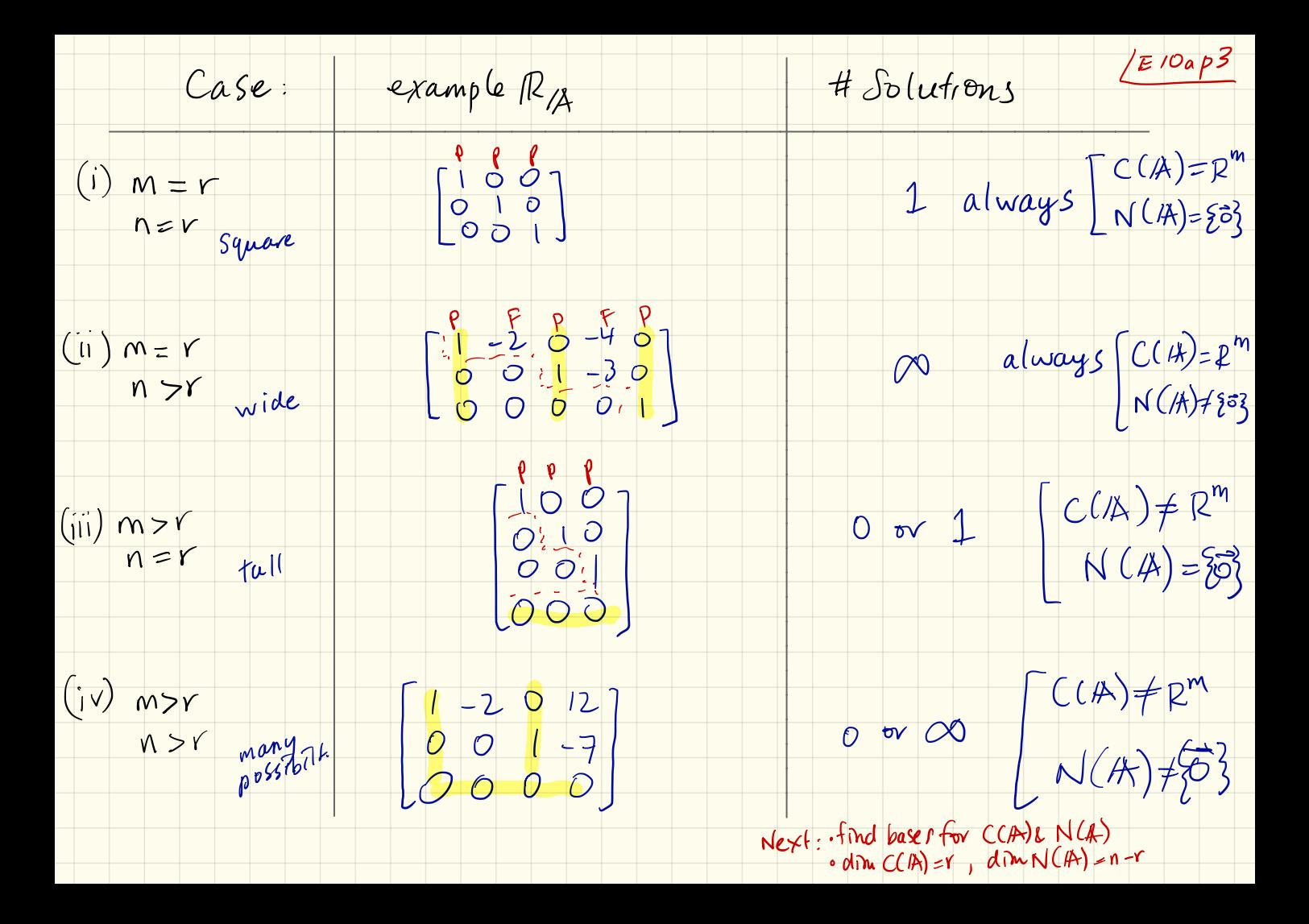

 $\sqrt{E11aP}$ Getting to know your subspaces:  $N(A):$  Solve  $A\overrightarrow{x}=\overrightarrow{0}$ <br> $\Rightarrow$  Set  $\overrightarrow{b}=0$  in previous Menu: . Care and feeding · Spanning sets  $\begin{bmatrix} 1 & 1 & 0 \\ 0 & 0 & 0 \end{bmatrix} = \begin{bmatrix} R_A & 0 \end{bmatrix}$  $9 \, \text{BaseS}$ • Dimensions  $\begin{array}{lll}\n\Rightarrow & \mathcal{I}_1 + 2\mathcal{X}_2 + \mathcal{X}_3 = 0 \Rightarrow & \mathcal{X}_1 = -2\mathcal{X}_2 - \mathcal{X}_3 \\
& & \mathcal{P} & \mathcal{P} & \mathcal{P} \\
& & & \mathcal{P} & \mathcal{P} \\
& & & & \mathcal{P} \\
& & & & \mathcal{P} \\
& & & & \mathcal{P} \\
& & & & \mathcal{P} \\
& & & & \mathcal{P} \\
& & & & \mathcal{P} \\
& & & & \mathcal{P} \\
& & & & \mathcal{P} \\
& & & & \mathcal{P} \\
& & & & \mathcal{P} \\
&$ New friend: Inigo  $A = \begin{bmatrix} 1 & 2 & 1 \\ 2 & 4 & 2 \end{bmatrix}$  $\overrightarrow{x} = \begin{bmatrix} x_1 \\ x_2 \\ x_3 \end{bmatrix} = \begin{bmatrix} -2x_2 - x_3 \\ x_1 \\ x_3 \end{bmatrix} = \overrightarrow{x_2} \begin{bmatrix} -2 \\ 1 \\ 0 \end{bmatrix} + \overrightarrow{x_3} \begin{bmatrix} -1 \\ 0 \\ -1 \end{bmatrix}$ <br>always Plan: explore Az=b with Inigo  $First-find C(A)$  and  $N(A)$ Solve  $\begin{bmatrix}1^{k}2 & 1 & b_1 \\ 2 & 4 & 2 & b_2\end{bmatrix} = [A(\vec{b})]$  $N(A)$  =  $\left\{\vec{x} \in R^3 \mid \vec{x} = c_1 \begin{bmatrix} 2 \\ 1 \\ 0 \end{bmatrix} + c_2 \begin{bmatrix} -1 \\ 0 \\ 1 \end{bmatrix}; c_1, c_2 \in R\right\}$ plane in R3 Always true:  $C(A):$  Must have  $6-2b$ , =  $\frac{2}{3}$ <br> $\Rightarrow \frac{1}{2}$ <br> $\Rightarrow b_2 = 2b_1^{\text{subpoint}}$  $C(\mathbb{A}) \subsetneq R_{\mathbf{E}}^{m} R N(\mathbb{A}) C_{\mathbf{E}}^{n}$ "is a subspace of "  $\begin{pmatrix} 3 & 6 \ 6 & 6 \end{pmatrix} = \begin{pmatrix} b_1 \ b_2 \end{pmatrix} = b_1 \begin{pmatrix} 1 \ 2 \end{pmatrix}$  $C(A) = \frac{2}{3} \pi \epsilon R^2 \sqrt{\pi} = c \left[\frac{1}{2}\right] - c \epsilon R^2 \sqrt{\frac{c^2}{2}}$ 

Boring but important : How, sub spaces and not some whackySubsets ?

N (A) for Inigo comprise automations of [7]<br>automatic fication

Check supspace properties:  $N(A), \vec{x}, \vec{x}, \in N(A)$ <br>
(-1)  $\vec{x}, \vec{x} \in N(A)$  (-1) automatically subspaces.  $(SPP1)$  if  $\vec{x}_1 \vec{x}_2 \in N(M)$ ,  $\vec{x}$  $x_1 \in N$  C  $\left[\begin{matrix} -1 \\ 0 \\ 1 \end{matrix}\right]$   $\left[\begin{matrix} x_1 \\ x_2 \end{matrix}\right]$   $\left[\begin{matrix} -1 \\ 0 \\ 1 \end{matrix}\right]$  $c_{11}$  $c_{12}$  $c_{13}$  $c_{14}$  $c_{15}$  $c_{16}$  $c_{17}$  $c_{18}$  $c_{19}$  $c_{10}$  $c_{11}$  $c_{12}$  $c_{13}$  $c_{11}$  $\Rightarrow$   $\vec{x}_1 + \vec{x}_2 = (c_{11} + c_{21}) \mid 1 + (c_{12} + c_{22}) \mid 0 \mid 1 = \text{Vector in }N(A)$ 

(55P2) if 
$$
\overrightarrow{x_1} \in N(A)
$$
,  $\overrightarrow{CT_1} \in N(A)$   
\n $\overrightarrow{Pr}$  all  $\overrightarrow{CE_1}$   
\n $\begin{bmatrix} -2 \\ 0 \end{bmatrix} + CxC_{11} \begin{bmatrix} -1 \\ 0 \end{bmatrix}$   
\n $\overrightarrow{S_1H_1}$   
\n $\overrightarrow{S_2H_2}$   
\n $\overrightarrow{S_3H_1}$   
\n $\overrightarrow{S_4H_2}$   
\n $\overrightarrow{S_5H_1}$ 

do we know CC/A)  $k$  N(A) are really  $(SSP3)$   $\overline{\circ}$   $\in$  N(A)  $2^{211a}$ p  $\sqrt{es}$ ; set  $c_{11} = c_{12} = \infty \Rightarrow x_1 = e$ 

General Story :

of All linear

Termihology:  
\nWe say 
$$
\begin{bmatrix} 2 \\ 1 \\ 6 \end{bmatrix}
$$
 &  $\begin{bmatrix} -1 \\ 6 \end{bmatrix}$  'Span' 'the  
\nnullspace of A  
\nand that  $\begin{bmatrix} 2 \\ 1 \\ 6 \end{bmatrix}$ ,  $\begin{bmatrix} -1 \\ 0 \\ 1 \end{bmatrix}$  are a  
\n"Spanning set" for N(A)

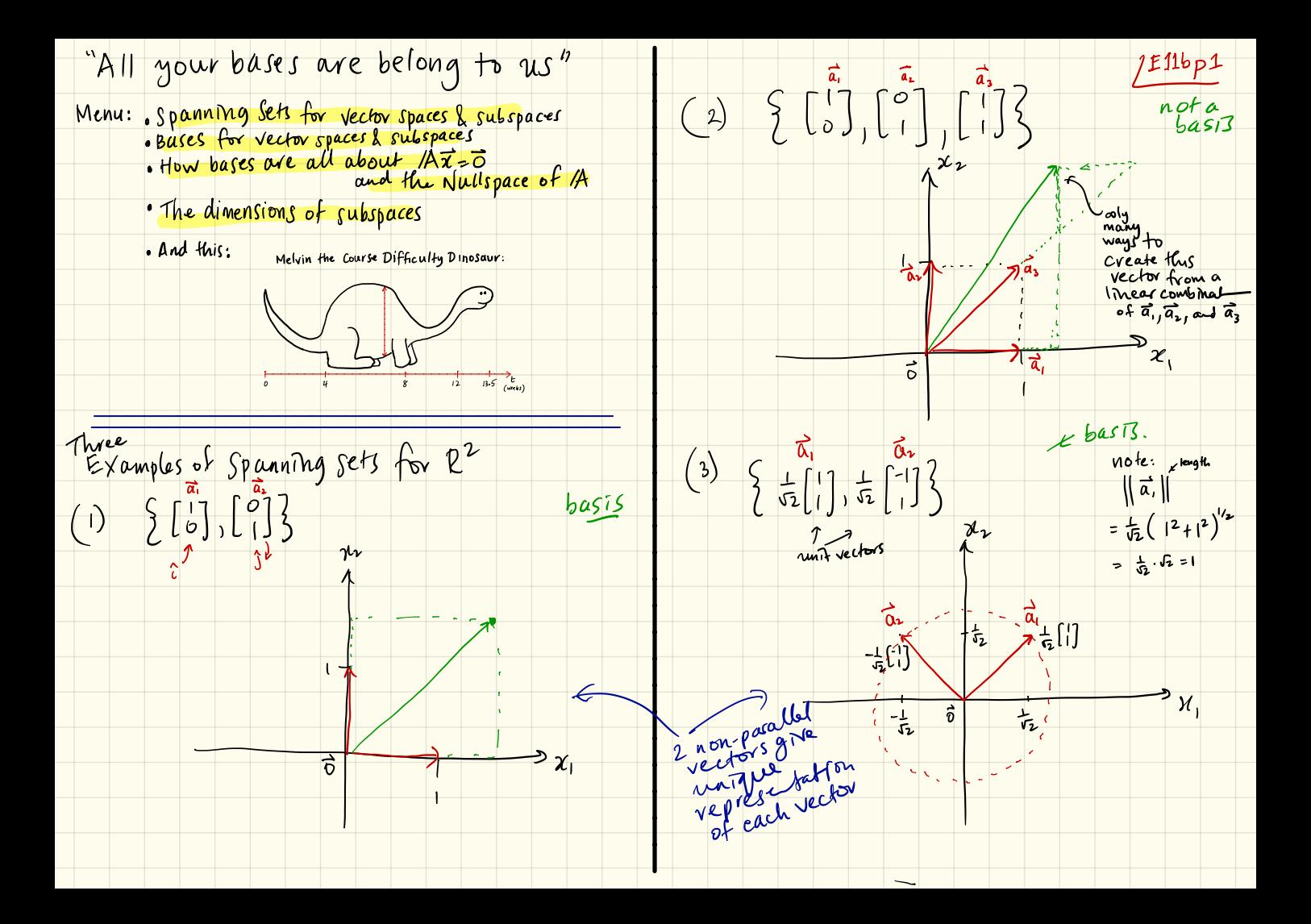

Observe: Big Deal time: • Examples (1) l (3) are special defn: A set of vectors

of tor (2), we could take any on ector away  $\omega$  would still span  $R^2$ 

 $(1)$  & (3) have linearly independent  $\alpha$ . sets 8t vector

(2) has a linearly dependent express one vect

 $LE116p2$  $\{\vec{a}_1, \vec{a}_2, ..., \vec{a}_n\}$  in R" is linearly independent if  $a_1$   $\overline{a_1}$  +  $\overline{x_2}$  $\overline{a_2}$  +  $\cdots$  +  $\overline{x_n}$   $\overline{a_n}$  =  $\overline{a_n}$ <br>as  $\overline{x_1}$  =  $\overline{x_2}$  =  $\cdots$  =  $\overline{x_n}$  =  $\overline{a_n}$ as a solution<br>
If one x: #0, then we can<br>
express one vector in term<br>
of the others<br>
2)  $\begin{bmatrix} 1 \ 1 \end{bmatrix} = \begin{bmatrix} 1 \ 0 \end{bmatrix} + \begin{bmatrix} 0 \ 1 \end{bmatrix}$ <br>  $\overrightarrow{a_3}$   $\overrightarrow{a_1}$   $\overrightarrow{a_2}$   $\overrightarrow{a_1}$   $\overrightarrow{a_2}$   $\overrightarrow{a_1}$ The right words for the above: has  $x_1 = x_2 = ... = x_n = 0$  Mullspace  $as a solution$   $A\bar{x}$  $is a$  scalar  $W_{\text{avg}}^2$  If one  $x_i \neq 0$ , then we can or more express one vector in terms<br>of the others  $e\times(2)$   $\begin{bmatrix} 1 \ 1 \end{bmatrix} = \begin{bmatrix} 1 \ 0 \end{bmatrix} + \begin{bmatrix} 0 \ 1 \end{bmatrix}$  $\vec{a_3}$   $\vec{a_1}$   $\vec{a_2}$  $\overrightarrow{a_1} + \overrightarrow{a_n} - \overrightarrow{a_3} = 0$  $\mathcal{L}_{1}$   $\frac{1}{\sqrt{2}}$   $\frac{1}{\sqrt{2}}$ 

Seema things:<br>à, à, :, a, à are linearly  $\begin{array}{l}\n\bigoplus_{n=0}^{\infty} \left[ \begin{array}{c} \frac{1}{\alpha_1} & \frac{1}{\alpha_2} & \frac{1}{\alpha_3} \\ 0 & \frac{1}{\alpha_4} & \frac{1}{\alpha_5} \\ \frac{1}{\alpha_5} & \frac{1}{\alpha_6} & \frac{1}{\alpha_6} \end{array} \right] & \frac{1}{\alpha_6} & \frac{1}{\alpha_6} \\
\frac{1}{\alpha_6} & \frac{1}{\alpha_6} & \frac{1}{\alpha_6} & \frac{1}{\alpha_6} \\
\frac{1}{\alpha_6} & \frac{1}{\alpha_6} & \$  $D(N(H)=\{5\})$  $\sqrt{86}$  exciting. Detn: Defn. A spanning set that<br>is linearly independent (pluval: bases)<br>Robay sieze"

Mote: Bases are not unique E11bp3  $(see ex(1) k(3) above)$  but Some bases are below then others and some are

General goodness - Bases give us a unique representation of

The dimension of a space is the number of vectors m any basiz for

Why the dimension of CC(A) is the rant of A, r #2 Follows that in 1A, LESSEP1 near the luding a second way to find C (A) the free columns can be made · Inigo & Fezzik out of the pivot columns, and the pivot columns have  $Clainn$ :  $clm (C/A) = r = 4 p \gamma v$ to be linearly independent. COWMNS  $n$   $R_{\cal A}$ The pivot columns of A RREF Two key points: form a basis for CLAT #1 When we perform row operations on a natrix, the relationships between Soccause there a r pivot Fezzik:<br>  $1224$ <br>  $1324$ <br>  $14321$ <br>  $1522$ <br>  $1621218$ <br>  $182221218$ <br>  $19218$ <br>  $100000$ <br>  $12221$ <br>  $15000$ Fezzik: Se cond way of finding C(A) Observations: [x1, 2, are pivot vor rables]  $C(\Lambda) = \left\{ \overrightarrow{y} \in R^{3} \mid \overrightarrow{y} = c_{1} \begin{bmatrix} 2 \\ 2 \\ 6 \end{bmatrix} + c_{2} \begin{bmatrix} 3 \\ 2 \\ 12 \end{bmatrix} \right\}$ <br>basis for  $C(A) = c_{1}c_{2}e^{i\Omega}$  $C_2 = 2C_1$  in both  $\sqrt{A}$  R  $R_{\sqrt{A}}$  casical contrastions <br>  $C_4 = C_1 + 2C_2$  (a)  $\frac{1}{11}$  (b)  $\frac{1}{11}$  (c)  $\frac{1}{11}$  (e)  $\frac{1}{11}$  (e)  $\frac{1}{11}$ 

Intgo:  $1A = \left(\begin{matrix} 1 & 2 & 1 \\ 2 & 4 & 2 \end{matrix}\right) \sim IR_{A} = \left[\begin{matrix} 1 & 2 & 1 \\ 0 & 0 & 0 \end{matrix}\right]$ prot column Bas is for  $CCA$ ) =  $9[\frac{1}{3}]$  $dim C(\mathbb{A}) = r = 1$ Notes:  $CC(A) \neq CC(R_{A})$ in general  $N(N) = N(R_{4})$ about 25  $(M\vec{z})=\begin{bmatrix} \cos\theta & \cos\theta & \sin\theta & \sin\theta \\ \cos\theta & \cos\theta & \cos\theta & \cos\theta & \cos\theta \\ \cos\theta & \cos\theta & \cos\theta & \cos\theta & \cos\theta \end{bmatrix}$ 

/E11c p Z
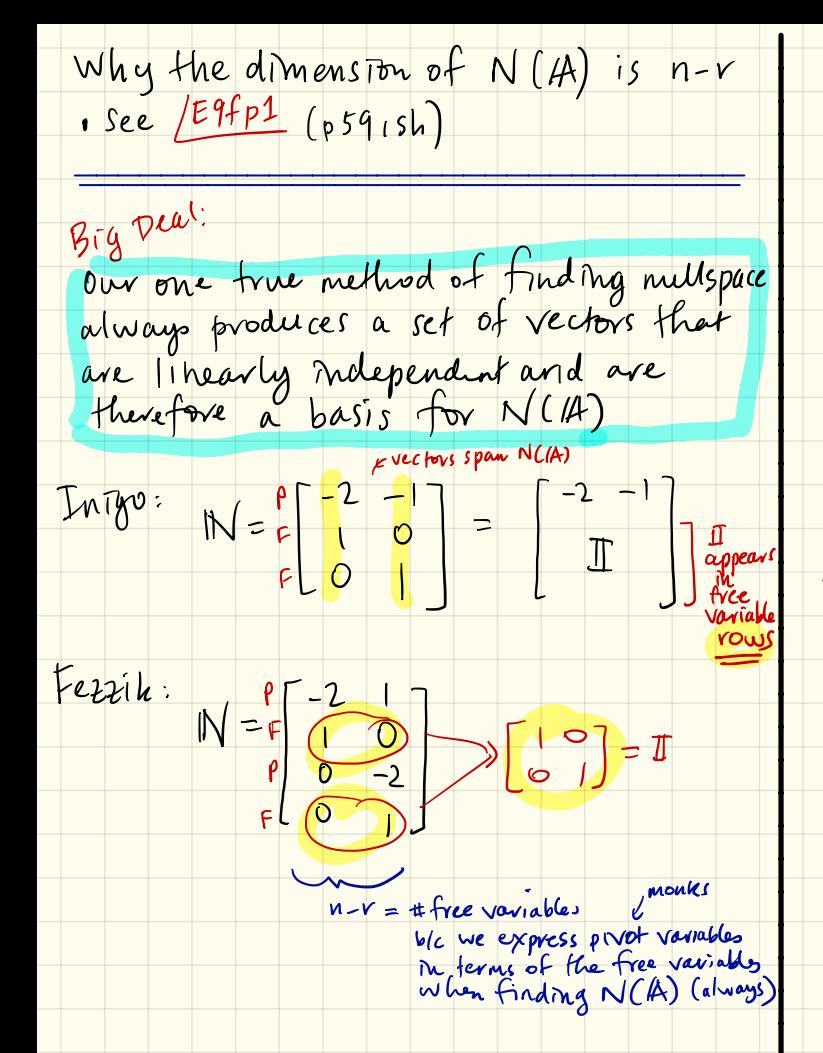

N always has n-r columns that are linearly independent  $\Rightarrow$  form a basis for N(A)  $\Rightarrow$  dim  $N(A) = n-r$ 

 $/E11dp1$ 

 $Inigo: dimN(14) = 3 - 1 = 2$ Ferritz: dimN(A) = 4-2 = 2 V

1.1.4 
$$
2\pi
$$
 (a)  $2\pi$  (b)  $2\pi$  (c)  $2\pi$  (d)  $2\pi$  (e)  $2\pi$  (f)  $2\pi$  (g)  $2\pi$  (h)  $2\pi$  (i)  $2\pi$  (j)  $2\pi$  (k)  $2\pi$  (l)  $2\pi$  (l) 

BD#4 Dim Row Space of A Specause Consider IX for Intgo = r = non-zero rows<br>(same as dim CC/A)) annexembre  $1A<sup>T</sup> = \begin{bmatrix} 1 & 2 \\ 2 & 4 \end{bmatrix} \Rightarrow now see Row Space  
of 1A is also  
the Column Space of A$ OD#5 Dims of Row Space of /A<br>and Nullspace of /A add Notation:  $ca+ \text{ in a box:}$  $C(M_{1}^{T}) = Row Space 6f /A$ Inizo:  $S_{1}^{1}S_{2}^{1}S_{2}^{1}S_{3}^{1}S_{4}^{1}S_{5}^{1}S_{6}^{1}S_{7}^{1}S_{8}^{1}S_{9}^{1}S_{1}^{1}S_{1}^{1}S_{1}^{1}S_{1}^{1}S_{1}^{1}S_{1}^{1}S_{1}^{1}S_{1}^{1}S_{1}^{1}S_{1}^{1}S_{1}^{1}S_{1}^{1}S_{1}^{1}S_{1}^{1}S_{1}^{1}S_{1}^{1}S_{1}^{1}S_{1}^{1}S_{1}^{1}S_{1}^{1}S_{1$ repurpose blc deep connection. BD#7: We find a 3rd andfinal<br>and fotally bestest way for<br>finding C(A). Find IRAT and then read off (Imagine loud organ must and lightning) Row Space & N (1)<br>reatly divide ny R " row space of AT RAT F (RA)<br>= column space of A

 $e^2$  / A =  $\begin{pmatrix} 1 & 2 & 1 \\ 2 & 4 & 2 \end{pmatrix}$  / A =  $\begin{pmatrix} 1 & 2 \\ 2 & 4 \end{pmatrix}$ INIBO / Ferrite:  $14 = \begin{bmatrix} 2 & 2 & 6 \\ 4 & 4 & 12 \\ 3 & 6 & 12 \\ 4 & 10 & 18 \end{bmatrix}$  $\left\{\begin{array}{c} 0 \\ 2 \end{array}\right\}, \begin{array}{c} 0 \\ 1 \end{array}\right\}$  iz a basis<br> $\left\{\begin{array}{c} 0 \\ 2 \end{array}\right\}, \begin{array}{c} 0 \\ 1 \end{array}\right\}$  for  $C(A)$ 

So in fact N (4) (EBap1) The Known Unknowns of Left Nullspace . What Left Nullspace is<br>. Connection to the other three subspaces  $A \overrightarrow{x} = 0$ on the right. We have CC/A), NC/A), and CC/AT) What about N (AT)? rowspace Know minediately:  $d$ m N  $(A^{\dagger}) = \#$  columns of  $A^{\dagger}$ Left Nullspace of 1A  $= m - r$  and of A Reason:  $i\in \overline{M} \in N$   $(A^T) \subset R^m$ then  $\underbrace{A^T}_{n \times m} \underbrace{M}_{n \times l} = \underbrace{S}_{n \times 1}$ <br>Tuke trouspose of both sides:  $\frac{R^n}{k!} \underbrace{R^n}_{k!}$  $(\text{for N}(A), \text{we})$  $\left(\begin{array}{c} \sqrt{A}^T \overrightarrow{y} \\ \overrightarrow{y}^T \end{array}\right)^T = \left(\begin{array}{c} 0 \\ 0 \end{array}\right)^T + \left(\begin{array}{c} 0 \\ 0 \end{array}\right)^T$ <br> $\frac{1}{\sqrt{2}}$   $\left(\begin{array}{c} 0 \\ 0 \end{array}\right)^T = \left(\begin{array}{c} 0 \\ 0 \end{array}\right)^T$ We find N (A<sup>+</sup>) just as we<br>would find N ("A)  $\frac{1}{20}\left(\frac{1}{\sqrt{2}}\right)^{\frac{1}{2}}\left(\frac{1}{\sqrt{2}}\right)^{\frac{1}{2}}=\frac{1}{\sqrt{2}}$  $\frac{1}{\sqrt{2}}$ <br>  $\frac{1}{\sqrt{2}}$ <br>  $\frac{1}{\sqrt{2}}$  $\alpha^{\prime}$   $R^m$ 

 $E_X$  :  $Iniyo$  $\begin{bmatrix} 1 & 2 & 0 \\ 1 & 4 & 0 \\ 1 & 2 & 0 \end{bmatrix}$  $\frac{1}{4}$ Express pivot vars in terms at  $y_1 + 2y_2 = 0 \Rightarrow y_1 = -2y_2$  $\hat{y} = \begin{bmatrix} 3 \\ 3 \end{bmatrix} = \begin{bmatrix} -2y_2 \\ y_1 \end{bmatrix} = y_1 \begin{bmatrix} -2 \\ 1 \end{bmatrix}$ ,  $y_1 \in R$ busis  $JusH as N(H) LCAT)$ divide up R<sup>u</sup> so  $N(N^{\tau})$  & C (H)  $k^{\text{base}}$  $b^{\alpha s_1^{\prime 1}}\begin{array}{ccc}\n & \searrow & \searrow & \searrow \\
\searrow & \searrow & \searrow & \searrow & \searrow \\
\searrow & \searrow & \searrow & \searrow & \searrow \\
\searrow & \searrow & \searrow & \searrow & \searrow \\
\searrow & \searrow & \searrow & \searrow & \searrow & \searrow \\
\searrow & \searrow & \searrow & \searrow & \searrow & \searrow \\
\searrow & \searrow & \searrow & \searrow & \searrow & \searrow & \searrow \\
\searrow & \searrow & \searrow & \searrow & \searrow & \searrow & \searrow \\
\searrow & \searrow & \searrow & \searrow & \searrow & \se$ 

 $\sqrt{E(3ap^2)}$ eright angles  $\frac{1}{2}$ To must of the court makes<br>Comme thing away A can only  $\vec{x}$  $\frac{1}{4}$ to this subspace  $\sim bc$ Solvable

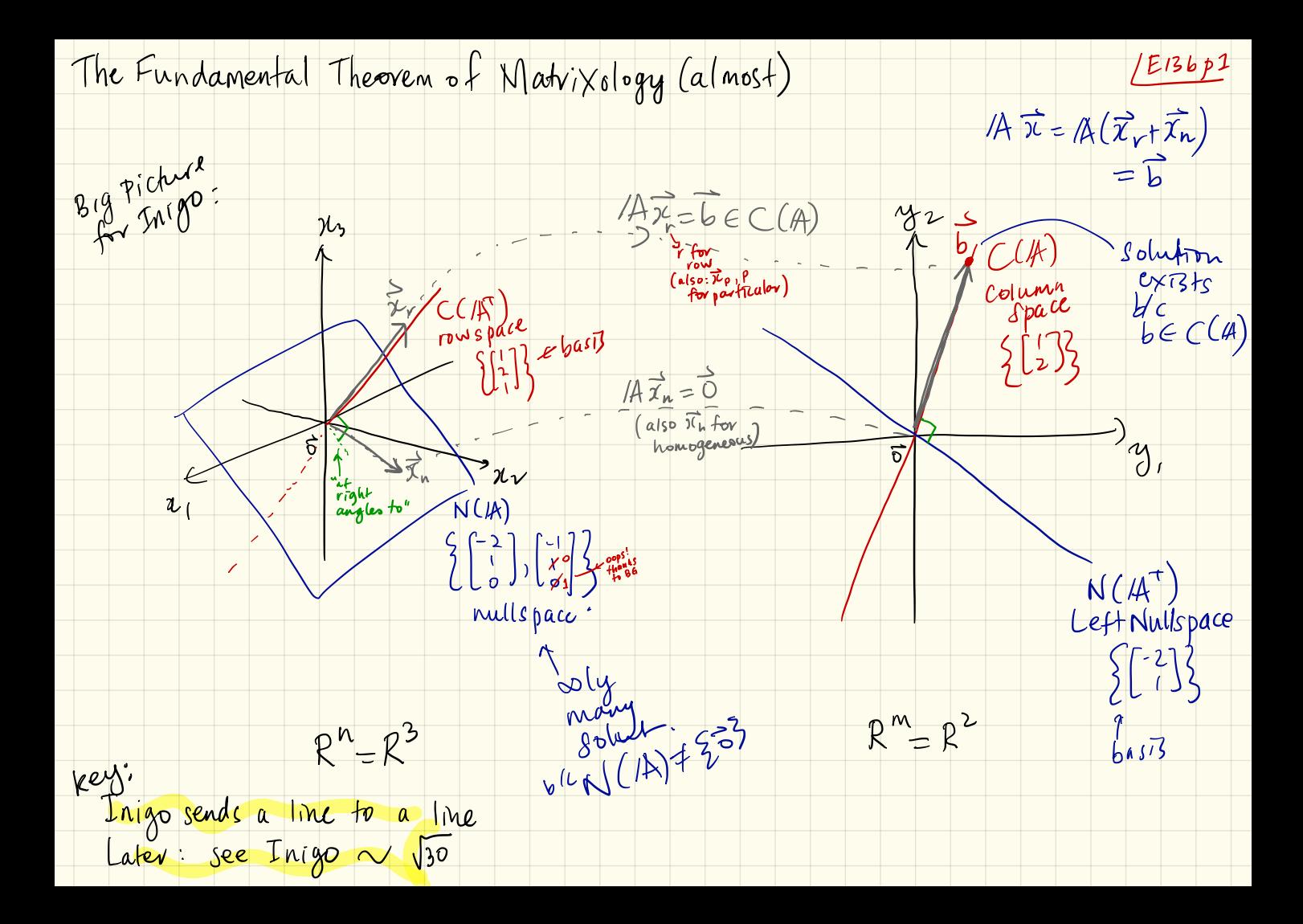

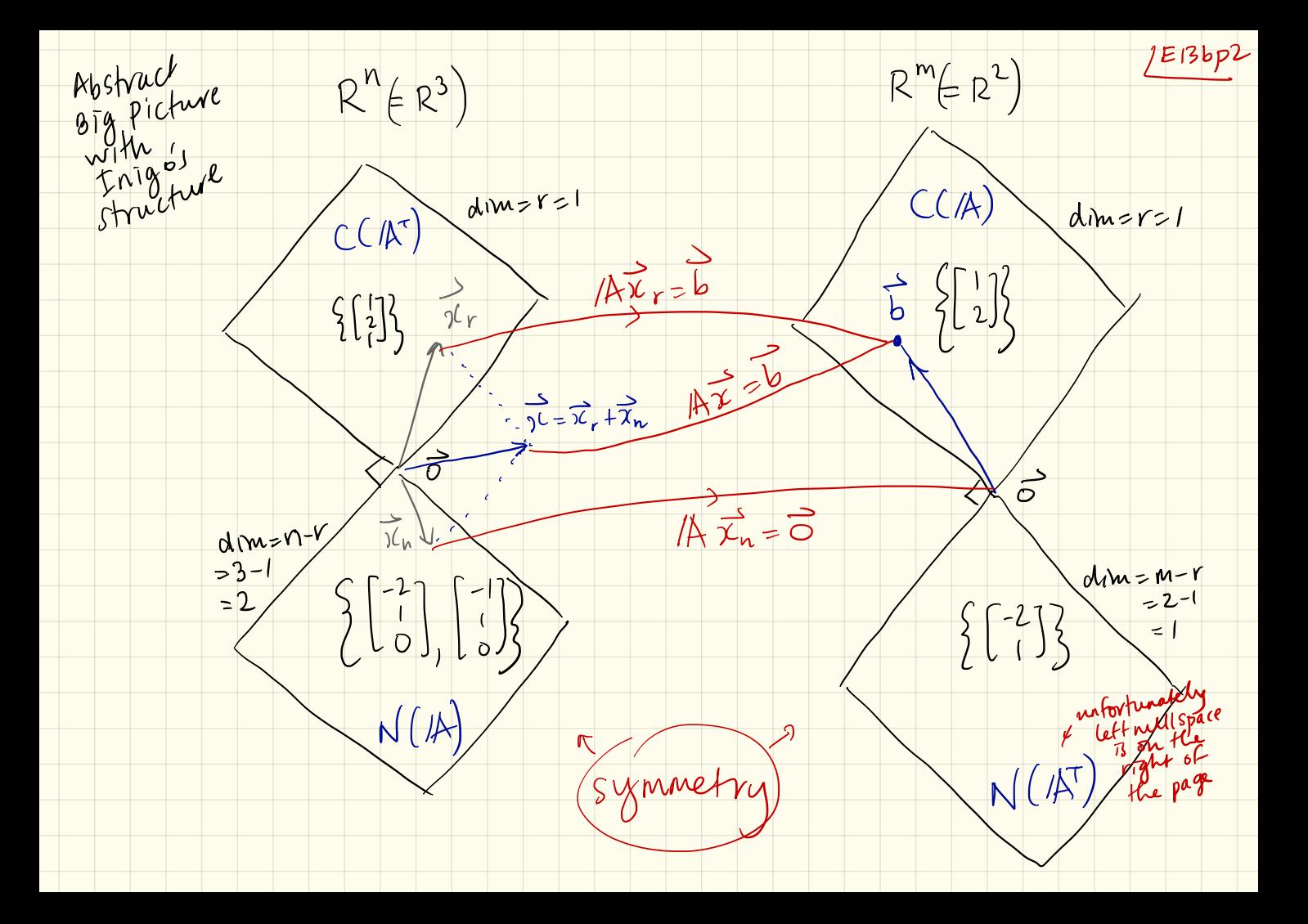

Definitions we need : The Fundamental Theorem | E13 bp 3 say  $\tilde{x}$  l  $\tilde{y}$  of Matrix  $\log y$  $(1)$  (old) if  $2^{i}$  if  $\frac{1}{2}$  0 we  $\frac{1}{\sqrt[4]{\kappa}}$  are orthogonal column space  $\mathfrak{glm}\subset C(A)=r$  column  $kS_1$  are<br>  $mS_1$  are<br>  $mS_2$ <br>  $mS_3$ <br>  $mS_4$ <br>  $mS_5$ <br>  $mS_6$ <br>  $mS_7$ <br>  $mS_8$ <br>  $mS_8$ <br>  $mS_7$ <br>  $mS_8$ <br>  $mS_8$ <br>  $mS_9$ <br>  $mS_9$ <br>  $mS_9$ <br>  $mS_9$ <br>  $mS_9$ <br>  $mS_9$ <br>  $mS_9$ <br>  $mS_9$ <br>  $mS_9$ <br>  $mS_9$ <br>  $mS_9$ <br>  $mS_9$ <br>  $mS_9$ <br>  $mS_9$  $(2)$  We say two supspaces  $S, kS_z$  are left mill space  $\bullet$  dim  $N(A') = m - r$ m N (A) = m -r<br>m C (AT) = r<br>m N (4) = n -r orthogonal if all vectors in  $\beta_1$  are<br>orthogonal to all vectors in  $\beta_2$  . dim  $C(A^+)$ orthogonal to all vectors in  $A$ ,  $A$  and  $B$  and  $B$  and  $B$  and  $B$  and  $B$  and  $B$  and  $B$  and  $B$  and  $B$  and  $B$  and  $B$  and  $B$  and  $B$  and  $B$  and  $B$  and  $B$  and  $B$  and  $B$  and  $B$  and  $B$  and  $B$  and  $B$  and  $B$  $-$  row space  $\left(\frac{m}{\epsilon}\right)$  odin N (4) (3) If two subspace (in a vector space  $\nabla$ ) . dim  $N(A) = n - K$  nullspace<br>are orthogonal and their dimensions . C(A) and  $N(A^T)$  are<br>add to a vie again do c  $CC(\mathbb{A})$  and  $N(\mathbb{A}^T)$  are are orthogonal and their dimensions orthogonal complements in  $R^m$  $ad$  to n, w orthogonal complements of each other  $Notation: S$  and  $S^{\perp}$   $\qquad \qquad \qquad \cdot C(\mathcal{H})$  and  $N(\mathcal{H})$  are orthogonal complements in <sup>R</sup> " and  $S \oplus S^+ = V$ • The bases of  $CCA)$  &  $N(A^+)$ combine to give a basis of R<sup>m</sup> 'II any be written as a sum of . The bases of  $C(\mathbb{A}^{\tau})$  R  $N(\mathbb{A})$ <sup>a</sup> Vector in § and <sup>a</sup> vector mbine to give a basis of  $R^n$  $mS$ Move near the end of course

/E14ap1  $Mafr/x-fu$ The Man in Black, Westley:  $A^T = \begin{bmatrix} 1 & 3 \\ -2 & -6 \end{bmatrix}$  $1/A = \begin{bmatrix} 1 & -2 \\ 3 & -6 \end{bmatrix}$  M=2 rows<br>  $2x^{2}$ <br>  $2x^{3}$  $\left[\begin{array}{c} \n\cdot \\
\cdot\n\end{array}\right]$  $R_{2}=R_{2}-(\frac{1}{1})R_{1}$   $\begin{bmatrix} 1 & 3 \\ 0 & 0 \end{bmatrix} = 1R_{1}T$ <br> $y_{1} = y_{2}$  $R_1' = R_2 - \left(\frac{3}{1}\right)R_1$   $\begin{bmatrix} 1 & -2 \\ 0 & 0 \end{bmatrix} = IR_{1/4}$   $\begin{bmatrix} R_1' \\ R_2' \end{bmatrix}$   $R_2'$ 21 is a pivot variable  $m=2, n=2, r=1$ 22 15 a free variable Dimensions: Bases:  $dim_{colum_{space}}(1) = r = dim_{space}((A^T)$  $N(A) =$ Nullspaces:  $\begin{cases} \frac{1}{\chi} = x_1 \begin{bmatrix} 2 \\ 1 \end{bmatrix}, & x_2 \in R$  as y many points  $A\overrightarrow{x}=\overrightarrow{0}\left\langle \Rightarrow\right|R_{A}\overrightarrow{x}=\overrightarrow{0}$  $d_{Im} N(A) = n-r = 2-1=1$ .  $\begin{array}{|c|c|c|c|c|c|} \hline & -2 & 0 \\ \hline & 0 & 0 & 0 \end{array}$ A basis for N (A)  $dm/M (A^T) = m-r = 2-1 = 1.$  $\begin{array}{cc} \chi_{1} & -2\chi_{2} & = 0 \\ \hline \end{array}$  $\Rightarrow x_1 = 2x_2$ <br>  $\Rightarrow x_2 = \begin{bmatrix} x_1 \\ x_2 \end{bmatrix} = \begin{bmatrix} 2x_2 \\ x_2 \end{bmatrix} = x_2 \begin{bmatrix} 2 \\ 1 \end{bmatrix}$ <br>  $x_1 = x_2 - x_1$ <br>  $x_2 = x_1 - x_2 - x_1$ <br>  $x_1 = x_1 - x_2 - x_1 - x_1$ <br>  $x_2 = x_1 - x_2 - x_1 - x_1$ <br>  $x_1 = x_1 - x_1 - x_1$ <br>  $x_2 = x_1 - x_1 - x_1 - x_1$ <br>  $x_3 = x_1 - x_1$ Left Nullspace (Right) Nullspace iniables

 $\bigotimes_{3}$  Take non-zero rows Left Nullspace:  $\begin{bmatrix} 1 & -2 & b_1 \ 3 & -6 & b_2 \end{bmatrix}$ Solve  $/47 = 5$  $\widetilde{p_{i} \cdot k} \cdot R_{i} \cdot \left(\frac{3}{2}\right) P_{i} \left[\begin{array}{c} \left| \frac{1-z}{2} \right| & b_{i} \\ 0 & \frac{1}{2} \end{array} \right]$ Again:  $\{3\}$  $\Rightarrow R_{\mathbb{A}} T \vec{y} = \vec{0}$  $2$  best way  $\left[\begin{array}{cc} 1 & 3 & 0 \\ 0 & 0 & 0 \end{array}\right]$  $/$  $E14ap2$  $0 = b_2 - 3b$ , must hold<br>If  $b \in C(A)$ . Row space: take  $\Rightarrow \quad \gamma, +3\gamma_{2} = 0.$ non-Zero rows  $\begin{matrix} \uparrow \\ \uparrow \\ \downarrow \end{matrix}$  $\Rightarrow$   $b_2 = 3b_1$  $0 F (R_{A} = [1 - 2]$  $\overrightarrow{b} = \begin{bmatrix} b_1 \\ b_2 \end{bmatrix} = \begin{bmatrix} b_1 \\ 3b_1 \end{bmatrix} = b_1 \begin{bmatrix} 1 \\ 3 \end{bmatrix}$  $y = -3y<sub>2</sub>$  $\Rightarrow$   $\{ -2\}$  $\vec{y} = \begin{bmatrix} y_1 \\ y_2 \end{bmatrix} = \begin{bmatrix} -3y_1 \\ y_2 \end{bmatrix} = y_2 \begin{bmatrix} -3 \\ 1 \end{bmatrix}$  $(C(A) = \begin{cases} \frac{1}{4} \end{cases}$  = b,  $\begin{pmatrix} 1 \\ 3 \end{pmatrix}$ , b,  $\in R^2$  $N(A^{\tau}) = \frac{2}{3} \frac{\pi}{9} = y_1 \begin{bmatrix} -3 \\ 1 \end{bmatrix}, y_1 \in R$  $basis: \{55\}$  $A_{\epsilon}$  basis for  $N(M^T)$  is 3/3 Find pivot columns  $\{ \} \left[ \begin{array}{c} -3 \\ 1 \end{array} \right]$ => Same columns in /A  $\frac{1000 \text{ for } x \text{ from a basis for } C(A)}{251 \text{ column } 25 \text{ for } C(A)}$ Column space C(A).<br>1) Solve Ax=b for J,<br>63.

/E14 ap 3 how IA functions.  $A = \begin{bmatrix} 1 & -2 \\ 3 & -6 \end{bmatrix}$  $14\begin{bmatrix} 1 \\ -2 \end{bmatrix} = \begin{bmatrix} 1 & -2 \\ 3 & -6 \end{bmatrix} \begin{bmatrix} 1 \\ -2 \end{bmatrix} = \begin{bmatrix} 5 \\ 15 \end{bmatrix} = \begin{bmatrix} 5 \\ 3 \end{bmatrix}$  $\begin{array}{c}\n\begin{array}{c}\n\cdot & \cdot \\
\downarrow & \uparrow \\
\downarrow & \downarrow \\
\hline\n\end{array} \\
\hline\n\begin{array}{c}\n\downarrow & \downarrow \\
\downarrow & \downarrow \\
\downarrow & \downarrow\n\end{array} \\
\hline\n\end{array}$ Bases ((A):  $\begin{bmatrix} 1 \\ 3 \end{bmatrix}$ ,  $N(M)$ :  $\begin{bmatrix} -3 \\ 1 \end{bmatrix}$  $\int \sqrt{n} c(A)$  $\sum_{\alpha\in\mathcal{S}}(A_{\alpha}^{(1)}; \begin{bmatrix} 1 \\ -1 \end{bmatrix}, N(A); \begin{bmatrix} 2 \\ 1 \end{bmatrix})$  $length = \sqrt{1^2+(2)^2}$ <br>=  $\sqrt{5}$ .  $=5\sqrt{10}$  $/ A \vec{\chi}$ : (i) A sends any multiple<br>of  $\begin{bmatrix} 1 \\ -2 \end{bmatrix}$  to some multiple Stretch factor:  $\frac{5\sqrt{10}}{\sqrt{5}} = \sqrt{5}\sqrt{10} = 5\sqrt{2}$ . So Westley is like  $y = (5\sqrt{2})x^{2k}$ (3) A sends any multiple of but only for vectors in row<br>2 column space<sub>s2</sub> drubspace.  $N(\mathbb{R})$   $\begin{pmatrix} 2 \\ 1 \end{pmatrix}$   $+o$   $\begin{pmatrix} 0 \\ 0 \end{pmatrix}$ 3) A cannot make any<br>vector which has some A is invertible in these subspaces non-zero part of [-3] Complementary orthogonality of Subspaces  $C(A) \oplus N(A^{\tau}) = R^{2^{e^{m\tau}}}$  $C(\hat{A}^T) \oplus N(\hat{A}) = R^{2^{k^{n+2}}}.$  $\mathcal{F}[1, 3^{\pi}]\begin{bmatrix} -3 \\ 1 \end{bmatrix} = 0$   $\mathcal{F}[\begin{bmatrix} 1 & -2 \end{bmatrix}]\begin{bmatrix} 2 \\ 1 \end{bmatrix} = 0.$ 

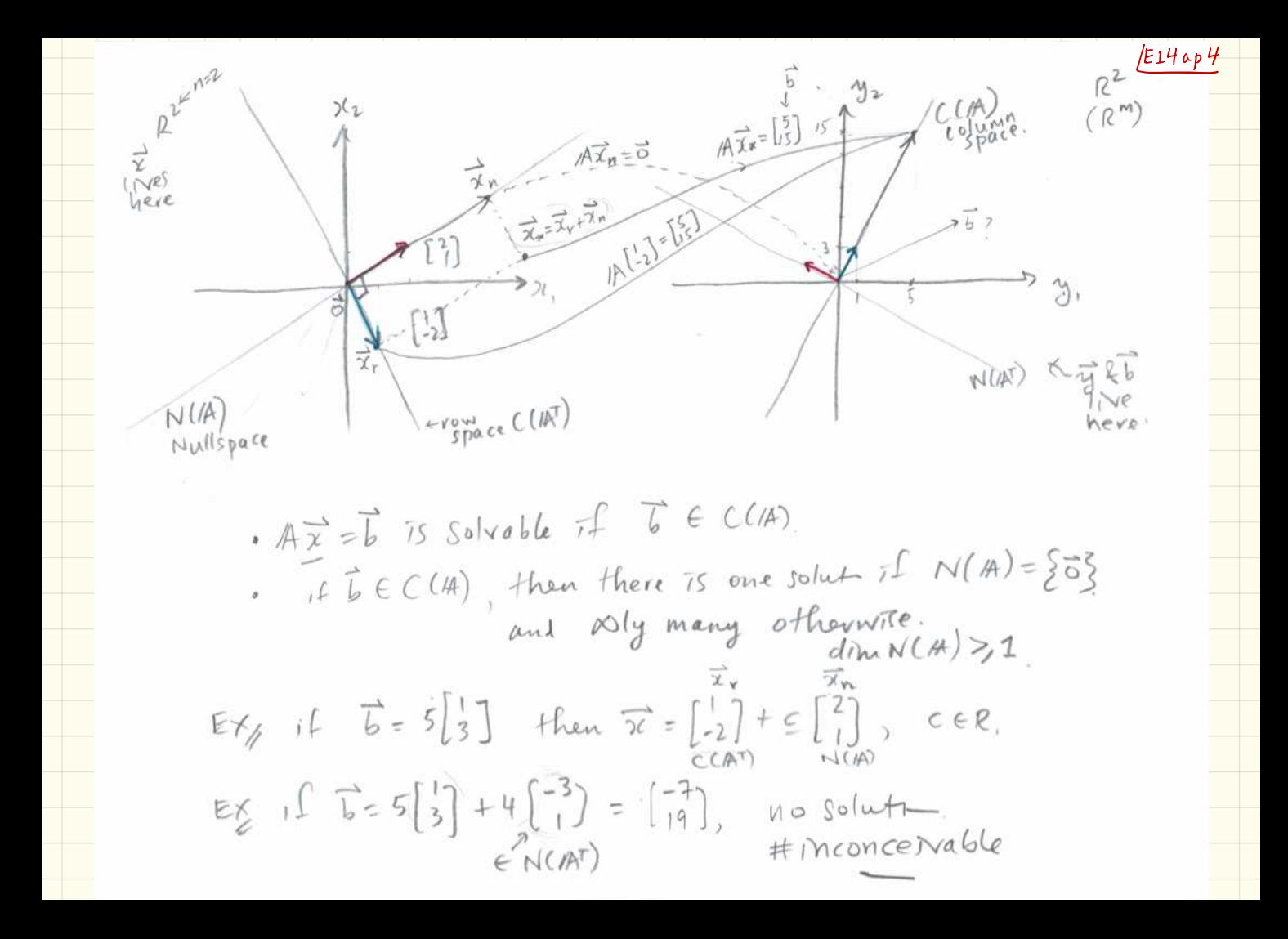

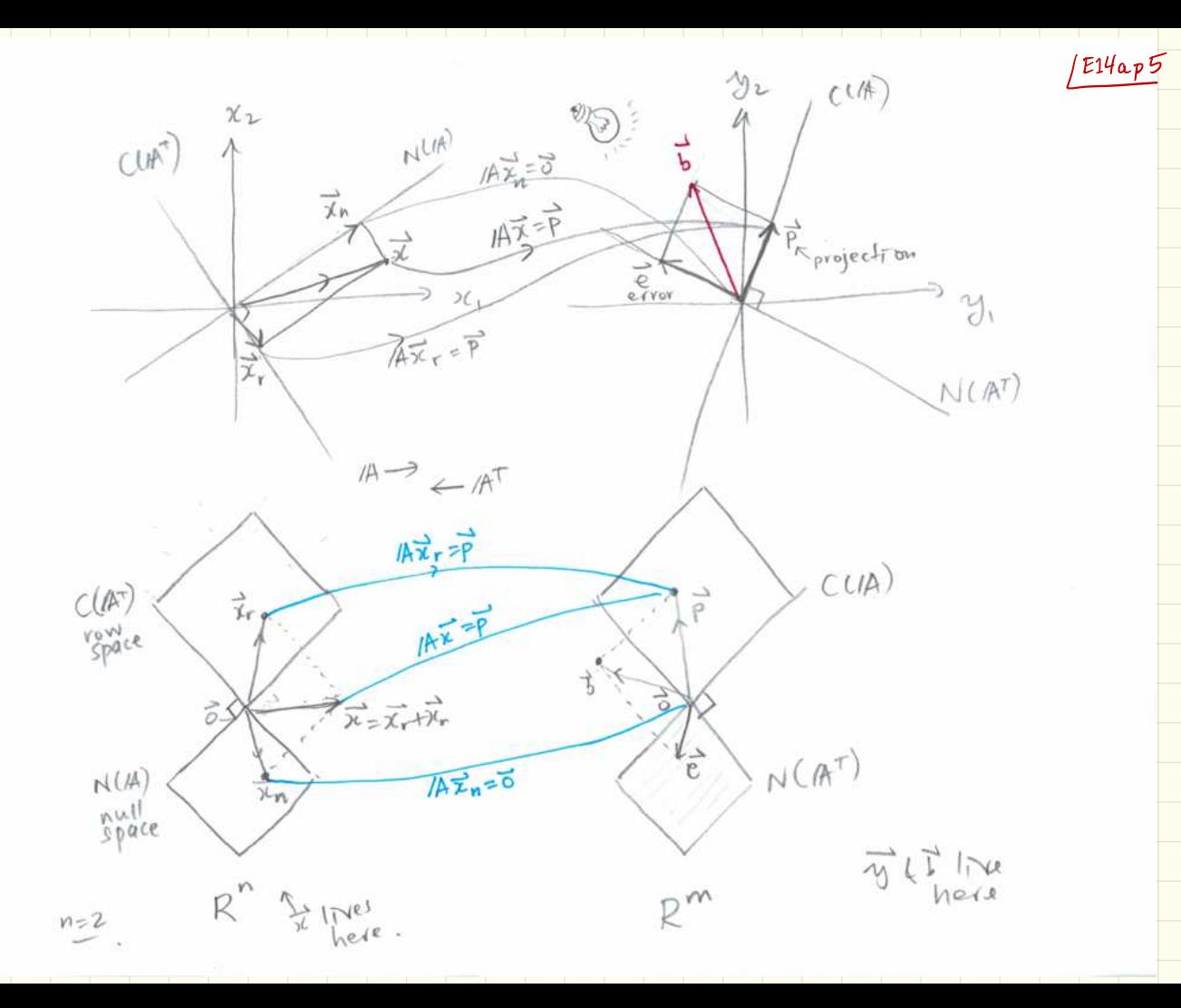

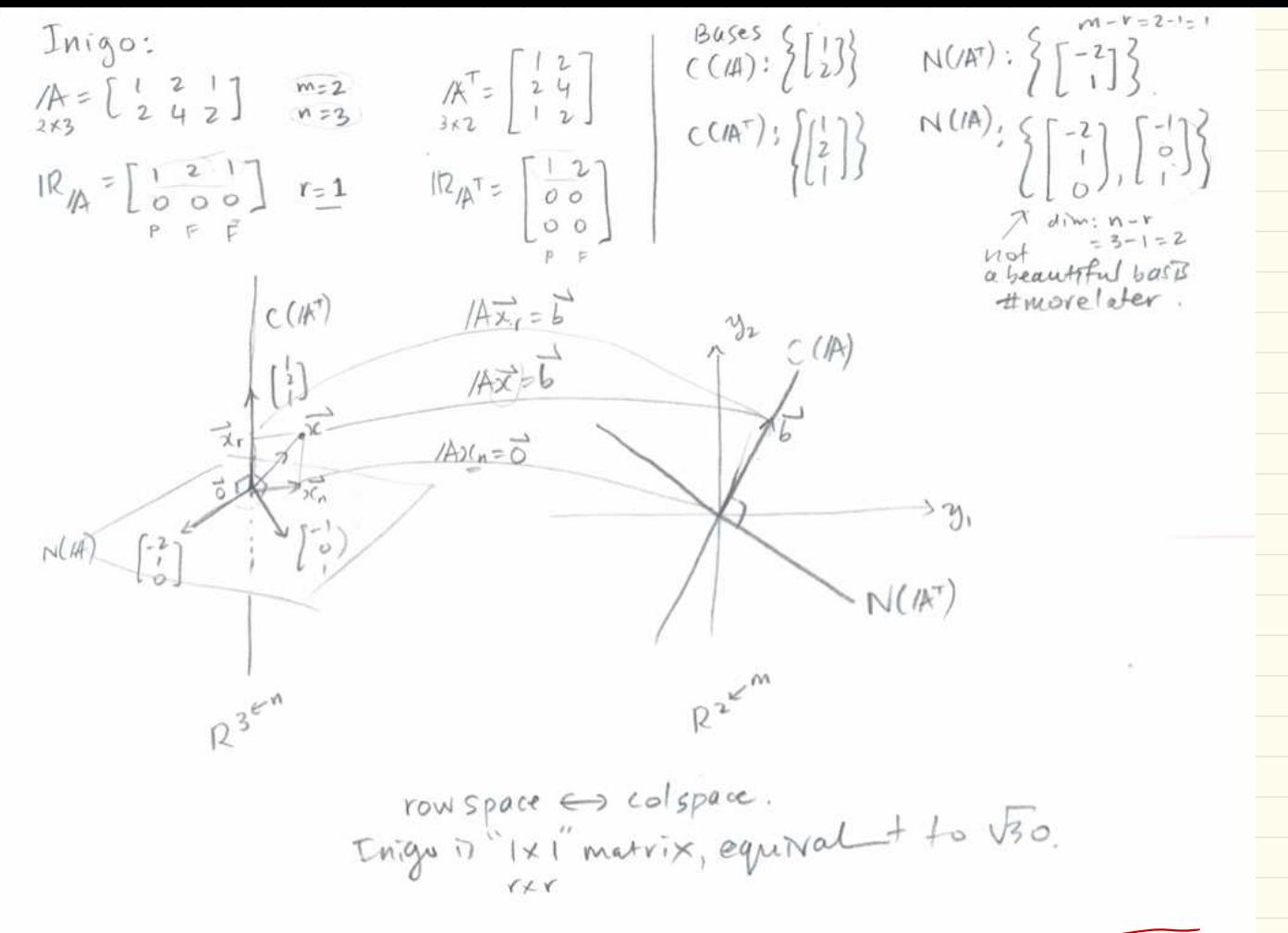

 $\sqrt{E}146p1$ 

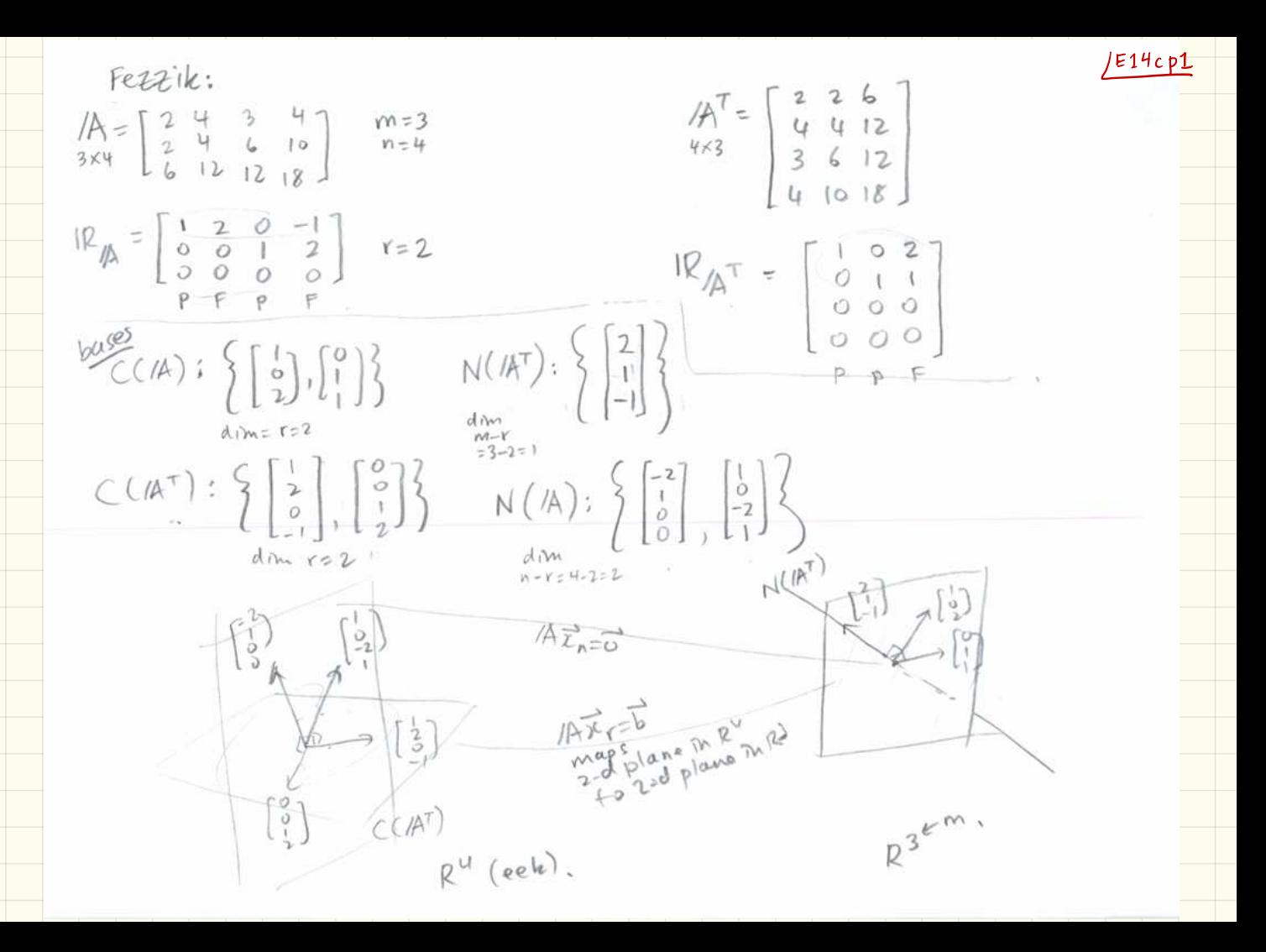

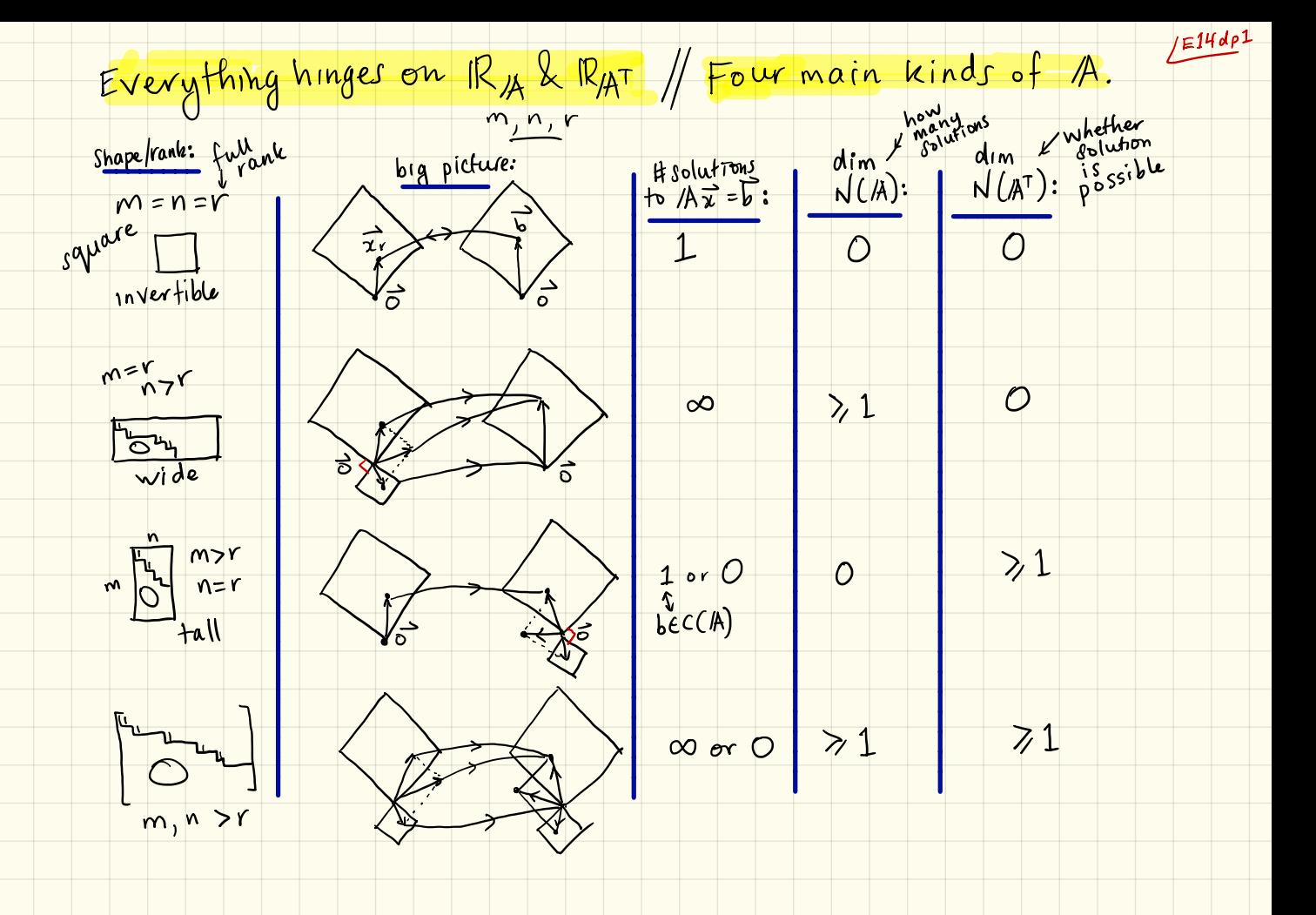

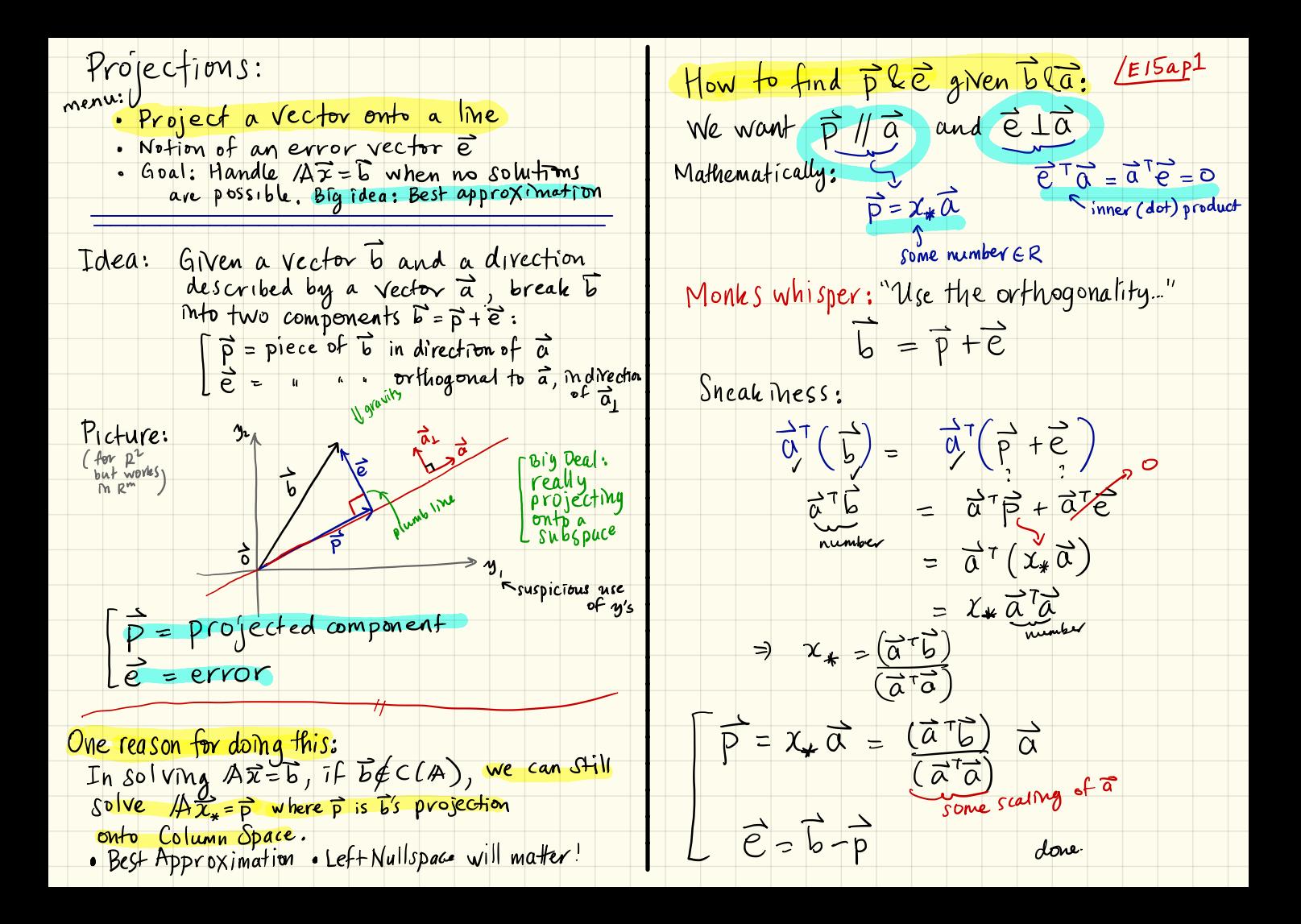

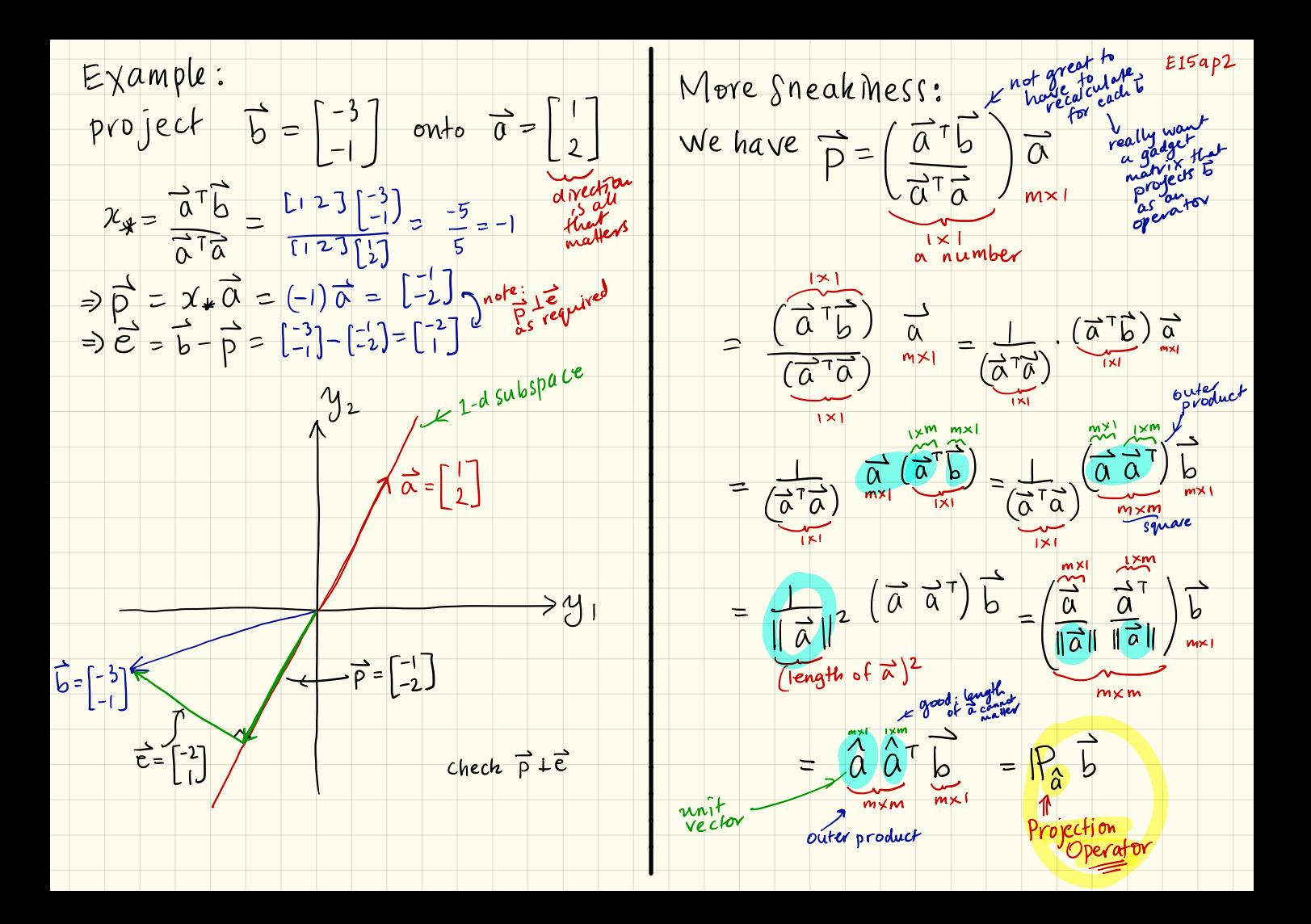

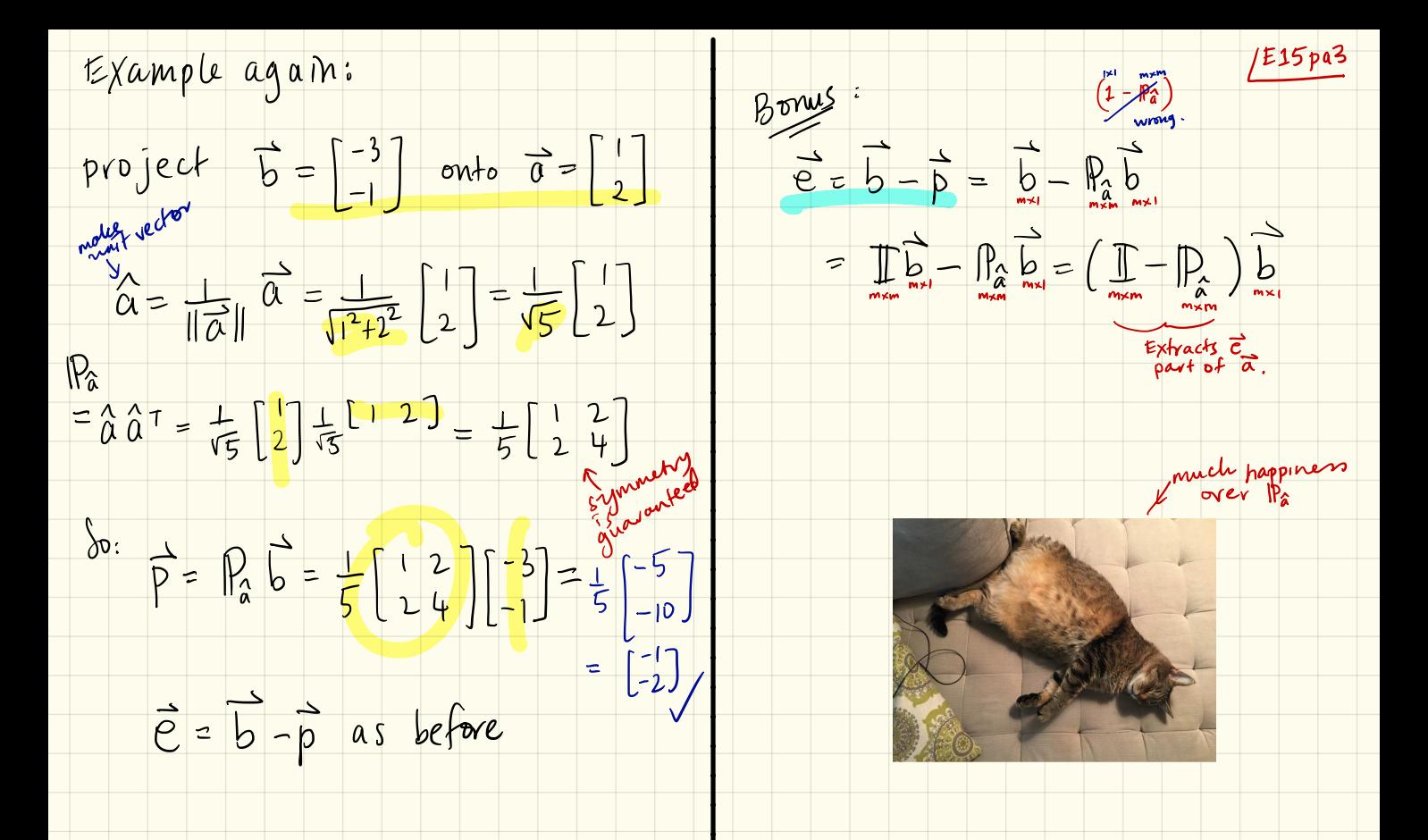

 $H\circ W$ ? The Amazing Normal Equation: enu:<br>Find the best approximation to<br> $/4\overline{x} = b$  when  $\overline{b} \notin C(A)$ Same approach as for simple projections. nenu: We want  $\overrightarrow{b} = \overrightarrow{p} + \overrightarrow{e}$  where  $\overrightarrow{A} \overrightarrow{x} = \overrightarrow{p}$  &  $\overrightarrow{A}^T \overrightarrow{e} = \overrightarrow{0}$ Befove: We just gave up when<br>A I = b had no solution = betroyed a lock  $\frac{1}{\sqrt{2}}$  Montes<br>Start with  $\overrightarrow{AC} = \overrightarrow{O}$  3 New plan: find  $\vec{\lambda}_*$  so that  $\overrightarrow{AF_*}$  is as<br>close to b as possible. Senotes mation  $\overrightarrow{O} = \overrightarrow{A}^{\top} \overrightarrow{C} = \overrightarrow{A}^{\top} (\overrightarrow{O} - \overrightarrow{P}) = \overrightarrow{A}^{\top} \overrightarrow{O} - \overrightarrow{A}^{\top} \overrightarrow{P}$  $\Rightarrow$  /A<sup>T</sup>  $\vec{b} =$  /A<sup>T</sup> $\vec{p} =$  /A<sup>T</sup> $(\overrightarrow{A} \overrightarrow{x}_*)$ <br>
Switch ode Mathematically: we want  $\vec{x}^*$  that<br>Minimizes  $||\vec{b}-\vec{a}||\vec{x}|$  $\overrightarrow{AB}$ Combination Switch sides: symmetric of A's columns  $\frac{1}{2\pi} \frac{1}{\sqrt{1-\frac{m}{n}}}\sqrt{\frac{1}{x}} = \frac{1}{\sqrt{1-\frac{1}{x}}}}$ <br>of the form:<br> $\frac{1}{\sqrt{1-\frac{1}{x}}}\sqrt{\frac{1}{x}} = \frac{1}{\sqrt{1-\frac{1}{x}}}\sqrt{\frac{1}{x}}$ <br> $\frac{1}{\sqrt{1-\frac{1}{x}}}\sqrt{\frac{1}{x}} = \frac{1}{\sqrt{1-\frac{1}{x}}}\sqrt{\frac{1}{x}}$ Big idea: See  $\overline{b} = \overline{p} + \overline{e}$  where REC(A) Z = =<br>Le C(AT) Le guarantees We project  $\overrightarrow{b}$  onto  $C(A)$  and solve

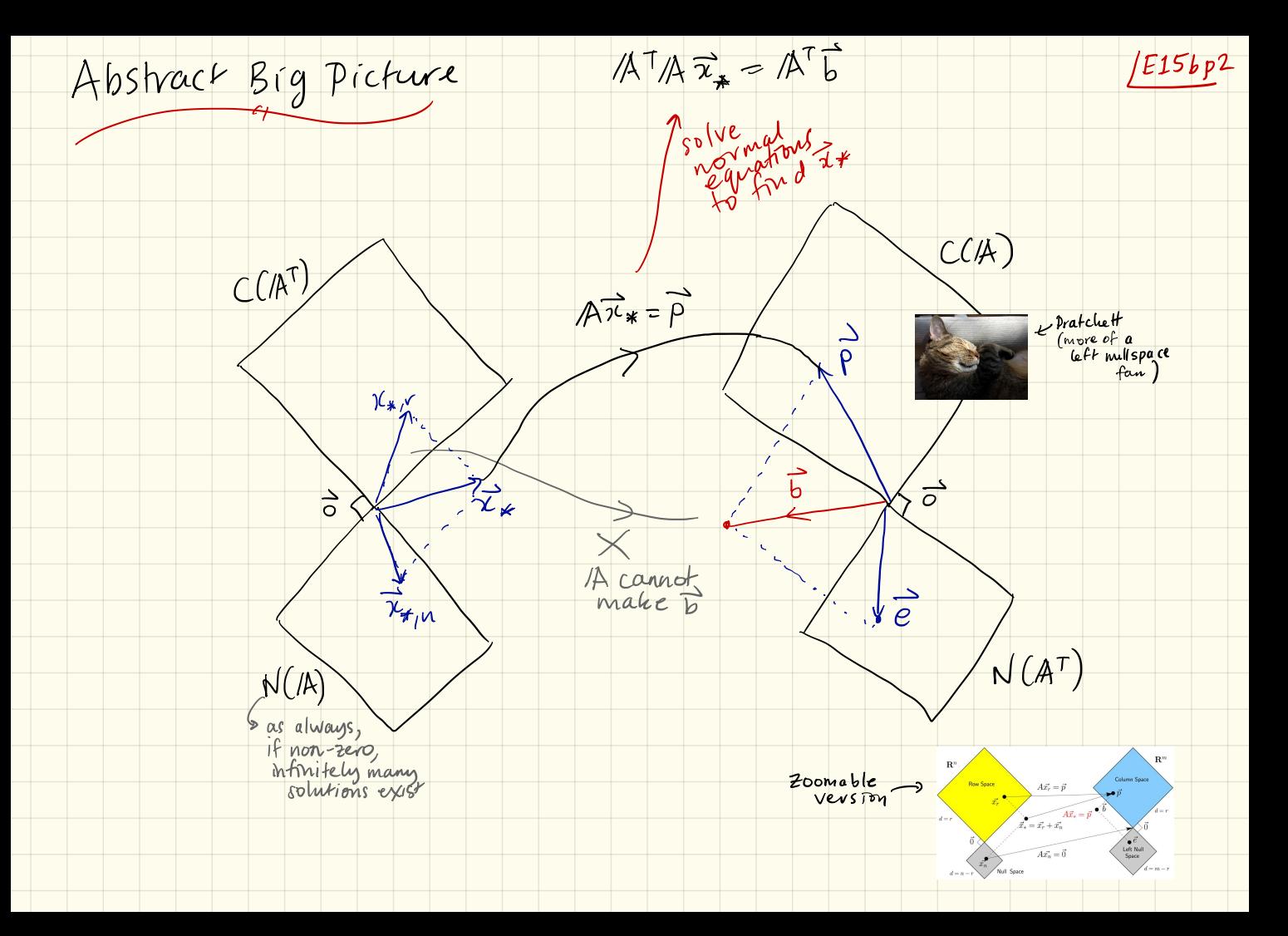

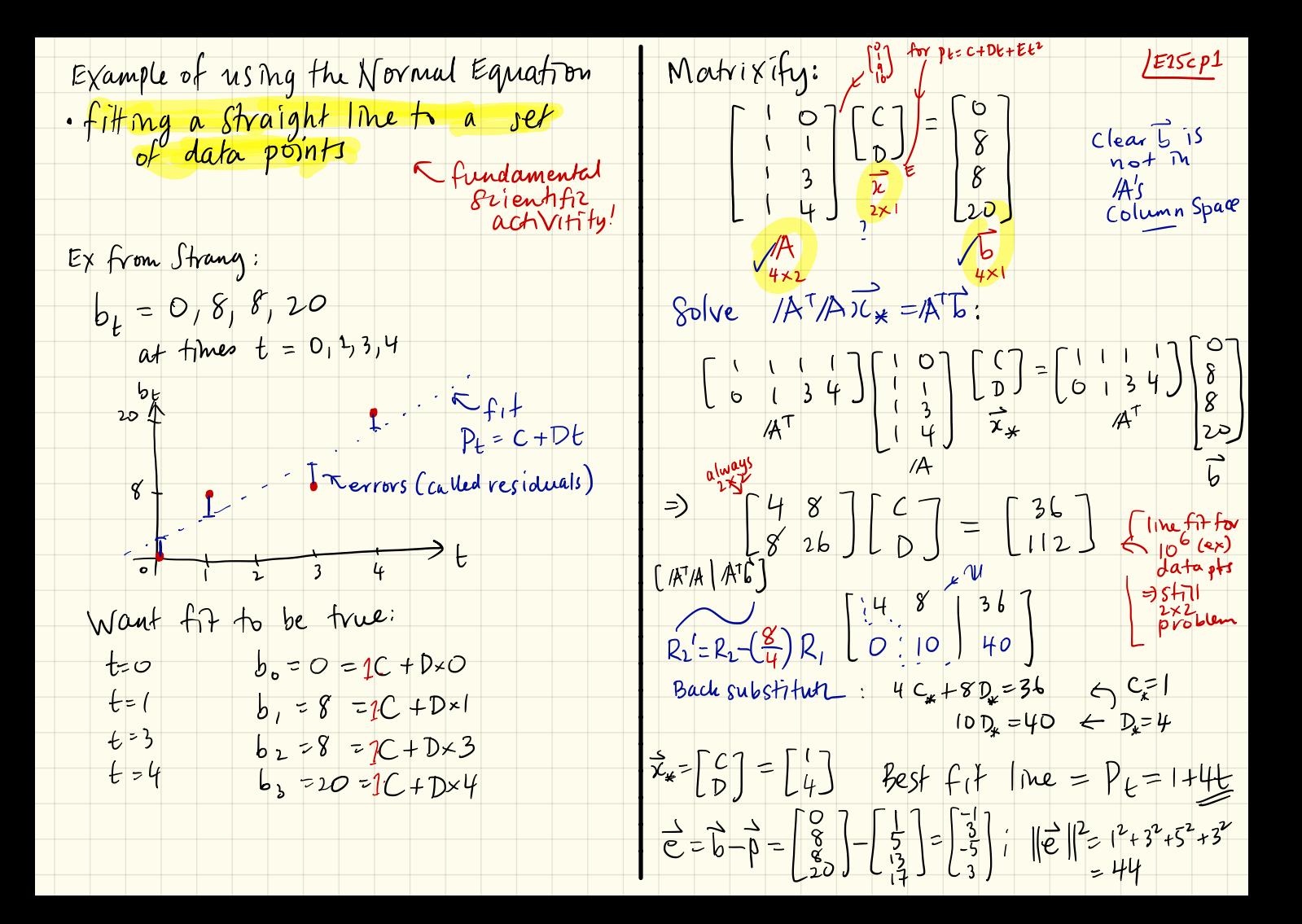

The Normal Equation and the Main in Black  
\nWeffley, our hero: 
$$
\hat{A} = \begin{bmatrix} 1 & -2 \ 3 & -6 \end{bmatrix}
$$
  
\n
$$
S_6|ve \begin{bmatrix} 1 & -2 \ 3 & -6 \end{bmatrix} \begin{bmatrix} 2i \ 3 & -6 \end{bmatrix} = \begin{bmatrix} 5 \ 5 \end{bmatrix} = \begin{bmatrix} 5 \ 5 \end{bmatrix}
$$
  
\n
$$
= \begin{bmatrix} 1 & -2 \ 3 & -6 \end{bmatrix} \begin{bmatrix} 2i \ 2j \ 3k \end{bmatrix} = \begin{bmatrix} 1 & 2 \ 5 & -6 \end{bmatrix}
$$
  
\n
$$
= \begin{bmatrix} 1 & -2 \ 3 & -6 \end{bmatrix} \begin{bmatrix} 2i \ 2j \ 3k \end{bmatrix} = \begin{bmatrix} 1 & 2 \ 5 & -6 \end{bmatrix}
$$
  
\n
$$
= \begin{bmatrix} 1 & -2 \ 3 & -6 \end{bmatrix} \begin{bmatrix} 2i \ 2j \ 3k \end{bmatrix} = \begin{bmatrix} 1 & 2 \ 0 & 0 \end{bmatrix} + \begin{bmatrix} 1 & 2 \ 2 & 0 \end{bmatrix}
$$
  
\n
$$
= \begin{bmatrix} 1 & -2 \ 3 & -6 \end{bmatrix} \begin{bmatrix} 1 & -2 \ 5 & 2 \ 3 & -6 \end{bmatrix} = \begin{bmatrix} 1 & -2 \ 3 & -6 \end{bmatrix} \begin{bmatrix} 1 & -2 \ 3 & -6 \end{bmatrix} = \begin{bmatrix} 10 & -16 \ 3 & -6 \end{bmatrix} = \begin{bmatrix} 10 & -16 \ 3 & -6 \end{bmatrix} = \begin{bmatrix} 10 & -16 \ 3 & -6 \end{bmatrix} = \begin{bmatrix} 10 & -16 \ 3 & -6 \end{bmatrix} = \begin{bmatrix} 10 & -16 \ 3 & -6 \end{bmatrix} = \begin{bmatrix} 10 & -16 \ 3 & -6 \end{bmatrix} = \begin{bmatrix} 10 & -16 \ 3 & -6 \end{bmatrix} = \begin{bmatrix} 10 & -16 \ 3 & -6 \end{bmatrix} = \begin{bmatrix} 10 & -16 \ 3 & -6 \end{bmatrix} = \begin{b
$$

<u>JE15ep1</u> Projecting a vector  $\overline{b} \in \mathbb{R}^m$  onto<br>a subspace of  $\mathbb{R}^m$  # excitement  $\vec{\sigma}$  =  $/ A^T \vec{b}$  -  $/ A^T / A \vec{x}$  $\Rightarrow$   $ATAX = AT$ We know how to project a vector b onto Solve for  $\vec{x}$  then find  $\vec{p}$  as  $\vec{p} = \overrightarrow{AY}$ a line defined by a vector  $\vec{a}$ :<br>  $\vec{p} = \hat{a} \hat{a} \hat{\sigma}$  b =  $|p_{\hat{a}}|$  b =  $|p_{\hat{a}}|$  b =  $|p_{\hat{a}}|$  b =  $|p_{\hat{a}}|$  b =  $|p_{\hat{a}}|$  b =  $|p_{\hat{a}}|$  b =  $|p_{\hat{a}}|$  b =  $|p_{\hat{a}}|$  b =  $|p_{\hat{a}}|$  b =  $|p_{\hat{a}}|$  [Special deal: extratofuknives plé/A's columns are linearly<br>independent, /A<sup>7</sup>/A is fillow<br>invertible Genevalize to an r-dim subspace of R<sup>m</sup> Now:  $\Rightarrow (\cancel{A^T/A})^{\text{-}} (\cancel{A^T/A}) \overrightarrow{x}_* = (\cancel{A^T/A})^{\text{-}}/\cancel{A^TB}$  $We have **base** basis for  
subspace  $S$ :  
 $\overrightarrow{p}$   
 $\overrightarrow{q}$   
 $\overrightarrow{r}$   
 $\overrightarrow{r}$   
 $\overrightarrow{r}$   
 $\overrightarrow{r}$   
 $\overrightarrow{r}$   
 $\overrightarrow{r}$   
 $\overrightarrow{r}$   
 $\overrightarrow{r}$   
 $\overrightarrow{r}$   
 $\overrightarrow{r}$   
 $\overrightarrow{r}$   
 $\overrightarrow{r}$   
 $\overrightarrow{r}$   
 $\overrightarrow{r}$   
 $\overrightarrow{r}$   
 $\overrightarrow{r}$ <$ prenultiply<br>look side<br>loy menc  $\Rightarrow \vec{x} = (A^T/A)^{-1}A^T\vec{b}$  $\Rightarrow \vec{P} = \vec{A} \vec{\lambda} = \vec{A} (\vec{A}^T \vec{A})^T \vec{A}$  $\sum_{\substack{a,b \text{ and } b}}^{\text{long on}}$  plu (i)  $\sum_{n=1}^{b} = \sqrt{A} \overline{X}_{\frac{x}{b}} = \left[ \frac{1}{a_1} \frac{1}{a_2} \dots \frac{1}{a_r} \right] \overline{X}_{\frac{x}{b}}$ Projection Matrix<br>mem mxl (good for low dimensions) Montes:<br>  $(3)$   $\vec{b} = \vec{p} + \vec{e}$ <br>
Montes:<br>  $\vec{a} \cdot \vec{b} = \vec{p} + \vec{e}$ <br>
Montes:<br>  $\vec{b} = \vec{p} + \vec{e}$ <br>  $\vec{b} = \vec{p} + \vec{e}$ <br>  $\vec{b} = \vec{p} + \vec{e}$ <br>  $\vec{b} = \vec{p} + \vec{e}$ <br>  $\vec{b} = \vec{p} + \vec{e}$ More goodness: expect  $P^2\overline{b} = P^3\overline{b} = \overline{P}$ <br>
Check  $IP^2$ <br>
A (ATA) AT A (ATA) AT  $P = P^n$ <br>
For all  $= /A (A^{T}A)^{-1}A^{T} = |P$ 

our projection Matrix when we have a basis for s: Assume <del>VEN(A): AZ=0</del> /E15ep2  $\Rightarrow$  A<sup>T</sup>(A) = A<sup>T</sup>(0)  $R = A(M^T A)^T A^T$ ;  $R\overline{b} = \overline{p} e S$  $\Rightarrow (A^T A) \vec{x} = \vec{\sigma}$  $\sqrt{N}$  au ning<br>
(ATA) = /A<sup>-1</sup> (AT) generally<br>
A may be rectongular!!  $30 \quad \overline{\Sigma} \in N(\overline{A}^T \overline{A})$ Seconds<br>If  $\vec{x} \in N(A^T/A)$  then  $AT/AT = D e^{\int d^2dx/dt}$  $A^T/A$  is always square and symmetric<br>  $A^T/A$  is always square and symmetric<br>
Important Truth:  $\Rightarrow$   $\overrightarrow{x}^T(\overrightarrow{A\overrightarrow{A}x}) = \overrightarrow{x}^T(\overrightarrow{c})$  $\Rightarrow \frac{\overrightarrow{x}^T A^T A \overrightarrow{x}}{(\overrightarrow{A} \overrightarrow{x})^T (A \overrightarrow{x})} = 0$ TATA is invertible iff<br>As columns are linearly independent  $\Rightarrow \|\overrightarrow{A} \overrightarrow{x}\|^{2} = 0$ <br>  $\Rightarrow \overrightarrow{A} \overrightarrow{x} = 0$ <br>  $\Rightarrow \overrightarrow{x} \in N(\overrightarrow{A})$  $\Leftrightarrow$   $A\overrightarrow{x}=\overrightarrow{0}$  only has  $\overrightarrow{x}=\overrightarrow{0}$ <br>as a solution  $\langle \Rightarrow N(A) = 53$ Plan: Show ATA & A have Mole we can do the same sort of thing<br>upshot N(A)= 553 then ATA is sound the rank of the same Nullspace always Need to Show that if  $x \in N(A)$  there  $\overline{x} \in N(A)$  there

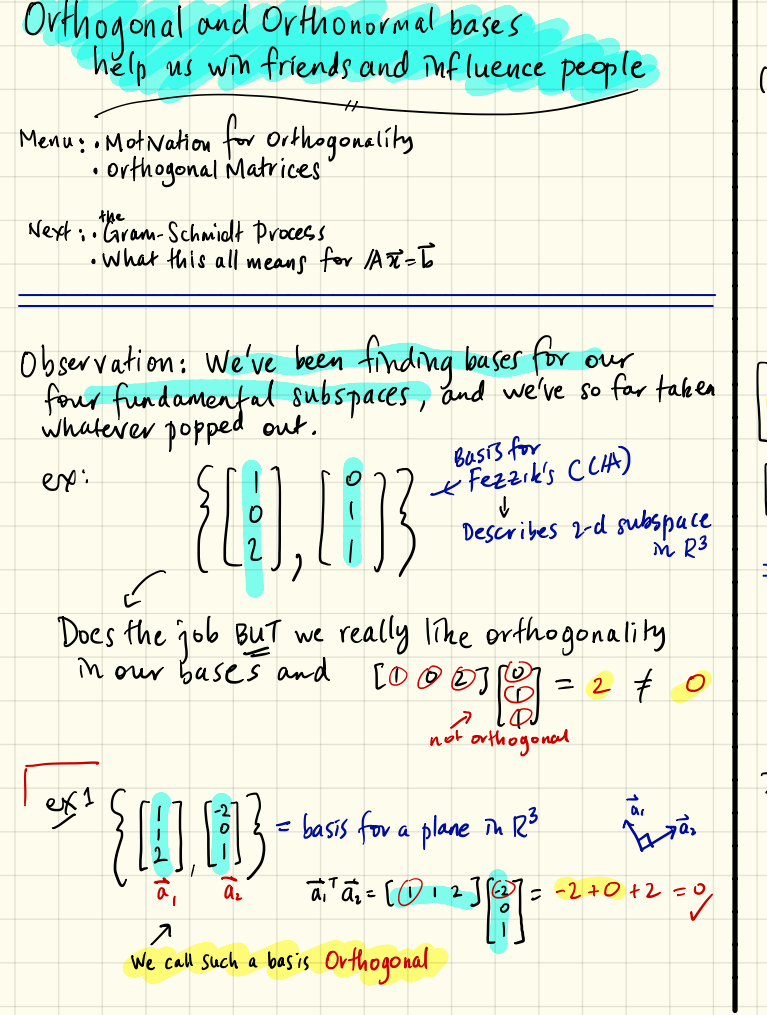

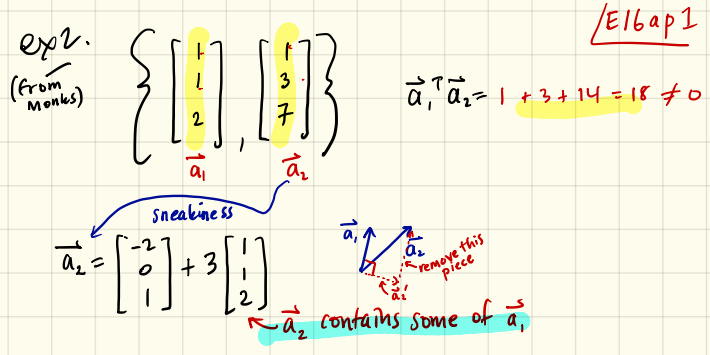

[Big idea: Systematically turn a basis into<br>[can orthogonal basis by removing non-orthogonal pieces

Everything is connected: projections will do the work for us.

Claim: Orthogonality makes a basis a happy basis

· Main reason: Representation of vectors is very Information contained in each basis rector is distinct.

. Later: We will see we get orthogonal bases<br>for free when working with<br>a certain kind of Totally Awesome Matrice

Bonus: A set of orthogonal vectors is<br>automatically linearly independent<br>and therefore must form a basis

"Obvious" but proof is nutritious

Given 
$$
\overline{\{a_1, a_2, ..., a_n\}}
$$
 with  $\overline{a_1^T a_2^T} = 0$  for all  $a_i \in \mathbb{R}^m$    
  $\mathbb{Z} \times \mathbb{Z} \times \mathbb{Z} \times \mathbb{Z}$ 

Monthly: Pre sume (i) 
$$
\log
$$
 dependence

\n
$$
\Leftrightarrow \text{ /A } \vec{x} = \vec{o} \text{ has a non-zero solution } \vec{x}
$$
\n
$$
\Leftrightarrow \text{ N ()} + \{ \vec{z} \vec{\sigma} \}
$$

$$
= 0 \text{ only if } x_1 = x_2 = x_1 = 0
$$
\n
$$
= 0 \text{ only if } x_1 = x_2 = x_3 = x_4 = 0
$$
\n
$$
= 0 \text{ only if } x_1 = x_2 = x_3 = x_4 = 0
$$
\n
$$
= 0 \text{ only if } x_1 = x_2 = x_3 = x_4 = 0
$$
\n
$$
= 0 \text{ or } x_1 = x_2 = x_3 = x_4 = 0
$$

 $/EB6app2$ Extra happy kind of basis: An Orthonormal Basis = Orthogonal Basis made up of

Observation: Easy to do!  $\left\{\begin{bmatrix}1\\2\end{bmatrix}, \begin{bmatrix}-2\\0\\1\end{bmatrix}\right\} \implies \left\{\begin{bmatrix}1\\0\\0\end{bmatrix}, \begin{bmatrix}-2\\0\\1\end{bmatrix}\right\}$ <br>or the gone<br>or the gone of the contract of the contract of the contract orthagonal  $($ easy $)$ K hard part Next: How to create an orthogonal basis

| Transmuting a basis in the                                                                                                    | We know $(\overline{q}, \overline{q})$ | We know $(\overline{q}, \overline{q})$ | Heilb-1 |
|----------------------------------------------------------------------------------------------------|----------------------------------------|----------------------------------------|---------|
| Mem. The Gram-Schmidt Process                                                                                                    | So above 3 steps can be re written as: |                                        |         |
| Idea: Turn $(\overline{q}, \overline{q}, \overline{q$ |                                        |                                        |         |

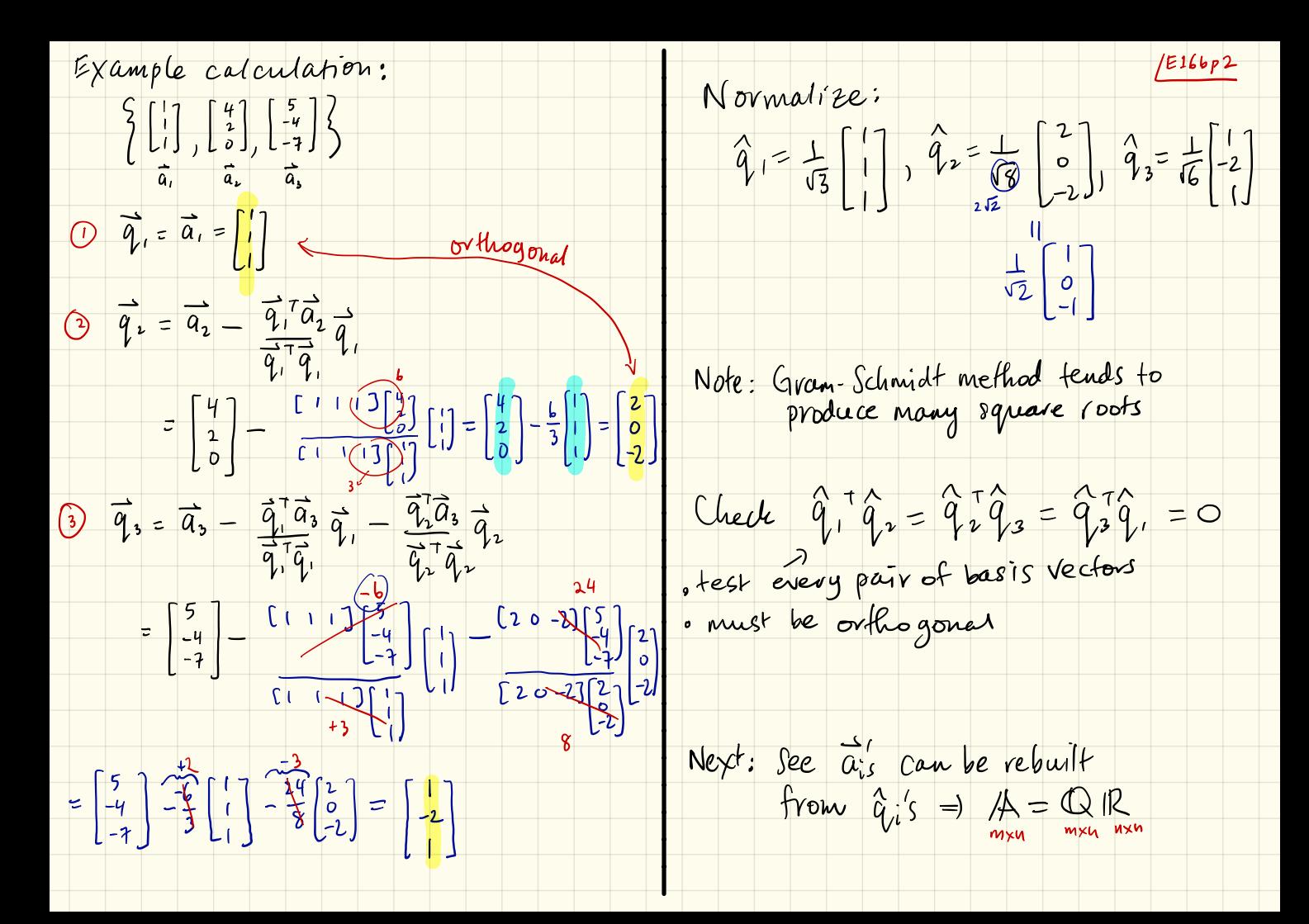

A new factorization: A = 
$$
\sqrt{R}
$$
  
\nTotal  
\n $\sqrt{R}$  =  $\sqrt{R}$   
\n $\sqrt{R}$  =  $\sqrt{R}$   
\n $\sqrt{R}$  =  $\sqrt{R}$   
\n $\sqrt{R}$  =  $\sqrt{R}$   
\n $\sqrt{R}$  =  $\sqrt{R}$   
\n $\sqrt{R}$  =  $\sqrt{R}$   
\n $\sqrt{R}$  =  $\sqrt{R}$   
\nSo, Let's turn the Gram-Schmidt process  
\nSo, Let's turn the Gram-Schmidt process  
\nNow a few poles lead:  
\n $\sqrt{R}$  =  $\vec{Q}$ ,  $\vec{Q}$  =  $\vec{Q}$ ,  $\vec{Q}$  =  $\vec{Q}$ ,  $\vec{Q}$  =  $\vec{Q}$ ,  $\vec{Q}$  =  $\vec{Q}$ ,  $\vec{Q}$  =  $\vec{Q}$   
\n $\vec{Q}$  =  $\vec{Q}$ ,  $\vec{Q}$  =  $\vec{Q}$   
\n $\vec{Q}$  =  $\vec{Q}$ ,  $\vec{Q}$  =  $\vec{Q}$   
\n $\vec{Q}$  =  $\vec{Q}$ ,  $\vec{Q}$  =  $\vec{Q}$   
\n $\vec{Q}$  =  $\vec{Q}$ ,  $\vec{Q}$  =  $\vec{Q}$   
\n $\vec{Q}$  =  $\vec{Q}$ ,  $\vec{Q}$  =  $\vec{Q}$   
\n $\vec{Q}$  =  $\vec{Q}$ ,  $\vec{Q}$  =  $\vec{Q}$   
\n $\vec{Q}$  =  $\vec{Q}$ ,  $\vec{Q}$  =  $\vec{Q}$   
\n $\vec{Q}$  =  $\vec{Q}$ ,  $\vec{Q}$  =  $\vec{Q}$   
\n $\vec{Q}$  =  $\vec{Q}$ ,  $\vec{Q}$  =  $\vec{Q}$   
\n $\vec{Q}$  =  $\vec{Q}$ ,  $\vec{Q}$  =  $\vec{Q}$   
\n $\vec{Q}$  =  $\vec{Q}$ ,  $\$ 

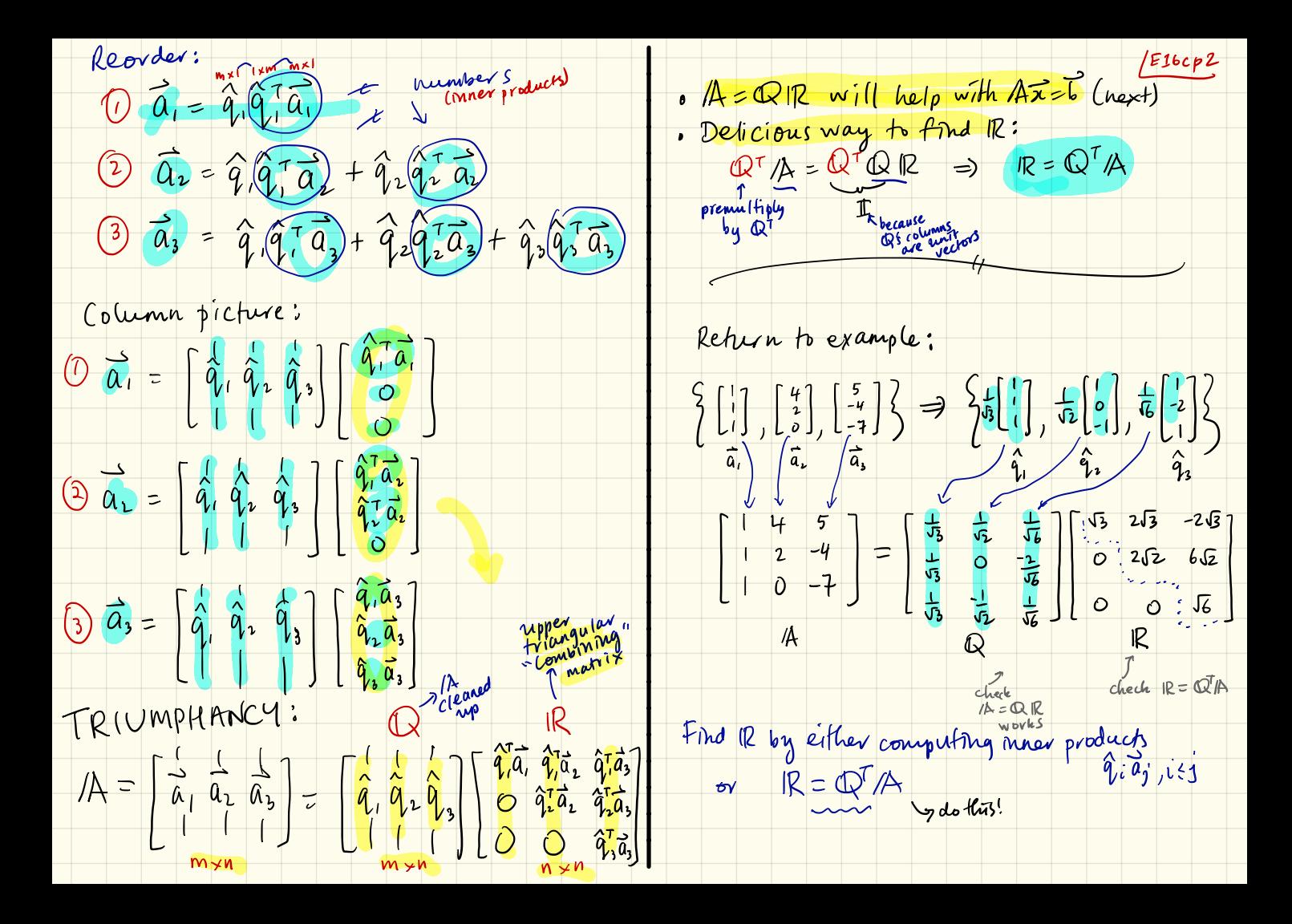

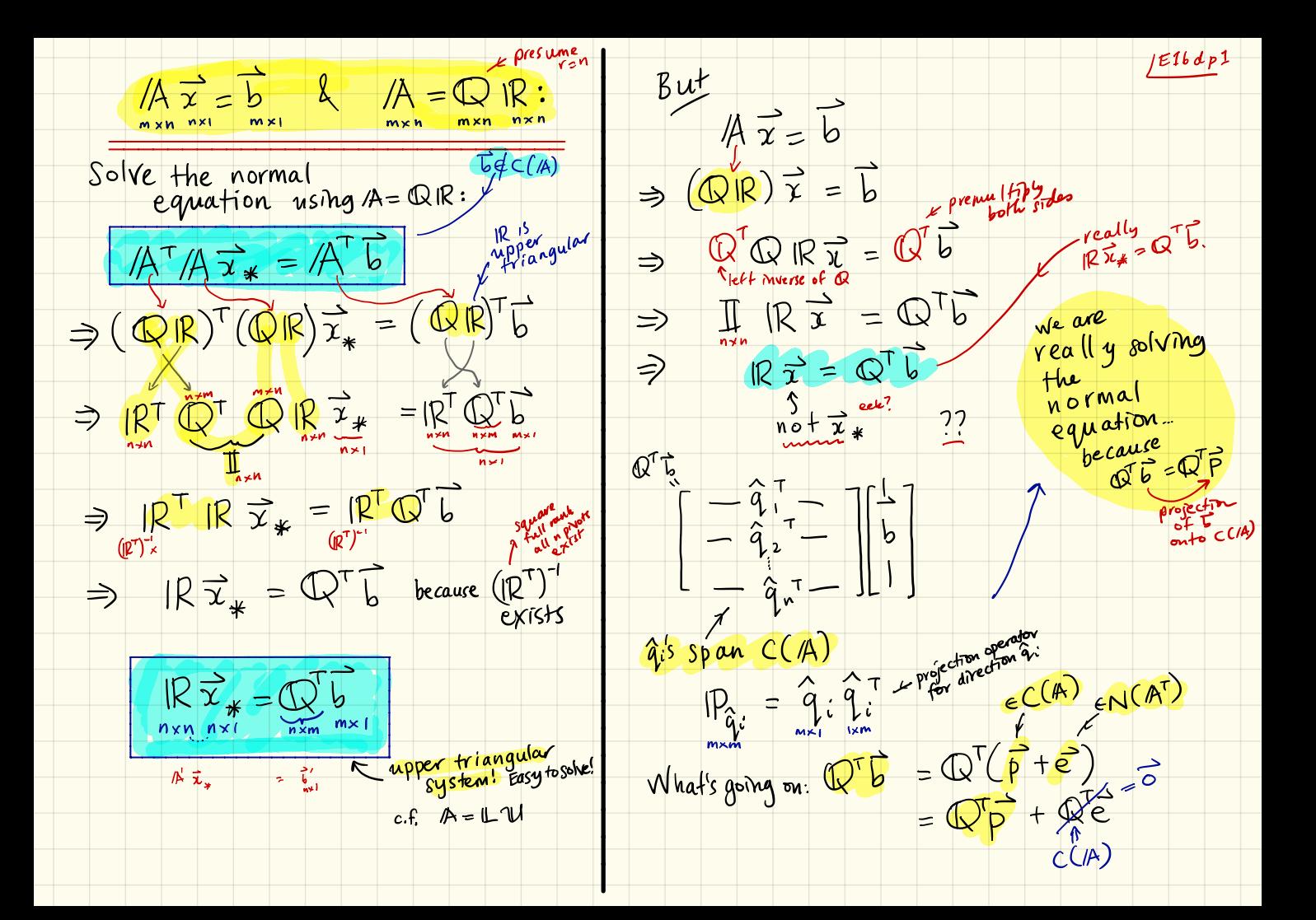

really "orthonormal" *E1bep1* Orthogonal Matrices: If  $\bigcirc$  is square, then m=n=r<br>So inverse exists  $(N(\bigcirc) = \{ \frac{3}{6}\})$ The Gram-Schmidt Process  $\frac{9a\vee e\; \mathsf{u}\mathsf{s}}{\begin{bmatrix} a & m \end{bmatrix}} = \bigoplus_{m \times n} \begin{matrix} R & m \end{matrix}$ then  $\mathbb{Q}^T \mathbb{Q} = \mathbb{I} = \mathbb{Q} \mathbb{Q}^T$   $\left\{ \mathbb{Q}^{-1} = \mathbb{Q}^T \right\}$ triangular<br>combining<br>matrix Q's columns {q i} form an<br>orthonovmal basis for /A's<br>column space; q i q j = {0, i +j Say Q is an orthogonal matrix Many groovy properties:  $\left|\bigotimes \frac{1}{\chi}\bigg|\bigg| = \frac{1}{\chi}$ [Note: A's columns are ideally<br>linearly independent (n=r)  $\left((\mathbb{Q}\vec{x})^T(\mathbb{Q}\vec{y})=\vec{x}^T\vec{y}$  + preserves More on what  $\mathbb Q$  type matrices can do for you?  $e^{\chi L}$  Q=  $\begin{bmatrix} cos\theta & -sin\theta \\ sin\theta & cos\theta \end{bmatrix}$  +  $r$  of ation 5  $\mathbb{Q}^{\dagger} \mathbb{Q} = \mathbb{I}$  $\begin{bmatrix} 2 & 2 & 1 \\ 2 & 2 & 1 \\ - & 2 & 1 \\ 0 & 2 & 1 \\ 0 & 0 & 1 \end{bmatrix}$ <br>  $\begin{bmatrix} 1 & 1 & 1 \\ 2 & 2 & 1 \\ 1 & 2 & 1 \\ 1 & 1 & 1 \end{bmatrix}$  =  $\begin{bmatrix} 3 & 1 & 1 \\ 1 & 3 & 1 \\ 1 & 1 & 1 \end{bmatrix}$  $7^{\frac{7}{2}}$ -2ûû<sup>-1</sup>z  $\begin{array}{ccc} \hline \text{C} & \text{C} & \text{C} \end{array}$ project<br>outo a<br>and flip  $m \times n$  $\mathbf{V}_{(\mathbb{Z}-\hat{\mathcal{W}}\hat{\mathbf{u}}^{\mathsf{T}})}$ 

Three reasons to love arbitrary powers start Start with  $\frac{1}{2}$ In our journey so far, we've spent a lot<br>of time thinking about one of the Monks'<br>favorite equations:  $A\vec{x} = \vec{b}$ <br>Now: The Monks tell us to think about<br>Square matrices as gadgets, things  $workite$  equations:  $/4\pi\overline{b}$ Now : The Monks tell us to think about The Monks fell us to think about<br>Square matrices as gadgets, things<br>that transform vectors into new vectors Difficulty: Mindle<br>many matrice<br> $\vec{x} = A \vec{x}$ <br>(1) computation<br>(2) doesn't give arc matrices as gadgets, things that transform vectors into new vectors  $\frac{\lambda}{\gamma}$  =  $\frac{\lambda}{\gamma}$   $\frac{\lambda}{\gamma}$  $\frac{1}{\sqrt{2}}$  might  $\left\{\begin{array}{c} f^{1}(p) \\ f^{0}(q) = 1 \end{array}\right\}$ Big Question : what happens if we use IA to repeatedly transform a vector?

Start with  $\vec{v}$ .  $/F17aP1$  $\overline{\mathcal{X}}_1 = \mathcal{A} \overline{\mathcal{X}}_0$ ,  $\overline{\mathcal{X}}_1 = \mathcal{A} \overline{\mathcal{X}}_1$ , ...,  $\overline{\mathcal{X}_k} = \mathcal{A} \overline{\mathcal{X}_{k-1}}$ , .. A<sup>k</sup> = A. A. X. X. X. A<br>Difficulty: Mindless multiplica<br>many matrices works but<br>(1) computationally expensiv<br>(2) doesn't give us any und<br>of him Ak<br>The Monks whisper that  $\frac{1}{x_k} = \frac{k}{\sqrt{k}} \frac{k}{x_0}$   $\frac{k}{\sqrt{k}} = \frac{k}{\sqrt{k}} \frac{k}{x_0}$ <br>
Ifficulty: Mindless multiplicat<br>
many matrices works but<br>
(1) doesn't give us any under state of huy AK between that whisper that we<br>
The Monks whisper that we mus  $\overrightarrow{x} = \overrightarrow{b}$ <br>  $\overrightarrow{c} = \overrightarrow{b}$ <br>  $\overrightarrow{r} = \overrightarrow{b}$ <br>  $\overrightarrow{r} = \overrightarrow{b}$ <br>  $\overrightarrow{r} = \overrightarrow{b}$ <br>  $\overrightarrow{r} = \overrightarrow{A} \cdot \overrightarrow{A} \cdot \overrightarrow{r}$ <br>  $\overrightarrow{r} = \overrightarrow{A} \cdot \overrightarrow{A} \cdot \overrightarrow{r}$  $k$ <sup>th</sup>  $P^{over}$ of <sup>A</sup>  $\begin{matrix} \downarrow \\ \downarrow \\ \downarrow \\ \downarrow \end{matrix}$  $A = A \cdot A \cdot \cdots \cdot P$ n+n nxn nxn Difficulty: Mindless multiplication of many matrices works but is  $(1)$  computationally expensive; C) doesn't give us any understanding k <sup>&</sup>gt; of how IA behaves rotate<br>Stretch<br>project  $\sim$ The Monks whisper that w must understand eigen things ... But first ; three example areas showing the excellence of  $A^n$ .

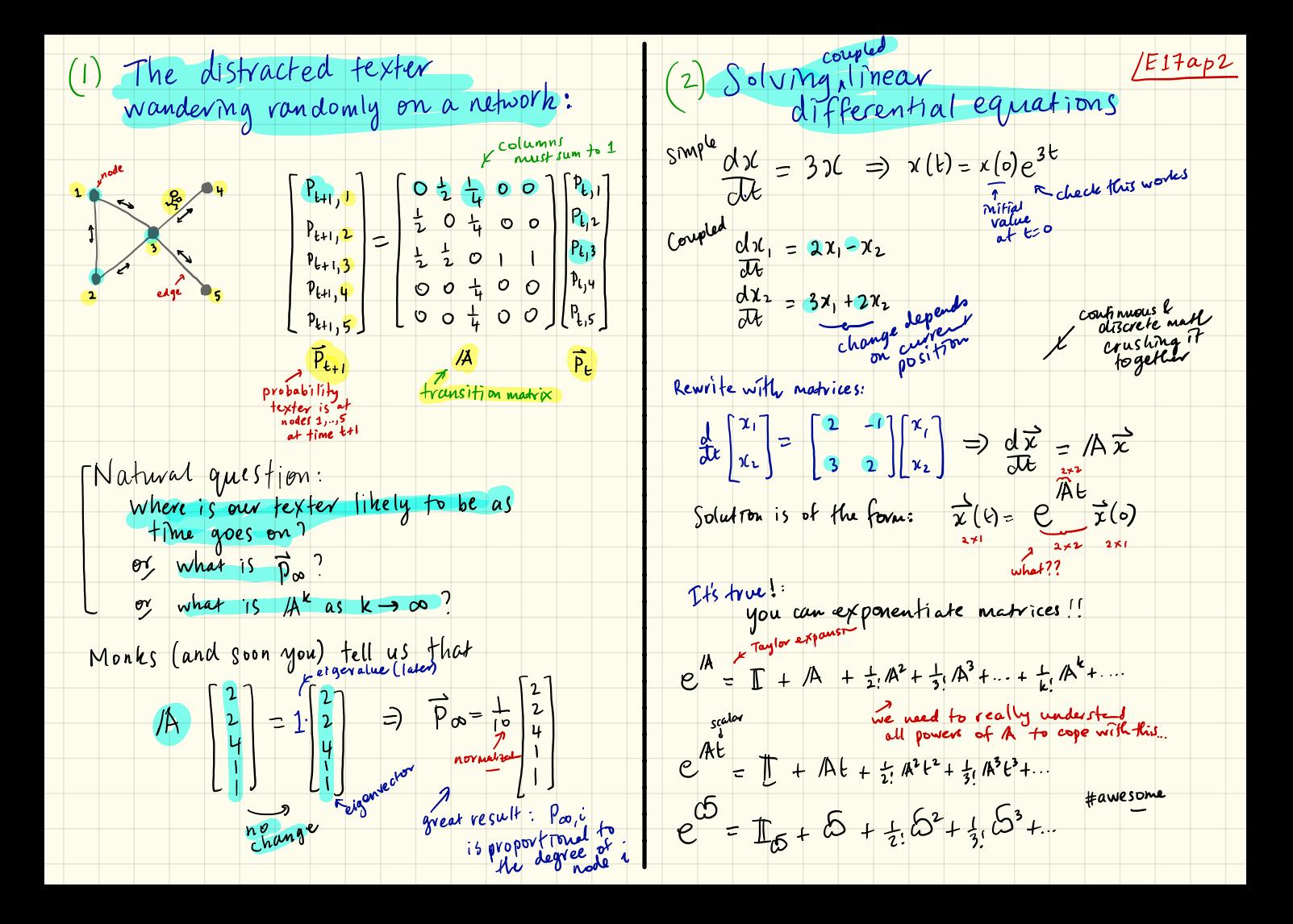
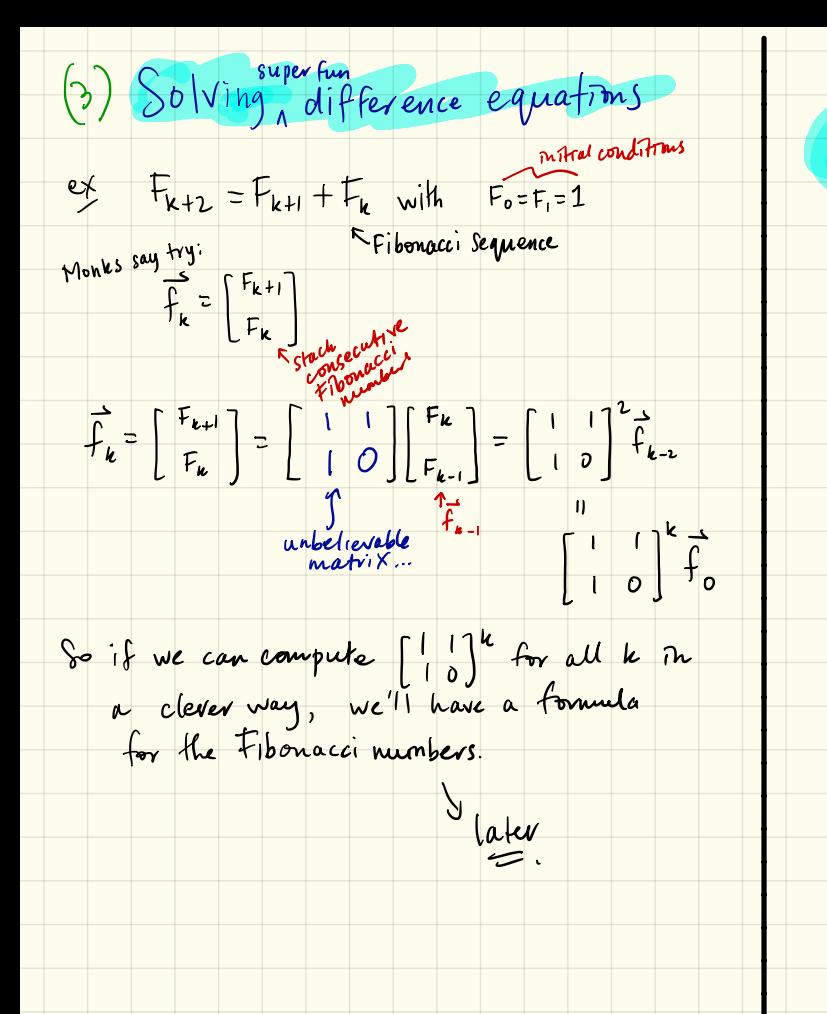

 $/E17aP3$ Again, understanding and<br>calculating A<sup>k</sup> is made possible<br>through the magic of eigenthings values spaces

 $\sqrt{12} \cdot \overrightarrow{1} = \begin{bmatrix} 1 & 1/2 \\ 1/2 & 1 \end{bmatrix} \begin{bmatrix} 1 \\ 1 \end{bmatrix} = \begin{bmatrix} 1/2 \\ -1/2 \end{bmatrix} \ge \frac{1}{2} \begin{bmatrix} 1 \\ -1 \end{bmatrix} = \frac{1}{2} \overrightarrow{1}$ The Magic of Eigenthings an introduction to happiness U<sub>1</sub> is also an eigenvector of A A Mont hands us a parchment with  $\frac{a_0+c}{v_1+ v_2}$ Scene:  $\lambda_1 = \frac{1}{2}$  is the associated eigenvalue  $\mathcal{U} = \begin{bmatrix} \sqrt{2} & \sqrt{2} \\ \sqrt{2} & \sqrt{2} \end{bmatrix} \begin{bmatrix} \sqrt{2} & \sqrt{2} \\ \sqrt{2} & \sqrt{2} \end{bmatrix} = \begin{bmatrix} 1 \\ 1 \end{bmatrix} \begin{bmatrix} \vec{v} & \vec{v} \\ \vec{v} & \vec{v} \end{bmatrix} = \begin{bmatrix} 1 \\ -1 \end{bmatrix}$ . Note again: only direction of [-1] matters  $A\begin{bmatrix} 4 \\ 4 \end{bmatrix} = \frac{3}{2} \begin{bmatrix} 4 \\ 4 \end{bmatrix}$   $A\begin{bmatrix} 17 \\ -17 \end{bmatrix} = \frac{1}{2} \begin{bmatrix} 17 \\ -17 \end{bmatrix}$ e and other strange symbols written on it, Smiles, and then nysteriously disappears...  $\frac{1}{4v_1}$ Let's try some things... on white  $M_{50}$   $\mathbb{A}^{k}$  $\begin{pmatrix} 1 \\ -1 \end{pmatrix} = \left(\frac{1}{L}\right)^{k} \begin{pmatrix} 1 \\ -1 \end{pmatrix}$  $\widehat{Mv_i} = \begin{bmatrix} 1 & v_2 \\ \frac{1}{v_4} & 1 \end{bmatrix} \begin{bmatrix} 1 \\ 1 \end{bmatrix} = \begin{bmatrix} 3i_2 \\ 3i_2 \end{bmatrix} = \frac{3}{2} \begin{bmatrix} 1 \\ 1 \end{bmatrix} = \frac{3}{2} \overline{v_1}$ A symmetric  $\frac{1}{J_1}$  come back<br> $\frac{1}{J_1}$  come back<br> $\frac{1}{J_1}$  come back<br> $\frac{1}{J_1}$  come back One move thing: Liftered A  $\begin{bmatrix} 2 \\ 0 \end{bmatrix} = \begin{bmatrix} 1 & 2 \\ 2 & 1 \end{bmatrix} = \begin{bmatrix} 2 \\ 0 \end{bmatrix}$ <br>
Spot eigenvector<br>  $\begin{bmatrix} 2 \\ 0 \end{bmatrix} = \begin{bmatrix} 2 \\ 1 \end{bmatrix} = \begin{bmatrix} 5 \\ 2 \end{bmatrix}$  e different ogain  $\sqrt{\mathsf{A}^2\mathsf{U}_1} = \begin{bmatrix} 1 & \frac{1}{2} \\ \frac{1}{2} & 1 \end{bmatrix} \begin{bmatrix} 1 & \frac{1}{2} \\ \frac{1}{2} & 1 \end{bmatrix} \begin{bmatrix} 1 \\ 1 \end{bmatrix} = \left(\frac{3}{2}\right)^2 \begin{bmatrix} 1 \\ 1 \end{bmatrix} = \left(\frac{3}{2}\right)^2 \mathsf{U}_1$  $(\mathbb{A}^k \vec{v}_i = \begin{bmatrix} \frac{1}{2} & \frac{1}{2} \\ \frac{1}{2} & 1 \end{bmatrix}^k \begin{bmatrix} 1 \\ 1 \end{bmatrix} = \left(\frac{3}{2}\right)^k \begin{bmatrix} 1 \\ 1 \end{bmatrix} = \left(\frac{3}{2}\right)^k \vec{v}_i$ A "likes" the direction of vi grows  $Belev:$   $\vec{v_1}$   $\vec{v_2}$   $\vec{s}$   $\vec{r}$   $\vec{s}$  $\mathcal{I} \mathcal{A} \left[ \begin{matrix} 2 \\ 0 \end{matrix} \right] = \mathcal{A} \left[ \begin{matrix} 1 \\ 1 \end{matrix} \right] + \begin{matrix} 1 \\ 1 \end{matrix} \right] = \frac{3}{2} \left[ \begin{matrix} 1 \\ 1 \end{matrix} \right] + \frac{1}{2} \left[ \begin{matrix} 1 \\ -1 \end{matrix} \right]$ German for "own" And we'll call  $\lambda_1 = 3/2$  the eigenvalue"<br>associated with  $\tilde{v}_1$ was (1), [1], a great for the

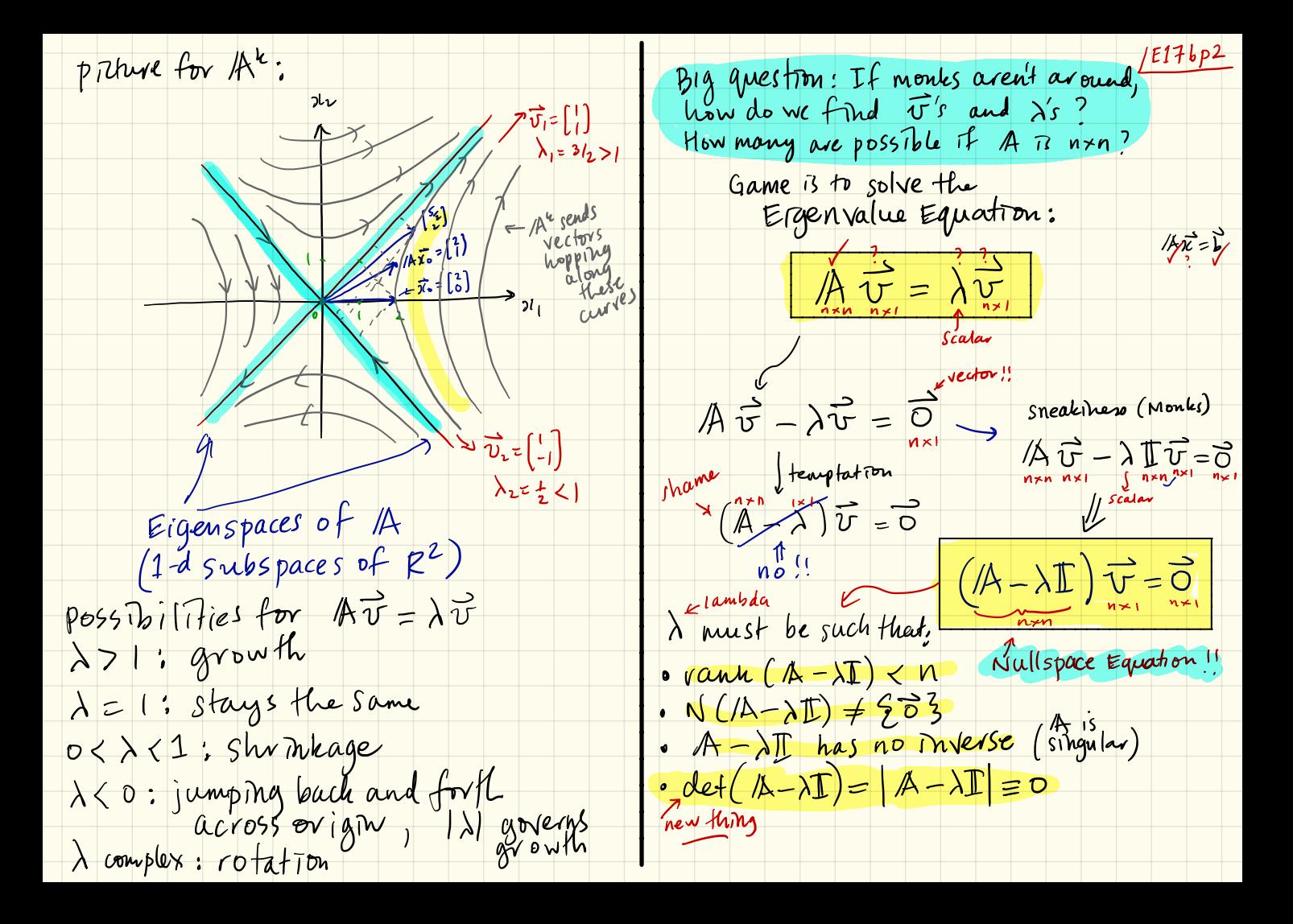

Unfortunately, preced mg 15 [176p3 Solve  $(A - \overline{\lambda} \overline{B}) \overrightarrow{U} = \overrightarrow{O}$  for  $A = \begin{bmatrix} 1 & 1/2 \\ 1/2 & 1 \end{bmatrix}$ a very messy way to hundle<br>(A-1) U = 0... There's a better,<br>more illuminating way.  $\begin{bmatrix} 1-\lambda & \frac{1}{2} \\ \frac{1}{2} & 1-\lambda \end{bmatrix} \begin{bmatrix} \nu_1 \\ \nu_2 \end{bmatrix} = \begin{bmatrix} 0 \\ 0 \end{bmatrix}$ Set det (11 - 15) =0 = reason subtracting d'hom diagrand  $\left|\begin{array}{cc} a & b \\ c & d \end{array}\right|$  = ad-bc for  $2x25$  $\left[\begin{array}{cc|c} (-\lambda) & \frac{1}{2} & 0 \\ \frac{1}{2} & -\lambda & 0 \end{array}\right]_{R_{1} = R_{2}} \left[\begin{array}{c|c} (-\lambda & \frac{1}{2} & 0 \\ \frac{1}{2} & -\lambda & 0 \end{array}\right]$  $\begin{array}{|l|l|l|}\n\hline &1-\lambda & \frac{1}{2} & -(\frac{1}{2})^2 - (\frac{1}{2})^2 =0 \\
\hline &1-\lambda & \text{one equation} \\
\hline &\text{see } \mathbb{Z} \text{ have the equation} \\
\hline &\text{see } \mathbb{Z} \text{ is the same equation} \\
\hline &\text{for all things determines} \\
\hline &\text{in } \mathbb{Z} \text{ is the same function} \\
\hline &\text{in } \mathbb{Z} \text{ is the same function} \\
\hline &\text{in } \mathbb{Z} \text{ is the same function} \\
\hline &\text{in } \mathbb{Z} \text{ is the$ See  $(1-\lambda) - (\frac{1}{2})^2 = 0$  eet!  $f(x = 1, N(A - \lambda I) + \{5\})$  $\int$  rank  $\Rightarrow$   $\overrightarrow{U}$  is healthy  $((-\lambda)^2 - (\frac{1}{2})^2$ really: · We return to eigentlings ヨートニュー  $\Rightarrow$   $\lambda = 1 \pm \frac{1}{2}$ <br> $\lambda_1 = 3/2$ ,  $\lambda_2 = \frac{1}{2}$ => next step: find  $\overline{v}$ <br>as nullspace vectors just as we found.  $\frac{1}{2}$   $\frac{1}{2}$   $\frac{1}{2}$   $\frac{1}{2}$   $\frac{1}{2}$   $\frac{1}{2}$ 

 $/E176p4$  $\lambda_{2}$   $\frac{1}{2}$  $\lambda_1 = 3/2, \lambda_2 = 1/2$  $1-(A-\frac{1}{2}\mathbb{I})\vec{v}_{\nu}\geq 0$  $f12d$   $\overline{U}_1$   $R$   $\overline{U}_2$  $\lambda_1$  = 3/2:  $(1) - \frac{3}{2}I$ )  $\begin{bmatrix} V_1 \\ V_2 \end{bmatrix} = \begin{bmatrix} 0 \\ 0 \end{bmatrix}$  & standard<br>Nallspace<br> $\begin{bmatrix} 1-3/2 & \frac{1}{2} \\ 0 & 1 \end{bmatrix}$  (0)  $\left[\begin{array}{ccc|c} l & l & l & l \\ l & l & l & l \\ l & l & l & l \end{array}\right]$  $=\left(\begin{array}{cc|c} V_{11} & V_{12} & O \\ V_{12} & V_{12} & O \end{array}\right)\sim\left(\begin{array}{cc|c} P & F & O \\ V_{12} & V_{12} & O \\ O & O & O \end{array}\right)$  $\left( \begin{array}{ccc|ccc} & -3/2 & & & & & 0 \\ & & \ddots & & & & 0 \\ \hline & & & & & & 0 \\ \end{array} \right)$  $=\begin{bmatrix} -\frac{1}{2} & \frac{1}{2} & 0 \\ \frac{1}{2} & -\frac{1}{2} & 0 \end{bmatrix} \begin{matrix} -\frac{1}{2} & \frac{1}{2} & 0 \\ \frac{1}{2} & -\frac{1}{2} & 0 \end{matrix}$  $\Rightarrow \overrightarrow{U_{\nu}} = C \begin{bmatrix} 1 \\ -1 \end{bmatrix} \leqslant \varepsilon R$ <br> $\in \text{genspace}$  $-\frac{1}{2}v_1+\frac{1}{2}v_2=0$  $\lambda_1 = \frac{1}{2}$  has eigenvector  $\begin{bmatrix} 1 \\ -1 \end{bmatrix}$  $\frac{1}{\sqrt{1-\frac{1}{2}}\sqrt{1-\frac{1}{2}}\sqrt{1-\frac{1}{2}}\sqrt{1-\frac{1}{2}}}}$ Often, unit vectors are best  $\overrightarrow{v} = \begin{pmatrix} v_1 \\ v_1 \end{pmatrix} = \begin{pmatrix} v_2 \\ v_2 \end{pmatrix} = v_1 \begin{pmatrix} 1 \\ 1 \end{pmatrix} \qquad \overrightarrow{v_1} \leq \frac{3}{2}$  $\hat{v}_i = \frac{1}{2} \begin{bmatrix} 1 \\ 1 \end{bmatrix}$  &  $\hat{v}_i = \frac{1}{2} \begin{bmatrix} 1 \\ 2 \end{bmatrix}$  $Say \lambda_1 = 3/2$  with  $eigenvector \begin{pmatrix} 1 \ 1 \end{pmatrix}$ AISIZ<br>AS<br>Matural du NLA-1I)<br>BUSIS 1. Precis + basis for space 

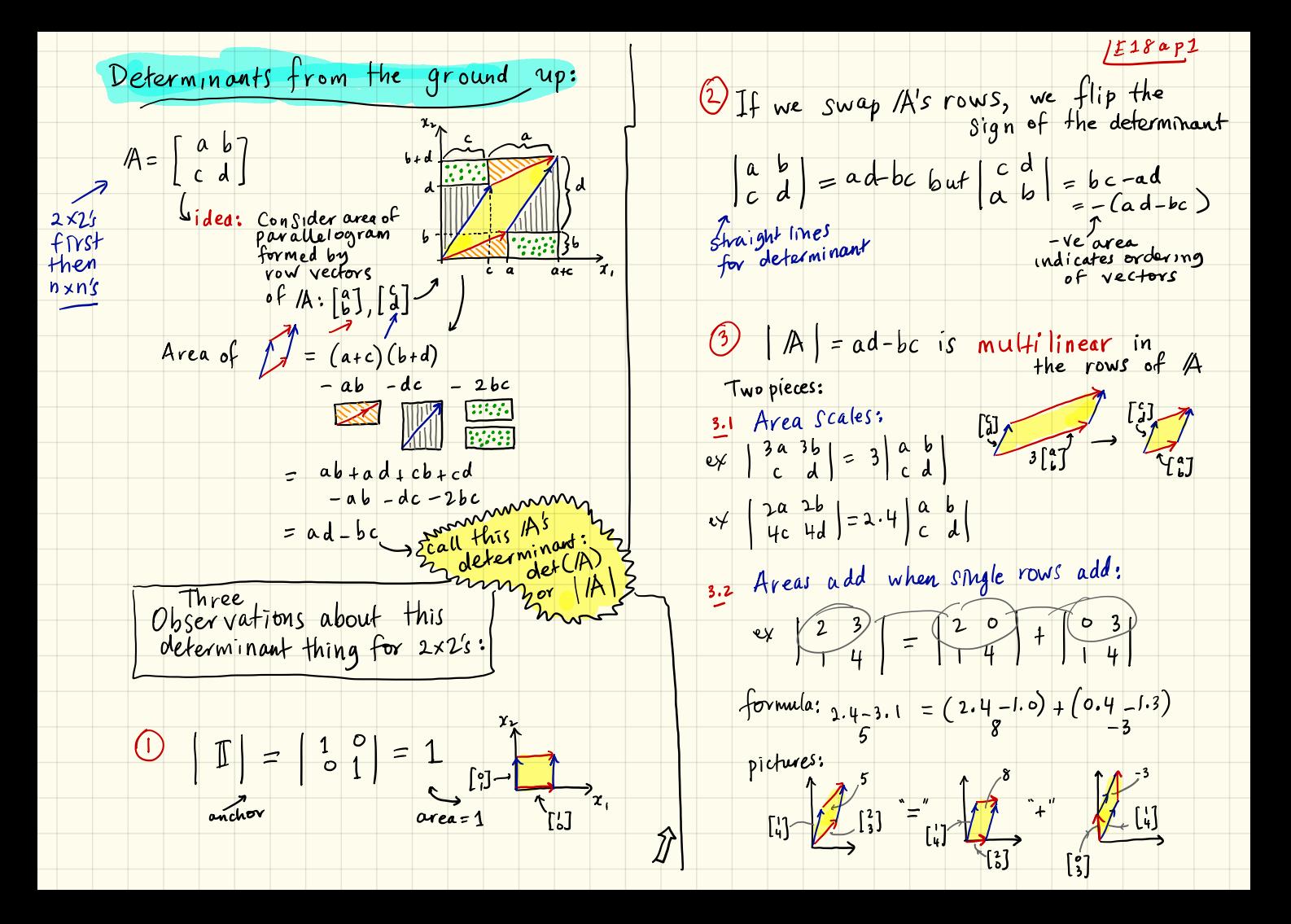

Determinants from the ground up:

The plan: We assert Three Properties<br>for Determinants of nxn matrices

O |  $\mathbb{E}$  | = 1.<br>
O |  $\mathbb{E}$  | = 1.<br>
Sorn unit hypercube | created by row created by row created by row created by row created by row and the sections of  $A$ 12 Swapping any two rows of A<br>changes the sign of the determinant.

3) Deferminants are multilinear<br>in their rows.<br><sup>815</sup>Can now connect | A | to  $|I| = 1$ 

and many, many good things will follow

$$
0^{k: Lef's fully connected
$$
  $\begin{vmatrix} 2 & 3 \\ 1 & 4 \end{vmatrix}$   $+ 1$   $|I|$ 

$$
|M| = | 4 | 4 | 4 | 4 | 4
$$
  
\n
$$
= | 2 0 | + | 2 0 | + | 0 3 | + | 0 1 4 |
$$
  
\n
$$
= | 2 0 | + | 2 0 | + | 0 3 | + | 0 3 |
$$
  
\n
$$
= | 0 4 | + | 2 0 | + | 0 3 | + | 0 3 |
$$
  
\n
$$
= | 0 3 | + | 0 3 |
$$
  
\n
$$
= | 0 3 | + | 0 3 |
$$

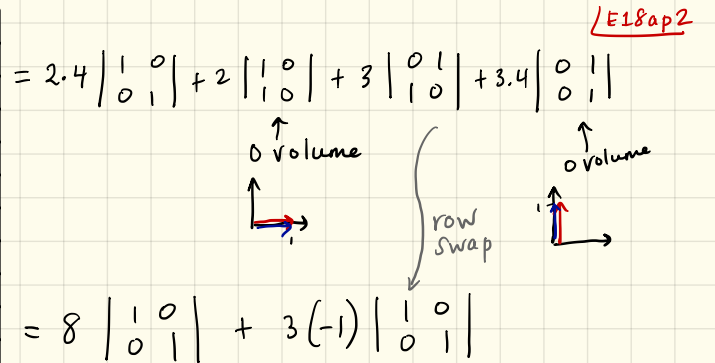

 $=\left(8-3\right)\left|\begin{array}{cc}1&0\\0&1\end{array}\right|=5\left|\begin{array}{cc}1\end{array}\right|=5$ 

Next: Show how our standard row operations lead to many results  $\nu P A = L W$ <br>including  $|A| = \pm |U|$  $\Box \& \Box A \Box B = |A||B|$ 

#excitement

Muffing

 $\sim$  $(A)$  cont. Example calculation of IA)  $/E18bP2$ or multiply zero row by any using row ops: > Multilmearity means determinant  $\mathbb{A}$  =  $\begin{vmatrix} 1 & 1 & 1 \\ 0 & 3 & 2 \\ 2 & 1 & 2 \end{vmatrix}$ should scale by a factor of c  $\Rightarrow$  But row was unchanged  $C\overrightarrow{O}^T=\overrightarrow{O}^T$  $80 \quad | \mathcal{A}| = 0.$  $\sum_{\beta_2 \leftrightarrow \beta_3} - \left[ \begin{array}{cc} 1 & -1 \\ 2 & 1 \end{array} \right]$  $\begin{pmatrix} 2 & -2 & 1 \\ 3 & 6 & 6 \\ 0 & 0 & 0 \end{pmatrix} = \begin{pmatrix} 2 & -2 & 1 \\ 3 & 6 & 6 \\ c \begin{pmatrix} 0 & 0 & 0 \end{pmatrix} \end{pmatrix} = C \begin{pmatrix} 2 & -2 & 1 \\ 3 & 6 & 6 \\ 0 & 0 & 0 \end{pmatrix}$ only possible  $R_2^7 - R_2 - (2)R_1$  0 -1 0  $\overline{15}\int_{0}^{2} \frac{-2}{66} \frac{1}{6}$  = 0  $\begin{array}{|c|c|c|c|c|} \hline & & & & \mathbf{P\underline{\mathsf{M}}} = \mathbf{L} \mathbf{A} \\ \hline \hline \mathbf{0} & & & \mathbf{0} \\ \hline \mathbf{0} & & \mathbf{L} \\ \hline \end{array} \qquad \begin{array}{|c|c|c|c|} \hline & & & & \mathbf{P\underline{\mathsf{M}}} = \mathbf{L} \mathbf{A} \\ \hline \hline \mathbf{0} & & \mathbf{0} & \mathbf{L} \\ \hline \mathbf{0} & & \mathbf{L} \\ \hline \end{array}$ Connections: Applies it Applies it<br>A is square only =  $R_3' = R_3 - (\frac{3}{21})R_2$  - $/A$  = 0 A's rows are Imearly dependent  $R_1\left(\frac{1}{2}R_1-\left(\frac{1}{1}\right)R_1\right)$  =  $\left(\begin{array}{cc} 1 & 0 & 0 \\ 0 & -1 & 0 \\ 0 & 0 & 2 \end{array}\right)$  =  $\left(\frac{1}{2}\right)\left(\frac{1}{2}\right)$  $\Leftrightarrow$  Rank of A,  $r$ , is less than  $n$  $|001$  $\Leftrightarrow$  N(A) & N(AT) have dim n-r 7 |  $|2_{1}^{\prime\prime}$  =  $|2_{1}^{\prime}$  -  $(\frac{1}{2})$   $|2_{3}$  $R_{/R} = T$ E) IA has no inverse  $= 2 \times 1 = 2$  $\Leftrightarrow$  If  $A\overrightarrow{x}=\overrightarrow{b}$  has a solution,  $\overrightarrow{a}^n$   $\overrightarrow{b}^n$ then there are only many solutions One or more sides of As<br>
pavallelipiped have 0 length.  $\Leftrightarrow$  one or more pivots = 0

(e) 
$$
\sqrt{1}
$$
  $A = \pm \sqrt{1}$   $U$   $0$   $U$   $0$   $U$  <

 $\mathbb{D}^\heartsuit$  $W_{\text{nonlet}} = \frac{1}{nR} M_{\text{min}} = \frac{1}{nR} M_{\text{min}} - 2[|P||A| = |H||W|]$ Reason (1) If A is upper or lower triangular  $(IPA)^{T} = (I\cup U)^{T}$ then  $|A|$  = product of entries on 1As main diagonal.  $A^T$  $P^T = VI^T$ Take determinants of both sides Reason: row reduction on a triangular  $|\mathcal{M}^{\mathsf{T}}| |\mathcal{P}^{\mathsf{T}}| = |\mathcal{U}^{\mathsf{T}}| |\mathcal{L}^{\mathsf{T}}|$ matrix requires no row swaps and does not change entries on main diag.<br>Plus, zero leads to a zero row => (A)=0. tréangular determinant 15 undranged by  $\begin{array}{c} \left| \frac{1}{2} \right| \left| \frac{1}{2} \right| \left| \frac{1}{2} \right| \\ \left| \begin{array}{cc} 0 & -3 \\ \end{array} \right| \left| \frac{1}{2} \right| \left| \frac{1}{2} \right| \left| \frac{1}{2} \right| \left| \frac{1}{2} \right| \left| \frac{1}{2} \right| \left| \frac{1}{2} \right| \\ \left| \begin{array}{cc} -2 \\ \end{array} \right| \left| \frac{1}{2} \right| \left| \frac{1}{2} \right| \left| \frac{1}{2} \right| \left| \frac{1}{2}$ trauspose.  $|I|^{\pi t} (I \mathbb{A}^{\pi}) = |I| |I \mathbb{U}|^{\pi}$ Khandle this  $\left|\begin{array}{cc} (4 & 4 & 16 \\ 0 & 0 & 14 \\ 0 & 0 & 2 \end{array}\right| = (4)(0)(2) = 0.$ IP is a permutation matrix, a shuffly  $\overleftrightarrow{\textbf{(j)}} \quad \overleftrightarrow{\textbf{(j)}} \quad \textbf{(ii)} = |\overleftrightarrow{A}|\n\end{array} \n\begin{matrix} \text{Hgroup} \\ \text{J} \\ \text{J} \\ \text{J} \\ \text{J} \end{matrix}$  $\Rightarrow$   $|P| = \pm 1$ <br>Also leave Also. know  $|P^{-1} = |P^T S_0| + |P^T P| = |\mathbb{I}| = 1.$ Means: can use "column ops" in the same way as row ops  $\left[\frac{1}{P} \left(1 \right) P\right]$ & all results for rows  $\Rightarrow$  either  $|\mathbb{P}| = |\mathbb{P}^T| = 1$ , or  $|\mathbb{P}| = |\mathbb{P}^T| = -1$ work for columns too. 

'E18c p1 Computing determinants:<br>The way of the cofactor  $\left[\begin{array}{c|c}\n\sqrt{3} & \sqrt{1/2} & \sqrt{1/2} \\
\sqrt{3} & \sqrt{3} & \sqrt{2}\n\end{array}\right]$   $\left[\begin{array}{c|c}\nN_{11} & \begin{bmatrix} 3 & 2 \\ 1 & \sqrt{2}\n\end{bmatrix}\right]$ \*Recipe first, understanding later. \* Need a clean way to find<br>determinants for ergenvalue problem  $\begin{bmatrix} \frac{V}{\sqrt{8}} & 3 \\ 2 & 1 \end{bmatrix}$   $\begin{bmatrix} 1 \\ 2 \end{bmatrix}$   $\begin{bmatrix} 1 \\ 2 \end{bmatrix}$   $\begin{bmatrix} 1 \\ 2 \end{bmatrix}$  $\begin{bmatrix} \frac{1}{2} & \frac{1}{2} \\ \frac{1}{2} & \frac{1}{2} \end{bmatrix} \begin{bmatrix} \frac{1}{2} \\ \frac{1}{2} \end{bmatrix} \begin{bmatrix} M_{21} = \begin{bmatrix} 1 & 1 \\ 2 & 1 \end{bmatrix} \\ \begin{bmatrix} M_{22} \\ M_{23} \end{bmatrix} \begin{bmatrix} 1 & 1 \\ 1 & 1 \end{bmatrix} \\ \begin{bmatrix} M_{23} \\ M_{23} \end{bmatrix}$  $k$  Row operations helped us with results  $\gamma$ about determinants but are messy. Defn:<br> $|M_{ij}|^{\epsilon^{det}}$  is the ij<sup>th</sup> minor of  $/A$ The story:  $*$  nxn determinants are sums of  $n (n-1) \times (n-1)$  determinants Defn:<br>  $\begin{array}{ccc} \overbrace{\begin{array}{c} \zeta & \zeta & \zeta \\ \vdots & \zeta \end{array}}^{(1)} = (-1)^{i+j} |M_{ij}| & \text{is the } 3 \end{array}$ # 3x3 determinants are sums of wrstile<br>3 2x2 determinants relative Example to work with:  $(-1)^{i+j}$  = checkey board  $\begin{array}{ccc} & + & - & + & - \cdots \\ - & + & - & - & - \cdots \\ & & - & + & - & - \end{array}$  $A = \begin{bmatrix} 1 & 1 \\ 0 & 3 & 2 \\ 2 & 1 & 3 \end{bmatrix}$ .  $\{$  Defn:  $|M_{i,j}$  is the  $(n-1) \times (n-1)$  matrix  $\frac{7}{2}$  $\begin{matrix} 2\\ 2\\ 2\\ 1 \end{matrix}$  formed by deleting the  $\begin{matrix} 1\\ 4 \end{matrix}$  row  $\begin{matrix} 2\\ 2\\ 2\\ 2 \end{matrix}$ <br> $\begin{matrix} 1\\ 1 \end{matrix}$  and  $\begin{matrix} 1\\ 4 \end{matrix}$  column of A;<br> $\begin{matrix} 1\\ 1 \end{matrix}$  there are  $n^2$  of these "minor matrices"

Theorem:  
\n**THEOREMinaau** of A is given by A<sup>2</sup>  
\n(d) Pvd (d) (e) 
$$
f(x)
$$
 (f)  $f(x)$  (g)  $f(x)$   
\n(e)  $f(x)$  (h)  $f(x)$  (i)  $f(x)$   
\n(e)  $f(x)$  (h)  $f(x)$  (i)  $f(x)$   
\n(e)  $f(x)$  (j)  $f(x)$   
\n(e)  $f(x)$  (k)  $f(x)$   
\n(e)  $f(x)$  (l)  $f(x)$   
\n(e)  $f(x)$  (l)  $f(x)$   
\n(e)  $f(x)$  (l)  $f(x)$   
\n(e)  $f(x)$  (l)  $f(x)$   
\n(e)  $f(x)$  (l)  $f(x)$   
\n(e)  $f(x)$  (l)  $f(x)$   
\n(e)  $f(x)$  (l)  $f(x)$   
\n(e)  $f(x)$  (l)  $f(x)$   
\n(e)  $f(x)$   
\n(f)  $f(x)$   
\n(g)  $f(x)$   
\n(g)  $f(x)$   
\n(g)  $f(x)$   
\n(g)  $f(x)$   
\n(h)  $f(x)$   
\n $f(x)$   
\n $f(x)$   
\n $f(x)$   
\n $f(x)$   
\n $f(x)$   
\n $f(x)$   
\n $f(x)$   
\n $f(x)$   
\n $f(x)$   
\n $f(x)$   
\n $f(x)$   
\n $f(x)$   
\n $f(x)$   
\n $f(x)$   
\n $f(x)$   
\n $f(x)$   
\n $f(x)$   
\n $f(x)$   
\n $f(x)$   
\n $f(x)$   
\n $f(x)$   
\n $f(x)$   
\n $f(x)$   
\n $f(x)$   
\n $f(x)$   
\n $f(x)$   
\n $f(x)$   
\n $f(x)$   
\n $f(x)$   
\n $f(x)$   
\n $f(x)$   
\n $f(x)$   
\n $f(x)$ 

╅

-

Cofactor method enable 1. 
$$
Sneakiness
$$
:\n\nChoose row or column with most zeros:\n\n
$$
with most zeros:\n\begin{array}{r}\n\text{cyclic} \\
\text{with most zeros: } \\
\text{or } \\
\begin{array}{r}\n\end{array}\n\end{array}
$$
\n
$$
= 1.1.(6+1) = 7
$$
\n
$$
= 1.1 \times 1.1 = 1.1
$$
\n
$$
= 1.1 \times 1.1 = 1.1
$$
\n
$$
= 1.1 \times 1.1 = 1.1
$$
\n
$$
= 1.1 \times 1.1 = 1.1
$$
\n
$$
= 1.1 \times 1.1 = 1.1
$$
\n
$$
= 1.1 \times 1.1 = 1.1
$$
\n
$$
= 1.1 \times 1.1 = 1.1
$$
\n
$$
= 1.1 \times 1.1 = 1.1
$$
\n
$$
= 1.1 \times 1.1 = 1.1
$$
\n
$$
= 1.1 \times 1.1 = 1.1
$$
\n
$$
= 1.1 \times 1.1 = 1.1
$$
\n
$$
= 1.1 \times 1.1 = 1.1
$$
\n
$$
= 1.1 \times 1.1 = 1.1
$$
\n
$$
= 1.1 \times 1.1 = 1.1
$$
\n
$$
= 1.1 \times 1.1 = 1.1
$$
\n
$$
= 1.1 \times 1.1 = 1.1
$$
\n
$$
= 1.1 \times 1.1 = 1.1
$$
\n
$$
= 1.1 \times 1.1 = 1.1
$$
\n
$$
= 1.1 \times 1.1 = 1.1
$$
\n
$$
= 1.1 \times 1.1 = 1.1
$$
\n
$$
= 1.1 \times 1.1 = 1.1
$$
\n
$$
= 1.1 \times 1.1 = 1.1
$$
\n
$$
= 1.1 \times 1.1 = 1.1
$$
\n
$$
= 1.1 \times 1.1 = 1.1
$$
\n
$$
= 1.1 \times 1.1 = 1.
$$

 $|E18cp3$ 

\* Starting with, say, row 1 would<br>have really hurt...

Determinants & Ax=b Cramer's rule and a formula m Monks say try this for 3x3 matrices:  $\overrightarrow{A}$   $\begin{bmatrix} 1 & 0 & 0 \\ \frac{1}{\gamma} & 1 & 0 \\ 1 & 0 & 1 \end{bmatrix} = \begin{bmatrix} \overrightarrow{A} \overrightarrow{X} & \overrightarrow{A} \begin{bmatrix} 0 \\ 1 \\ 0 \end{bmatrix} & \overrightarrow{A} \begin{bmatrix} 0 \\ 0 \\ 1 \end{bmatrix} \end{bmatrix}$  $\pi \text{ with } \overrightarrow{x} = \begin{bmatrix} \frac{1}{b} & \frac{1}{a_1} & \frac{1}{a_3} \\ \frac{1}{b_1} & \frac{1}{b_2} & \frac{1}{a_3} \\ \frac{1}{b_1} & \frac{1}{b_2} & \frac{1}{b_3} \end{bmatrix} = \mathbb{E}_1$  $A^3$  with first  $e^{i\beta_2}$  $Similarly$  $\mathcal{A}\left[\begin{array}{cc} 1 & \frac{1}{2} & \mathcal{O} \\ \mathcal{O} & \frac{1}{2} & \mathcal{O} \end{array}\right] = \left[\begin{array}{c} 1 & \frac{1}{2} & \mathcal{S} \\ \mathcal{O}_1 & \mathcal{S} & \mathcal{O}_3 \\ \mathcal{O}_2 & \mathcal{O}_3 \end{array}\right]; \mathcal{A}\left[\begin{array}{c} 1 & \mathcal{O} & \mathcal{N} \\ \mathcal{O}_1 & \mathcal{N} \\ \mathcal{O}_2 & \mathcal{O}_3 \end{array}\right] = \left[\begin{array}{ccc} 1 & \mathcal{S}$ Monks whisper "fake determinants"...  $|A|$   $\left| \frac{1}{\gamma} \int_{0}^{0}$   $e \right| = |B_1|$ "X, (use row reductions)

 $\Rightarrow$   $x_1 = \frac{|\mathbb{B}_1|}{|\mathbb{A}|}, \underline{x}_2 = \frac{(|\mathbb{B}_2|}{|\mathbb{A}|}, x_3 = \frac{|\mathbb{B}_3|}{|\mathbb{A}|}$  $\pi$  wait!<br>we just solved  $\overrightarrow{A} \overrightarrow{x} = \overrightarrow{b}$ !  $\overrightarrow{\mu}$  =  $\begin{bmatrix} \pi_1 \\ \pi_2 \\ \vdots \end{bmatrix}$  =  $\frac{1}{|\mathcal{A}|}$   $\begin{bmatrix} |\mathcal{B}_1| \\ |\mathcal{B}_2| \\ \vdots \end{bmatrix}$  $\mathop{\mathbb{E}}$  , Problems: Conly works for nxn round O computing determinants Quist recompute for new b Main whilify: theoretical;

 $/F18dp1$ 

Let's use **Crame's rule** to 
$$
4\pi
$$
 is a given by  $6\pi$ .  
\n
$$
\sqrt{4\pi} = \begin{bmatrix} 1 \\ 0 \\ 0 \end{bmatrix} e^{6\pi}
$$
\n
$$
\sqrt{4\pi} = \begin{bmatrix} 1 \\ 0 \\ 0 \end{bmatrix} e^{6\pi}
$$
\n
$$
\sqrt{4\pi} = \begin{bmatrix} 1 \\ 0 \\ 0 \end{bmatrix} e^{6\pi}
$$
\n
$$
\sqrt{4\pi} = \begin{bmatrix} 1 \\ 0 \\ 0 \end{bmatrix} e^{6\pi}
$$
\n
$$
\sqrt{4\pi} = \begin{bmatrix} 1 \\ 0 \\ 0 \end{bmatrix} e^{6\pi}
$$
\n
$$
\sqrt{4\pi} = \begin{bmatrix} 1 \\ 0 \\ 0 \end{bmatrix} e^{6\pi}
$$
\n
$$
\sqrt{4\pi} = \begin{bmatrix} 1 \\ 0 \\ 0 \end{bmatrix} e^{6\pi}
$$
\n
$$
\sqrt{4\pi} = \begin{bmatrix} 1 \\ 0 \\ 0 \end{bmatrix} e^{6\pi}
$$
\n
$$
\sqrt{4\pi} = \begin{bmatrix} 1 \\ 0 \\ 0 \end{bmatrix} e^{6\pi}
$$
\n
$$
\sqrt{4\pi} = \begin{bmatrix} 1 \\ 0 \\ 0 \end{bmatrix} e^{6\pi}
$$
\n
$$
\sqrt{4\pi} = \begin{bmatrix} 1 \\ 0 \\ 0 \end{bmatrix} e^{6\pi}
$$
\n
$$
\sqrt{4\pi} = \begin{bmatrix} 1 \\ 0 \\ 0 \end{bmatrix} e^{6\pi}
$$
\n
$$
\sqrt{4\pi} = \begin{bmatrix} 1 \\ 0 \\ 0 \end{bmatrix} e^{6\pi}
$$
\n
$$
\sqrt{4\pi} = \begin{bmatrix} 1 \\ 0 \\ 0 \end{bmatrix} e^{6\pi}
$$
\n
$$
\sqrt{4\pi} = \begin{bmatrix} 1 \\ 0 \\ 0 \end{bmatrix} e^{6\pi}
$$
\n
$$
\sqrt{4\pi} = \begin{bmatrix} 1 \\ 0 \\ 0 \end{bmatrix} e^{6\pi}
$$
\n
$$
\sqrt{4\pi} = \begin{bmatrix} 1 \\ 0 \\ 0 \end{bmatrix} e^{6\pi}
$$
\n
$$
\sqrt{4\pi
$$

 $LE18eP1$  $\frac{1}{2}a.m.$  of  $\lambda$ =4 is 1, 9. m. is 1 Algebraic & Geometric<br>Multiplicity of eigenvalues thealthy  $a.m.$  of  $\lambda = 7$  is 2, 9.m. is 2 Some matrices are bud matrices"<br>traditional matrix-fu<br>saying GObservation 15g.m. < a.m3  $\frac{e^{x}}{x}$   $A = \begin{bmatrix} 1 & 0 & 0 \\ 2 & 1 & 0 \end{bmatrix}$  $\chi = \begin{bmatrix} 4 & 0 & 0 \\ 0 & 7 & 0 \\ 0 & 0 & 7 \end{bmatrix}$  $80\sqrt{e}$   $A\vec{v} = \lambda \vec{v}$ : Solve AU = AU ;<br>  $\lambda_1 = 4 \overrightarrow{n} \cdot \overrightarrow{v_1} = \begin{bmatrix} 6 \\ 0 \end{bmatrix}$  ;  $\lambda_3 = 7$   $\overrightarrow{v_3} = \begin{bmatrix} 0 \\ 1 \end{bmatrix}$   $\begin{bmatrix} 1 & 0 \\ 0 & -1 \end{bmatrix}$  find eigenvalues: Solve Im  $(4-\lambda)(7-\lambda)^2 = 0$  $(A - 7I)\overrightarrow{v} = 0$  gives a plane<br>of vectors.  $\Rightarrow$   $\lambda = 1$  has algebraic mustiplicity of 3.  $y_c$  are  $dim N(M-7I) = 2$ Find evectors: folge (A-(1) 1) ==  $\begin{bmatrix} 0 & 0 & 0 & 0 \ 0 & 0 & 0 & 0 \ 0 & 2 & 0 & 0 \end{bmatrix} \sim \begin{bmatrix} 1 & 0 & 0 & 0 \ 0 & 1 & 0 & 0 \ 0 & 0 & 0 & 0 \end{bmatrix} \Rightarrow \begin{matrix} \overrightarrow{v} & \overrightarrow{v} & 0 \\ \overrightarrow{v} & \overrightarrow{v} & 0 \\ 1 & 0 & 0 \end{matrix}$ only  $Dem$ . (Algebraic Multiplicity is # times) L of IA-AII=0<br>Characteristic of A  $\Rightarrow$   $\lambda$ =1 has geometric multiplicity of 1  $*N(\mathbb{A}-\lambda\mathbb{I})$  not big enough. dim=1 Detail and  $\sim$  and  $\sim$  and  $\sim$  and  $\sim$ Cheometric Multiplicity is the \* A is a bad matrix...<br>and does not have a Edmenston of the eigenspace full complement of eigenvectors busts for paca  $\odot$  dim  $N(A-\lambda\mathbb{T})$ 

Sineaky Monk Tricks (SMTs) for EigenStuff : 
$$
2\pi
$$
  
\nAt1 about  $A\frac{1}{12} = \frac{3}{2}\frac{17}{11}$   
\nRecay: Solve by  
\n $2\pi$   
\n $2\pi$   
\n $2\pi$   
\n $2\pi$   
\n $2\pi$   
\n $2\pi$   
\n $2\pi$   
\n $2\pi$   
\n $2\pi$   
\n $2\pi$   
\n $2\pi$   
\n $2\pi$   
\n $2\pi$   
\n $2\pi$   
\n $2\pi$   
\n $2\pi$   
\n $2\pi$   
\n $2\pi$   
\n $2\pi$   
\n $2\pi$   
\n $2\pi$   
\n $2\pi$   
\n $2\pi$   
\n $2\pi$   
\n $2\pi$   
\n $2\pi$   
\n $2\pi$   
\n $2\pi$   
\n $2\pi$   
\n $2\pi$   
\n $2\pi$   
\n $2\pi$   
\n $2\pi$   
\n $2\pi$   
\n $2\pi$   
\n $2\pi$   
\n $2\pi$   
\n $2\pi$   
\n $2\pi$   
\n $2\pi$   
\n $2\pi$   
\n $2\pi$   
\n $2\pi$   
\n $2\pi$   
\n $2\pi$   
\n $2\pi$   
\n $2\pi$   
\n $2\pi$   
\n $2\pi$   
\n $2\pi$   
\n $2\pi$   
\n $2\pi$   
\n $2\pi$   
\n $2\pi$   
\n $2\pi$   
\n $2\pi$   
\n $2\pi$   
\n $2\pi$ <

SMT7) If A's ergenvalues are (E19apr) General nxn.  $\left|\mathcal{A}-\lambda\mathbb{I}\right| = (\lambda_1-\lambda)(\lambda_2-\lambda) \cdots (\lambda_n-\lambda)$  $\sqrt{11}$   $(-\lambda)^{n} + (\frac{2}{5}\lambda)^{n} + \cdots$ then A's eigenvectors are linearly  $(-\lambda)^{n} + (T_{\nu} A) (-\lambda)^{n-1} + \cdots$ independent and form a basis for R". Reason: One thing: Check  $Tr(A) = \frac{3}{2} \lambda$ . Assume  $\lambda's$  are distinct and look at  $\vec{v}_1$  &  $\vec{v}_2$ If dependent,  $C_1U_1+C_2U_2=\overline{0}$  for some  $C_1, C_2 \neq 0$ SMT3  $|A| = \frac{1}{2} \prod_{i=1}^{n} d_i = \prod_{i=1}^{n} \lambda_i$ (a)  $\sqrt{A}(c_1v_1+c_2v_2)=A\vec{\sigma}$  $C_1$   $\lambda_1 \vec{v}$ ,  $+ C_2 \lambda_2 \vec{v}$ ,  $= \vec{0}$   $- - (-1)$  $(b)$   $\lambda_{1} \times (c_{1} \overrightarrow{v_{1}} + c_{1} \overrightarrow{v_{2}}) = \lambda_{2} \times \overrightarrow{0}$  $C_1 \lambda_1 \overrightarrow{v_1} + C_1 \lambda_1 \overrightarrow{v_2} - \dots (2)$  $(2)-1$ );  $C_1(\lambda_1-\lambda_1)\overrightarrow{v_1}=\overrightarrow{0}$  build up from here<br> $\rightarrow \lambda_1 \neq \lambda_2$  $SMT4$ If  $\overrightarrow{A} \overrightarrow{v} = \lambda \overrightarrow{v}$  then  $A^{\prime} \overrightarrow{v} = \lambda^{\prime} \overrightarrow{v}$  $\mathcal{A}^k \stackrel{\rightarrow}{v} = \mathcal{A}^{k-1} (\mathcal{A} \overline{v}) \stackrel{\vee}{=} \mathcal{A}^{k-1} \overline{v} \stackrel{\rightarrow}{v} \stackrel{\sim}{\cdots} \overline{v}$ (SMT8) eigenvalues & crzenvectors of ARB  $(SMTS)$  $\int |f| \Delta \vec{v} = \lambda \vec{v}$  then  $(\hat{\mu} + \epsilon \mathbb{I}) \vec{v} = (\frac{\lambda + \epsilon}{\epsilon \sqrt{2\pi}}) \vec{v}$ are not simply related to those of PAB  $(4+t\mathbb{I})\vec{v} = A\vec{v} + t\mathbb{I}\vec{v} = \lambda\vec{v} + t\vec{v} = (2+t)\vec{v}$ <u>o If ALB share an eigenvector  $\vec{v}$  with</u> eigenvalues  $\lambda_{\mathcal{A}}$  &  $\lambda_{\mathcal{B}}$  Ker SMT6 IC A  $\vec{v} = \lambda \vec{v}$  then  $A^{-1} \vec{v} = \frac{1}{\lambda} \vec{v}$ <br>  $A^{-1} \vec{v} = \frac{1}{\lambda} \vec{v}$ <br>  $A^{-1} \vec{v} = \lambda A^{-1} \vec{v}$ <br>  $A^{-1} \vec{v} = \frac{1}{\lambda} \vec{v}$  $(A+B)$   $\vec{v}$  =  $(\lambda_A+\lambda_B)\vec{v}$  &  $(AB)\vec{v} = \lambda_A\lambda_B\vec{v}$ but this is generally not the case.

Why diagonal matrices make us happy

 $25$  $M = \begin{bmatrix} 3 & 0 & 0 \\ 0 & -7 & 0 \\ 0 & 0 & 17 \end{bmatrix} \Rightarrow M' = \begin{bmatrix} 3^{k} & 0 & 0 \\ 0 & (-7)^{k} & 0 \\ 0 & 0 & (17)^{k} \end{bmatrix}$ 

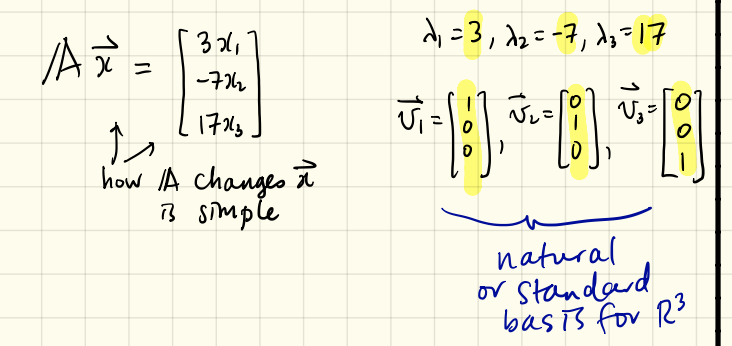

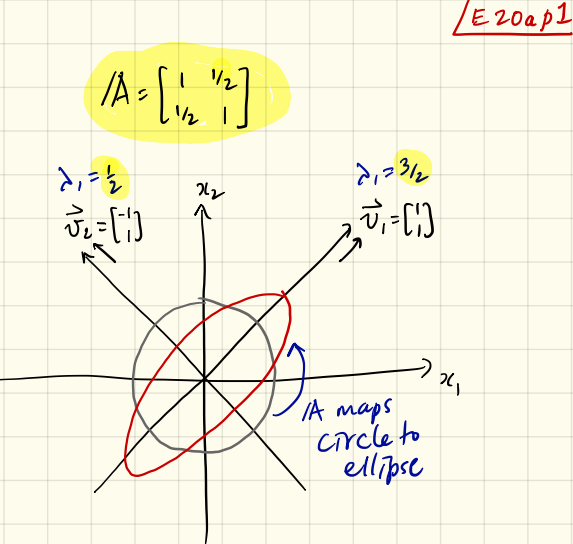

. If we could rotate the axes, As action would be simple

· Big idea: change from Standard basis<br>to expense change in the happiness

Diagonalization is just the best Let's assume A is a good matrix /E206p1<br>meaning its eigenvectors from a busis for Rn  $\bigotimes_{i=1}^{\infty} \frac{1}{i} \cdot \frac{1}{i} \cdot \frac{1}{i}$ let's assume A has n linearly independent  $\mathcal{A} = \sum_{n \neq n} \mathcal{A} \sum_{n \neq n}$  $\Rightarrow A S = S \rightarrow$ postmultiply  $k$ now  $\overrightarrow{AV}_{i} = \lambda_{i} \overrightarrow{v_{i}}$  for  $i=1,...,n$ Can amazing factorization . We say /A and 1 are similar 1 similarity (Montes) Create a new matrix with A's exectors:  $Cov_{17}$ <br>  $Cov_{18}$ <br>  $Cov_{19}$ <br>  $Cov_{19}$ <br> . We begin to see how Asi works: soon  $A\overrightarrow{x} = \frac{S}{A} \sum_{n=1}^{S} \frac{1}{x}$ <br>  $= \frac{S}{A} \sum_{n=1}^{S} \frac{1}{x}$ <br>  $= \frac{S}{A} \sum_{n=1}^{S} \frac{1}{x}$ <br>  $= \frac{S}{A} \sum_{n=1}^{S} \frac{1}{x}$ <br>  $= \frac{S}{A} \sum_{n=1}^{S} \frac{1}{x}$ <br>  $= \frac{S}{A} \sum_{n=1}^{S} \frac{1}{x}$ <br>  $= \frac{S}{A} \sum_{n=1}^{S} \frac{1}{x}$ <br>  $= \frac{S}{A} \sum_{$ Ochanges standard basil is diagonal representation  $=\begin{bmatrix} \frac{1}{\lambda_1\overline{v}_1}\lambda_1\overline{v}_1\ldots\lambda_r\overline{v}_r \end{bmatrix} \begin{bmatrix} \overline{v}^{new} \\ \overline{v}^{new} \\ \overline{v}^{new} \end{bmatrix} = \begin{bmatrix} \overline{v}_1 & \overline{v}_1 & \overline{v}_1 \\ \overline{v}_1 & \overline{v}_1 & \ldots & \overline{v}_r \\ \overline{v}_1 & \overline{v}_1 & \ldots & \overline{v}_r \end{bmatrix} \begin{bmatrix} \lambda_1 \lambda_2 & \lambda_2 \\ \lambda_1 \lambda_2 & \lambda_2 \end$ Big deal: If A is diagonalizable,<br>then A is really a diagonal<br>matrix when viewed in<br>the right way.  $=\int\limits_{\cos\theta}^{\infty}\sqrt{1-e^{c\alpha p_i^{\pi}ln_i\lambda}}$ 

 $\lambda_{1} = \frac{3}{2}$ Example:  $A = \begin{bmatrix} 1 & \frac{1}{2} \\ \frac{1}{2} & 1 \end{bmatrix}$  $\mu$ zobp $\mathfrak z$ Let's see how this is super<br>useful for (1)  $A\overrightarrow{x}$  & (2)  $A^k$  $\lambda_2 = \frac{1}{2} \left( \frac{1}{\sigma_1} = \begin{bmatrix} 1 \\ 1 \end{bmatrix} \right)$ note:<br>symmetry our choice would work) (1) Examine what happens for  $\vec{x} = 2\vec{v}_1 + \vec{w}_2$ note:  $\vec{x}$  =  $2\begin{bmatrix} 1 \\ 1 \end{bmatrix} + 2\begin{bmatrix} -1 \\ 1 \end{bmatrix} = \begin{bmatrix} 0 \\ 4 \end{bmatrix}$  (A)  $\vec{x}$  in  $\Rightarrow \mathbb{S} = \begin{bmatrix} \frac{1}{V_1} & \frac{1}{V_2} \\ 1 & 1 \end{bmatrix} = \begin{bmatrix} 1 & -1 \\ 1 & 1 \end{bmatrix}$  $S' = S'$ (i)  $A\vec{z} = \begin{bmatrix} 1 & \frac{1}{2} \\ \frac{1}{2} & 1 \end{bmatrix} \begin{bmatrix} 0 \\ \frac{1}{2} \end{bmatrix} = \begin{bmatrix} 2 \\ \frac{1}{4} \end{bmatrix}$  as great truding  $\Rightarrow S^{-1} = \frac{1}{2} \begin{bmatrix} 1 & 1 \\ -1 & 1 \end{bmatrix}$ <br>  $\begin{bmatrix} 1 & 1 \\ 1 & 1 \end{bmatrix}$ <br>  $\begin{bmatrix} 1 & 1 \\ 1 & 1 \end{bmatrix}$ <br>  $\begin{bmatrix} 1 & 1 \\ 1 & 1 \end{bmatrix}$ <br>  $\begin{bmatrix} 1 & 1 \\ 1 & 1 \end{bmatrix}$ <br>  $\begin{bmatrix} 1 & 1 \\ 1 & 1 \end{bmatrix}$  $A = \begin{bmatrix} 0 & \lambda_1 \\ 0 & \lambda_2 \end{bmatrix}$ (ii)  $\pi z = A\left(\frac{1}{2}\right)z^{2}-z^{2}$  $= \begin{bmatrix} 3/2 & 0 \\ 0 & 1/2 \end{bmatrix}$  $(iii)$   $A\vec{x} = S\Lambda S'\vec{x} = S\Lambda(\frac{1}{2}[\cdot, \cdot][\cdot^2]) = S\Lambda[\cdot]$  $=$   $S^{'\prime 2}_{\circ}$   $S^{'\prime 2}_{\circ}$   $=$   $S^{'\prime 2}_{\circ}$  $\Rightarrow$   $/ A = S \wedge S'$  $\begin{pmatrix} 1 & k_1 \\ k_2 & 1 \end{pmatrix} = \begin{pmatrix} 1 & -1 \\ 1 & 1 \end{pmatrix} \begin{pmatrix} 3\ell_2 & 0 \\ 0 & k_2 \end{pmatrix} \begin{pmatrix} 1 & 1 \\ 2 & -1 \end{pmatrix}$ Als inherent<br>Coordinate<br>System  $\mathscr{C}$  $\frac{1}{\sqrt{2}}$  $\rightarrow x_i$  $-2 - 10$ 

EX<br>  $\begin{bmatrix} 1 & 1 \\ 1 & 1 \end{bmatrix}$   $\begin{bmatrix} 523 \\ 10000 \\ 523 \end{bmatrix}$   $\begin{bmatrix} 523 \\ 10523 \\ 0 \end{bmatrix}$   $\begin{bmatrix} 5 \\ 1 \\ -1 \end{bmatrix}$ /E206p3  $(2)$  /  $A^k$  for  $k = 0, \pm 1, \pm 2, ...$  $A^{2} = (SAS^{-1})(SAS^{-1}) = S/1^{2}S^{-1}$  $A^{3}$ = (SAS)(SAS)(SAS)  $\Rightarrow \left(\frac{1}{2}\right) \left(\frac{3}{2}\right)^{523} \left[\begin{array}{cc} 1 & 1 \ 1 & 1 \end{array}\right]$  $= 5 / \Lambda^3 S'$ supervil  $/2^k = 5 / 5 / 5$ More goodness :  $2^{\circ}$ =  $1.4^{\circ}$  =  $5^{\circ}$   $3^{\circ}$   $3^{\circ}$  =  $5^{\circ}$   $5^{\circ}$  =  $1$ •  $A^{-1} = S A^{-1} S^{-1}$  works: Super easy to compute!  $\Lambda^{k} = \begin{bmatrix} \lambda_{1k} & \lambda_{2k} \\ \lambda_{3k} & \lambda_{4k} \end{bmatrix}$  $\left( \nabla \nabla_{\mathbf{r}}^{(1)} \nabla_{\mathbf{r}}^{(2)} \right) \left( \nabla_{\mathbf{r}}^{(1)} \nabla_{\mathbf{r}}^{(2)} \nabla_{\mathbf{r}}^{(1)} \right) = \mathbb{1}$ A= = = 1/2 = x yours too!  $|\lambda_i|^{1}$ can see that par value 1 le

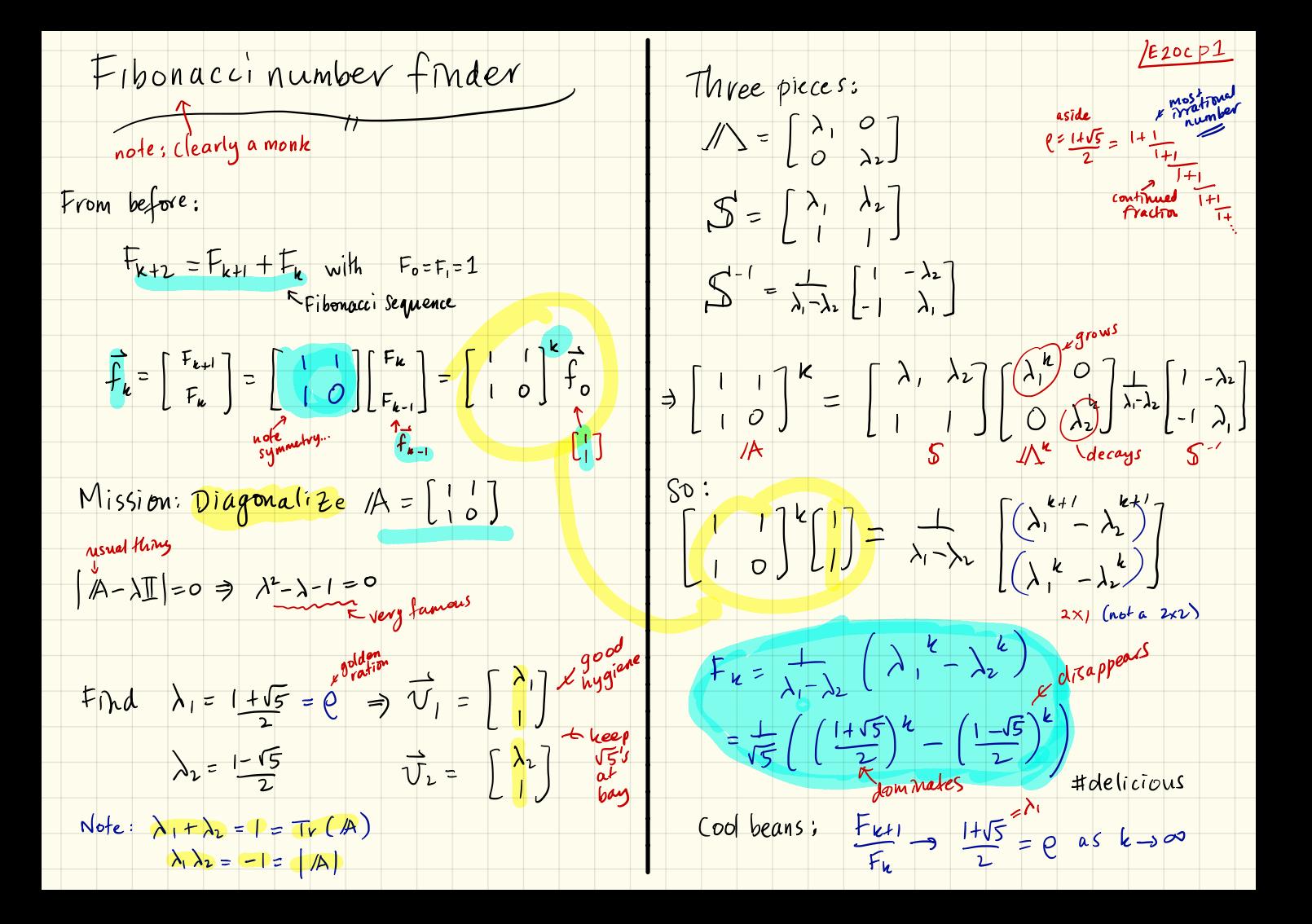

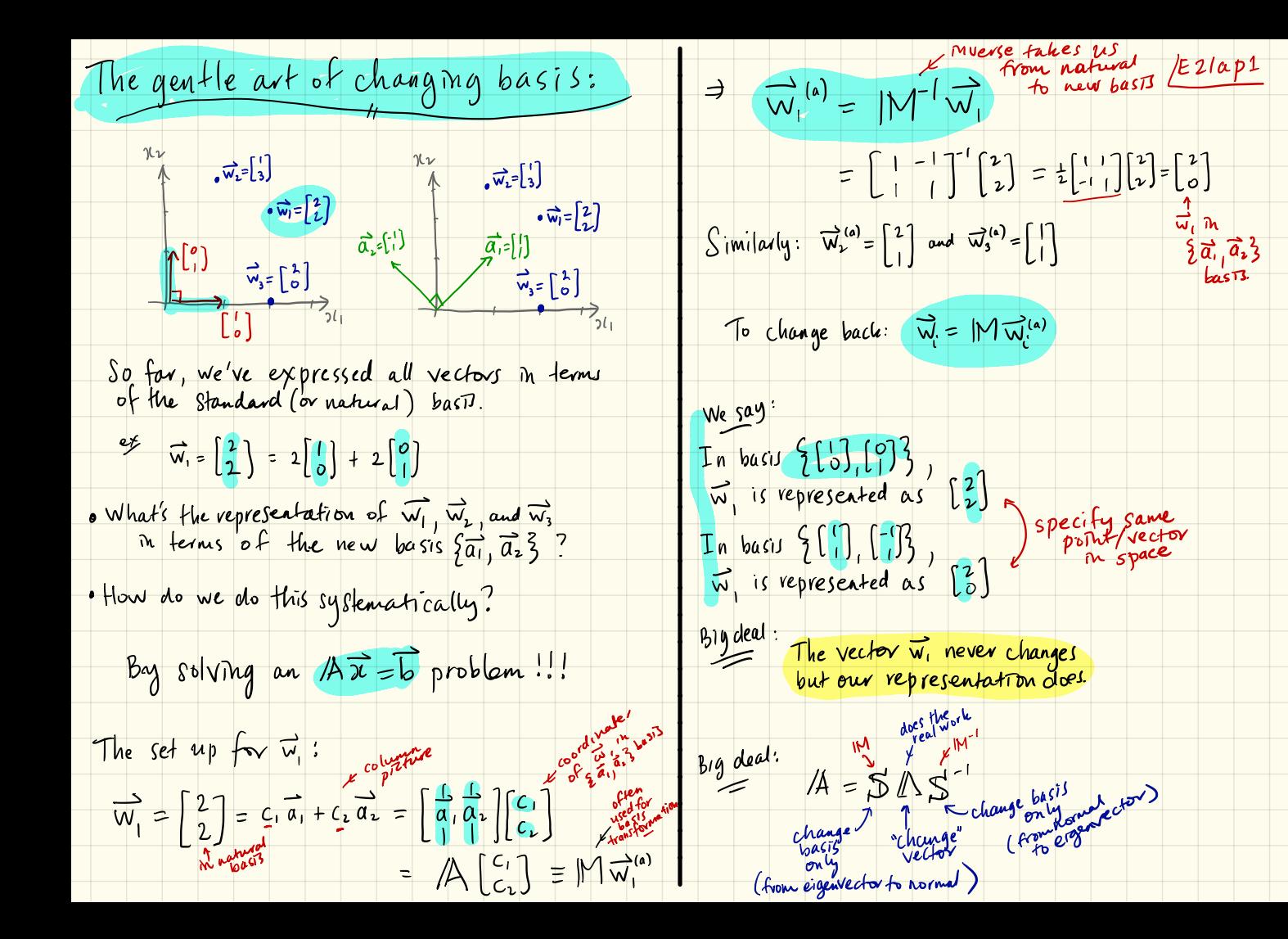

Symmetry and the Spectral Theorem

We know: . Diagonalization is joyour and empowering · A can only be diagonalized if<br>"If has n linearly independent eigenvectors

• Trouble arises when eigenvalues are repeated<br>(algebraic nultiplicity)<br>a full eigenspace

Bonus truths:

- . If one or more eigenvalues = 0, A does not exist
- . But 1A may still be diagonalizable depends on eigenvectors

An amazing matrix truth:

It  $/A$  is real & symmetric, i.e.  $A = A$  then F/A always has n linearly independent<br>[eigenvectors and is therefore<br>[always diagonalizable

(1) All of As eigenvalues are real<br>(no complex numbers = no rotations)

2 As eigenvectors form an<br>proofs orthogonal basis for R<sup>W</sup>!!!

 $/$  $E$ 220p1 We get so excited, we Ezzapi because we realize we have an orthogonal matrix. says figure diagonal Zation takes on a new lavel of majesty:

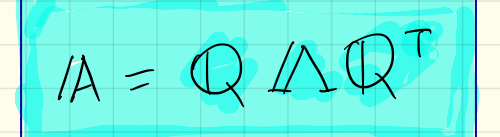

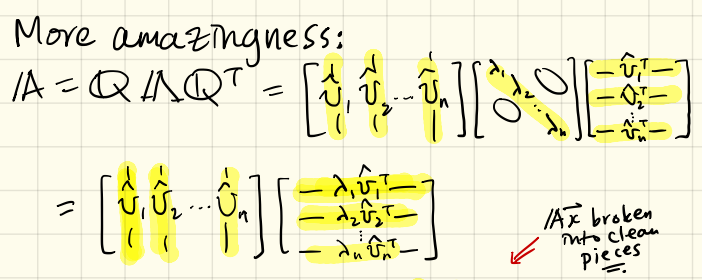

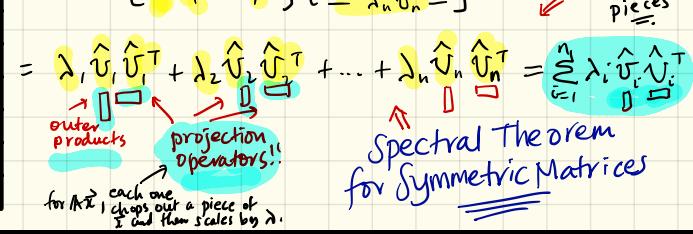

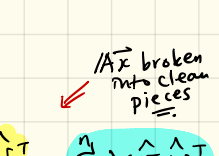

 $W$ •w. $\mu$ 

 $/E22ap2$ 

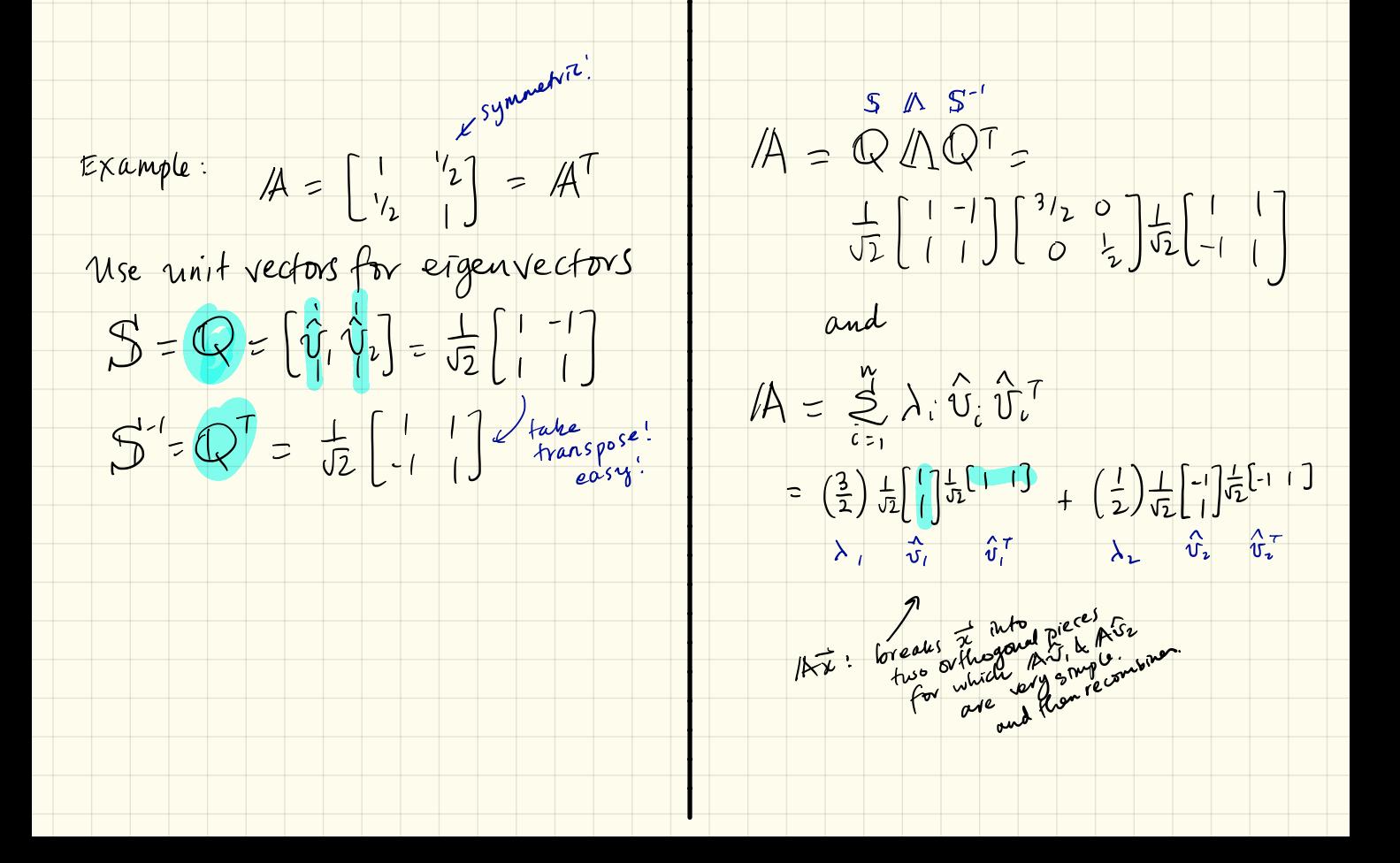

crass! L'E22 bp1<br>Orthogonal basis for R<sup>n</sup> Why the spectral theorem works no retativos 1 All of 14's eigenvalues ave real . Again have  $A \approx A^T$  and  $A$  is real . We want to show  $\overrightarrow{U_i}^T\overrightarrow{U_i} = 0$  if  $i \neq j$ Assume Mr 47 and As entries · Work up to full story... Given  $A\vec{v} = \lambda \vec{v}$ , we test to see<br>It  $\lambda$  can be complex:  $\lambda = a + bi$   $b \neq o$ First If As eigenvalues ave all distinct Denote complex conjugate by over bar:<br>Result:  $\frac{1}{2.7} = \frac{1}{2.2}$  $\overrightarrow{U_{J}}^{\mathcal{O}}\overrightarrow{A}\overrightarrow{U_{2}} = \overrightarrow{U_{I}}^{\mathcal{T}}\left(A\overrightarrow{U_{2}}\right)$ Month of  $(ATU_1)$ <br>
Sneaking  $(ATU_1)$ <br>  $\Lambda^{(3/2)}$ <br>  $\Lambda^{(5/4)}$ <br>  $\Lambda^{(5/4)}$ <br>  $\Lambda^{(5/4)}$ <br>  $\Lambda^{(5/4)}$ <br>  $\Lambda^{(5/4)}$ <br>  $\Lambda^{(5/4)}$ <br>  $\Lambda^{(5/4)}$ <br>  $\Lambda^{(5/4)}$ <br>  $\Lambda^{(5/4)}$ <br>  $\Lambda^{(5/4)}$ <br>  $\Lambda^{(5/4)}$ <br>  $\Lambda^{(5/4)}$ <br>  $\Lambda^{(5/4)}$ <br>  $\Lambda^{(5/4)}$ <br>  $\Lambda$  $M_{\text{V}} \rightarrow M$ <br> $\begin{pmatrix} 1 & 1 \\ 1 & 1 \end{pmatrix}$   $\begin{pmatrix} 1 & 1 \\ 1 & 1 \end{pmatrix}$  = 1  $\Rightarrow \overline{A} \overline{G} = \overline{\lambda} \overline{G}$  $\sqrt{real}$ Montemest<br>Sneamest 3 prenulliply  $A \overrightarrow{U} = \overrightarrow{\lambda} \overrightarrow{U}$  $\vec{u}^T A^T = \vec{\lambda} \vec{u}^T$  $\downarrow$ symmetry  $\overline{\overline{U}}^T A = \overline{\lambda} \overline{\overline{U}}^T$ Ok What if an eigenvalue is repeated?  $\sqrt{\frac{1}{\frac{1}{1}}\frac{1}{1}}$  $\frac{1}{2}T A \vec{v} = \lambda \vec{v}^T \vec{v}$ · We've wouried we won't have  $\overrightarrow{v}A\overrightarrow{v}=\overrightarrow{\lambda}\overrightarrow{v}\overrightarrow{v}$ See exerything matches except  $\lambda \lambda$   $\lambda$ <br> $\Rightarrow$   $\lambda = \lambda$  so  $\lambda$  is real

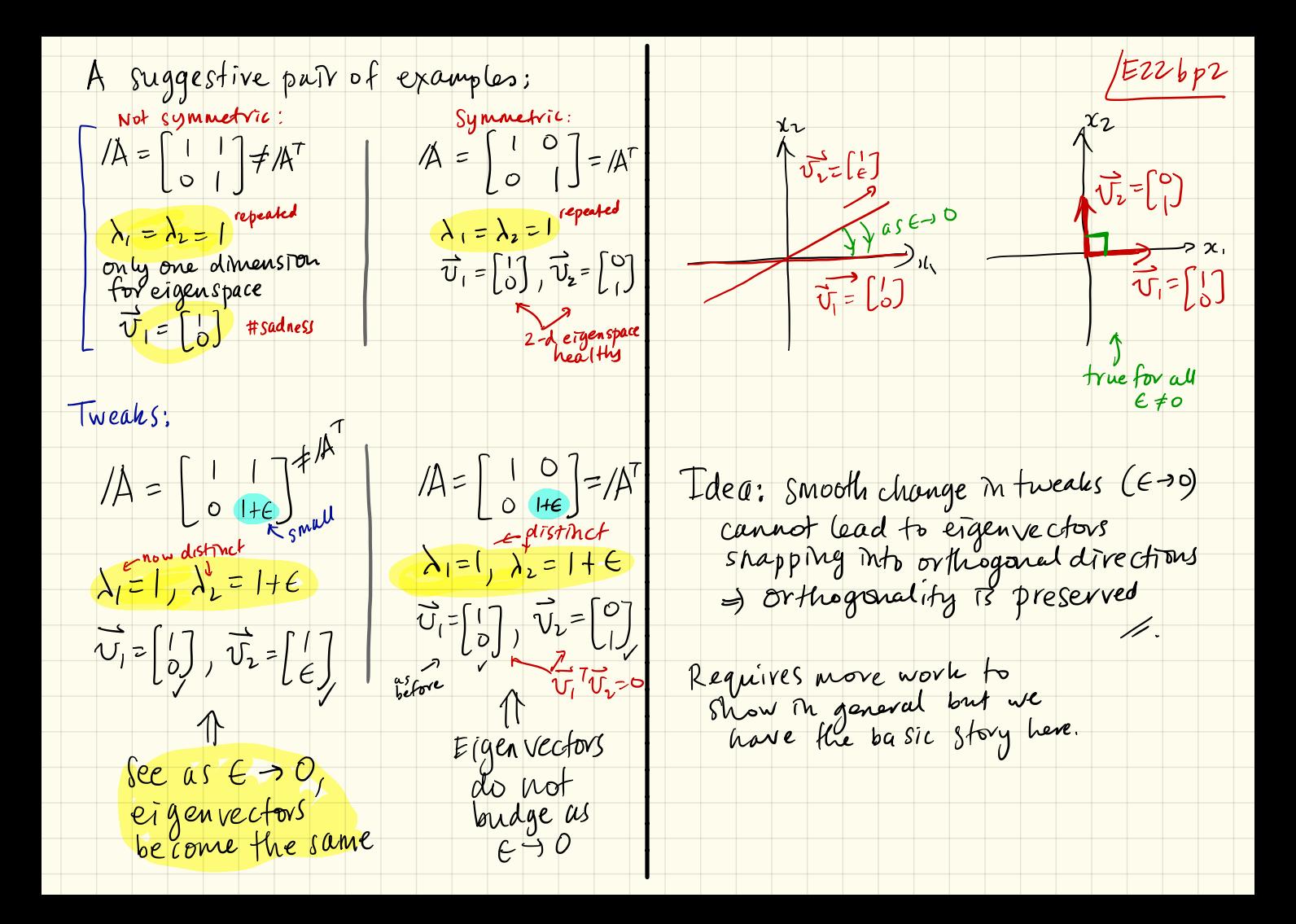

Surprising Hungs about traces  
\n
$$
Qf
$$
 Trace of  $AA$  = Tr( $lA$ )  
\n $=$  Sum of the entries  
\nof  $Ms$  man diagonal  
\n $=$   $\frac{Q}{Ns}$   $Q$  in  
\n $Q$  in  $Q$   
\n $=$   $Q$   
\nFrom  $ear[ier]$  +  $tr(IA) = \sum_{i=1}^{n} \lambda_i$   
\nNow,  $1\omega_0$  move things:  
\n(I) Tr ( $AA$  IB) = Tr ( $BA$ )  
\nReason: Tr( $AB$ ) =  $\sum_{i=1}^{n} (AB)_i$ :  
\n $=$   $\sum_{i=1}^{n} (AB)_i$ :  
\n $=$   $\sum_{i=1}^{n} (AB)_i$ :  
\n $=$   $\sum_{i=1}^{n} (AB)_i$ :  
\n $=$   $\sum_{i=1}^{n} (AB)_i$ :  
\n $=$   $\sum_{i=1}^{n} (BA)_i$   
\n $=$   $\sum_{i=1}^{n} (BA)_i$ 

two metrices  $E22cp1$ Generalizes:  $Tr(LABC) = Tr(LAB)C = Tr(C(AB))$ = Tr  $((C/A)(B))$  = Tr  $((B)(C/A))$ any cycling leaves Trace unchanged  $(2)$  If  $/4 = 5/15$   $\frac{\text{satisfy}}{\text{for all matrices}}$ then  $Tr(A) = Tr(SAS)$   $_{cycle}$  b from  $=Tr(S(S)) = Tr(A)$  $=$  $\sum_{i=1}^{n_1} \lambda_i$ <br> $\neq$ delicious fo: a very enjoyable proof of Tr(A)= 22 (but does not work if A is Pratchett does tricks for treats.

Westines that are<br>really swee about<br>them selves

 $defn:A$  positive Definite Matrix is <sup>a</sup> real , symmetric matrix with  $\mathsf{pos1} + \mathsf{j}$ ve eigenvalwes, i.e.,  $\lambda_i > o$ ,  $\mathsf{neg}$ ,.

 $[T_1 \text{ a matrix is real and symmetric}$ <br>with  $\lambda_1 = [2 - 1]$ ;  $A_2 = [2 - 1]$ ;  $\lambda_2 = [2 - 1]$ ; eigenvalue equal to Zero , positive eigenvalues, i.e.,  $\lambda_1 > 0$ ,  $i = 1, ..., n$ <br>
f a matrix is real and symmetric<br>
with  $\lambda_1 = 2$  is  $A_2 = \begin{bmatrix} 2 & -1 \\ -1 & 2 \end{bmatrix}$ ;  $A_3 = \begin{bmatrix} -2 & -1 \\ -1 & 2 \end{bmatrix}$ ;  $A_4 = \begin{bmatrix} 2 & -1 \\ -1 & -2 \end{bmatrix}$ ;  $A_5 = \begin{bmatrix} -2 & -1 \\ -1 & 2 \end{b$ |  $A = \mathbb{Q} \wedge \mathbb{Q}$  computing j  $N$ e recall with alacrity that  $\sum_{\text{otherwise}}$  $\frac{1}{100}$  Read eigenvalues  $\frac{f_{\text{eff}}}{f_{\text{eff}}f_{\text{eff}}f_{\text{$ eal symmetric matrices always ave '(1) Real eigenvalues = firetaings shrinking Problem: Finding eigenvalues can (2) Eigenvectors that form an orthonormal a be pretty hard for real matrice Turns out that having  $\lambda$  70 or  $\lambda$  i70 . We only want to know is an excellent bonus feature...  $\epsilon$  surprising result  $M$ enu i/ How to Spot a PDM pivots  $\epsilon$  eigenvalues that  $\epsilon$  that helps ix why we like PDMs (and SPDMs) and computers

POSITIVE Definite Matrices Places we'll go, things we'll see: Ezzap1  $*$  2x, +2x,  $v_{1}$ +2x,  $v_{2}$  = | = ) matric \* what elimination really does for symmetric \* Completing the Square

Three example  $2x2$  matrices:

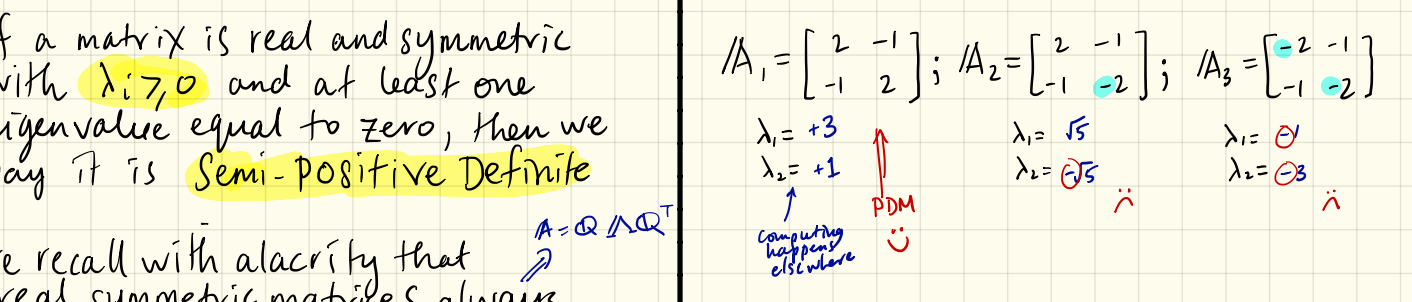

• We only want to know signs · Could there be a sneaky way? especially one<br>that helps<br>computers

| SMT#37                                                                                                    | IF $AA = AA$ is real<br>then: |                        |                        |                        |                        |                        |                        |                        |                        |                        |                        |                        |                        |                        |                        |                        |                        |
|----------------------------------------------------------------------------------------------------|-------------------------------|------------------------|------------------------|------------------------|------------------------|------------------------|------------------------|------------------------|------------------------|------------------------|------------------------|------------------------|------------------------|------------------------|------------------------|------------------------|------------------------|
| \n <b>4.</b> $position$ = 4 $position$<br>\n <b>4.</b> $negative$ $equivalues$ = 4 $negative$ $pivot$<br>\n <b>4.</b> $negative$ $equivalues$ = 2 $zero$ $provets$<br>\n <b>4.</b> $zero$ $eigenvalues$ = 2 $zero$ $provets$<br>\n <b>4.</b> $zero$ $eigenvalues$ = 2 $zero$ $provets$<br>\n <b>4.</b> $zero$ $eigenvalues$ = 2 $zero$ $provets$<br>\n <b>4.</b> $zero$ $eigenvalues$ = 2 $zero$ $provets$<br>\n <b>4.</b> $0.25$ \n | \n <b>4.</b> $0.25$ \n        | \n <b>4.</b> $0.25$ \n | \n <b>4.</b> $0.25$ \n | \n <b>4.</b> $0.25$ \n | \n <b>4.</b> $0.25$ \n | \n <b>4.</b> $0.25$ \n | \n <b>4.</b> $0.25$ \n | \n <b>4.</b> $0.25$ \n | \n <b>4.</b> $0.25$ \n | \n <b>4.</b> $0.25$ \n | \n <b>4.</b> $0.25$ \n | \n <b>4.</b> $0.25$ \n | \n <b>4.</b> $0.25$ \n | \n <b>4.</b> $0.25$ \n | \n <b>4.</b> $0.25$ \n | \n <b>4.</b> $0.25$ \n | \n <b>4.</b> $0.25$ \n |

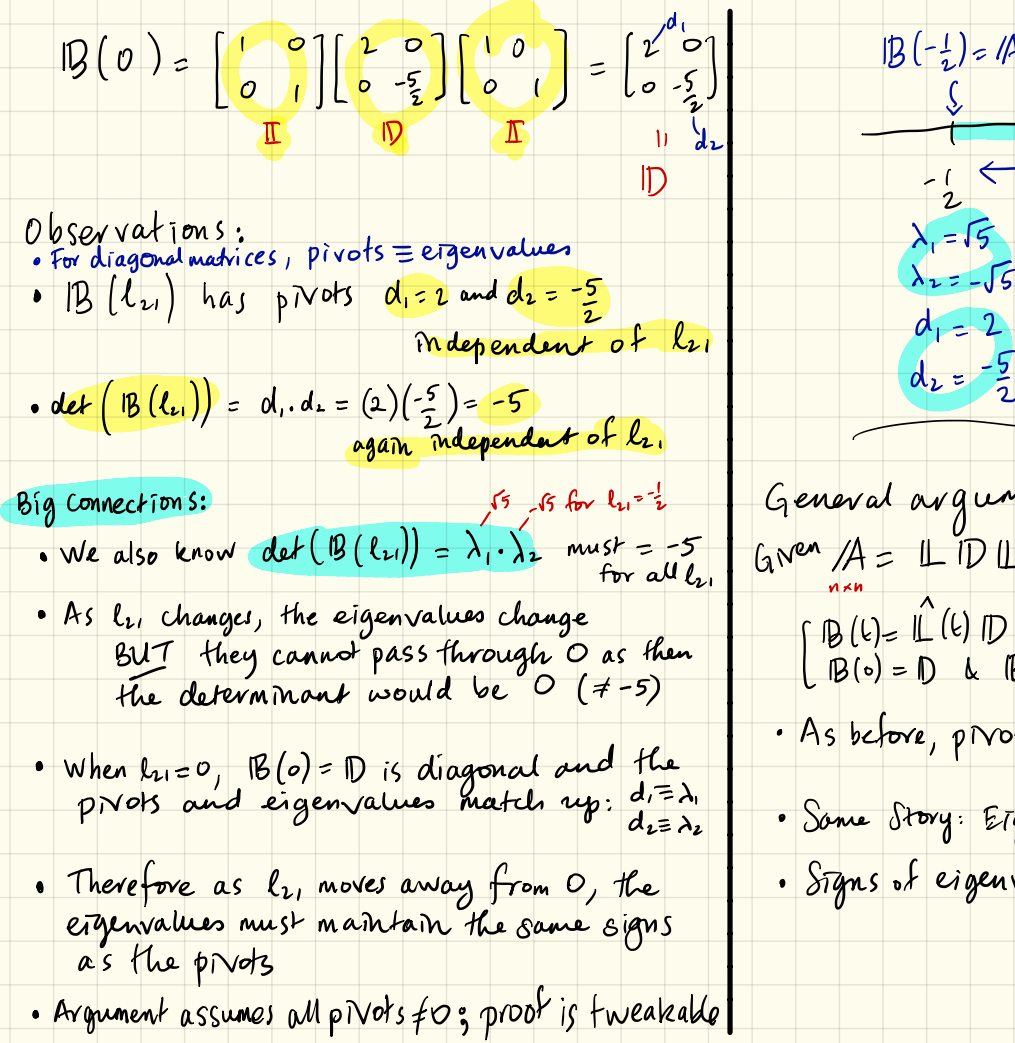

 $E23ap3$  $IB(0) = ID$  $IB(-\frac{1}{2})$ = Az  $\begin{array}{c|c}\n\downarrow & & & \\
\hline\n\uparrow & & & \\
\hline\n\uparrow & & & \\
\hline\n\uparrow & & & \\
\hline\n\uparrow & & & \\
\hline\n\downarrow & & & \\
\hline\n\downarrow & & & & \\
\hline\n\downarrow & & & & \\
\hline\n\downarrow & & & & \\
\hline\n\downarrow & & & & & \\
\hline\n\downarrow & & & & & \\
\hline\n\downarrow & & & & & \\
\hline\n\downarrow & & & & & & \\
\hline\n\downarrow & & & & & & \\
\hline\n\downarrow & & & & & & \\
\hline\n\downarrow & & & & & & & \\
\hline\n\downarrow & & & & & & & \\
\$  $\lambda_1 = 15$ <br> $\lambda_2 = -15$ <br> $\lambda_3 = -5$   $\lambda_4 = -5$   $\lambda_5 = -5$   $\lambda_6 = -5$   $\lambda_7 = -5$   $\lambda_8 = -5$   $\lambda_9 = -5$  $d_1 = 2$ <br> $d_2 = -5$ <br> $d_3 = -5$ <br> $d_4 = -5$ <br> $d_5 = -5$ <br> $d_6 = -5$ Geneval avguneut.  $\hat{\mathbb{L}}(\mathfrak{b}) = \mathbb{I} + \mathfrak{b}\left(\mathbb{L} - \mathbb{I}\right)$  $GNe^{\alpha}/A = \perp \overline{D} \perp \overline{C}$  create  $9600 \pm 0.000 = 1$  $\left[\begin{array}{c} \mathbf{B}(k) = \hat{\mathbf{L}}(k) & \mathbf{D} \hat{\mathbf{L}}(k) \\ \mathbf{B}(0) = \mathbf{D} & \mathbf{L} \end{array}\right]$  $E = \cap \hat{L}(0) = |L|$ · As before, pivots don't change as we vary t • Some Story: Ergenvalues cannot change sign · Styns of eigenvalues must match signs of

| Positive Definite Matrices in the Wild:         | $f(x_1, x_2)$ could be | $f(x_3, x_4)$ |
|-------------------------------------------------|------------------------|---------------|
| from the string the squares and other functions | $f(x_1, x_2)$ could be |               |
| From the string the squares and other functions | $f(x_1, x_2)$ could be |               |
| From the string the squares                     | $f(x_4, x_3)$          |               |
| then the first equation                         | $f(x_5, x_6)$          |               |
| then the first equation                         | $f(x_6, x_7)$          |               |
| then the first equation                         | $f(x_7, x_8)$          |               |
| then the first equation                         | $f(x_8, x_9)$          |               |
| then the first equation                         | $f(x_9, x_9)$          |               |
| then the first equation                         | $f(x_9, x_9)$          |               |
| then the first equation                         | $f(x_9, x_9)$          |               |
| then the first equation                         | $f(x_9, x_9)$          |               |
| then the second equation                        | $f(x_9, x_9)$          |               |
| From the second equation                        | $f(x_9, x_9)$          |               |
| From the second equation                        | $f(x_9, x_9)$          |               |
| From the second equation                        | $f(x_9, x_9)$          |               |
| From the second equation                        | $f(x_9, x_9)$          |               |
| From the second equation                        | $f(x_9, x_9)$          |               |
| From the second equation                        | $f(x_9, x_9)$          |               |
| From the second equation                        | $f(x_9, x_9)$          |               |
| From the second equation                        | $f(x_9, x_9)$          |               |
|                                                 |                        |               |

 $E X L.$   $f(x_1, x_1) = (2x_1^2 - 2x_1x_2 - 2x_2^2)$ <br>
(1) contextual  $\overrightarrow{x}^T/4$   $\overrightarrow{x}$ <br>  $f(x_1, x_1) = [x_1, x_1]$ <br>  $f(x_1, x_2) = [x_1, x_2]$ EX 1.  $\text{These } f(x_1, x_2) = 2x_1^2 - 2x_1x_2 + 2x_2^2$ have a maximum at  $x_1 = x_2 = 0$ ? Answer: Yes if eigenvalues for fin are both positive (=> As pivots are both positive 2) Determine pivots: (1) Consiruer  $\vec{x}^T A \vec{x}$  $d_1: 2 \Rightarrow \lambda_1 > 0 \Rightarrow$  saddle  $f(x_1, x_2) = (2x_1^2 + 2x_1x_2 + (2x_2^2 + x_1x_2))$ <br>= [7, xz] (2)  $f(x_1, x_2)$ <br>(3)  $f(x_1, x_2)$ <br>(3)  $f(x_1, x_2)$ (2) Determine pivots  $\begin{array}{ccc} d_1 = 2 & \Rightarrow & \lambda_1 > 0 \\ d_2 = 3/2 & \lambda_2 > 0 \end{array} \Rightarrow \begin{array}{ccc} 1 & \text{has a} \\ \text{minimum} \end{array}$ Alternate definition: A = AT is positive definite iff  $\vec{x}^{\dagger}$   $\vec{A} \vec{x}$  > 0 for all  $\vec{x} \neq \vec{0}$ 

Completing the Square = Gaussian  $E23CP1$ In general for 2x25:  $E$ *mination*  $ax_i^2 + 2bx_ix_1 + cx_2^2$ calea for square symmetric  $= \frac{a}{\lambda} (x_1 + \frac{b}{a} x_2)^2 + (\frac{ac - b^2}{a}) x_2^2$ We could approach question of determining kinds of stationary points by creating  $\frac{d_1}{l_1}$   $\frac{1}{l_2}$   $\frac{1}{l_3}$   $\frac{1}{l_4}$   $\frac{1}{l_5}$   $\frac{1}{l_6}$   $\frac{1}{l_7}$   $\frac{1}{l_8}$   $\frac{1}{l_8}$   $\frac{1}{l_9}$ clear squares and then booking at signs.  $\mathcal{L}(x_1, x_2) = 2x_1^2 - 2x_1x_2 + 2x_1^2$ <br>
complete square have formed<br>  $= 2(x_1^2 - (x_1)x_1) + 2x_1^2$ <br>  $= 2(x_1^2 - (x_1)x_1) + 2x_1^2$  $= 2(x_1^2 - (x_2)x_1 + 2x_2^2$ <br>  $= 2(x_1 - (x_2)x_1 + 2x_2^2 + (x_2 - x_1)x_2^2 + 2x_2^2 + (x_2 - x_1)x_2^2 + 2x_2^2 + 2x_2^2 + 2x_2^2 + 2x_2^2 + 2x_2^2 + 2x_2^2 + 2x_2^2 + 2x_2^2 + 2x_2^2 + 2x_2^2 + 2x_2^2 + 2x_2^2 + 2x_2^2 + 2x_2^2 + 2x_2^2 + 2x_2^2 + 2x_2$  $E X = \int (\chi_1, \chi_2) = 2 \chi_1^2 - 2 \chi_1 \chi_2 - 2 \chi_2^2 = |A_2 - \chi_1^2|$ = 2 (x,  $\left(-\frac{1}{2}\right)$ x =  $\frac{1}{2}$  x =  $\frac{1}{2}$  same<br>d'  $\frac{1}{2}$ <br>d' Super bonus: if A is a PDM then  $\mathbb{A} = \widetilde{\mathbb{L}} \widetilde{\mathbb{L}}^{\mathsf{T}}$  with  $\widetilde{\mathbb{L}} = \mathbb{L} \mathbb{D}^{\mathsf{T}}$ Cholesky Factorization . Even better for An=5
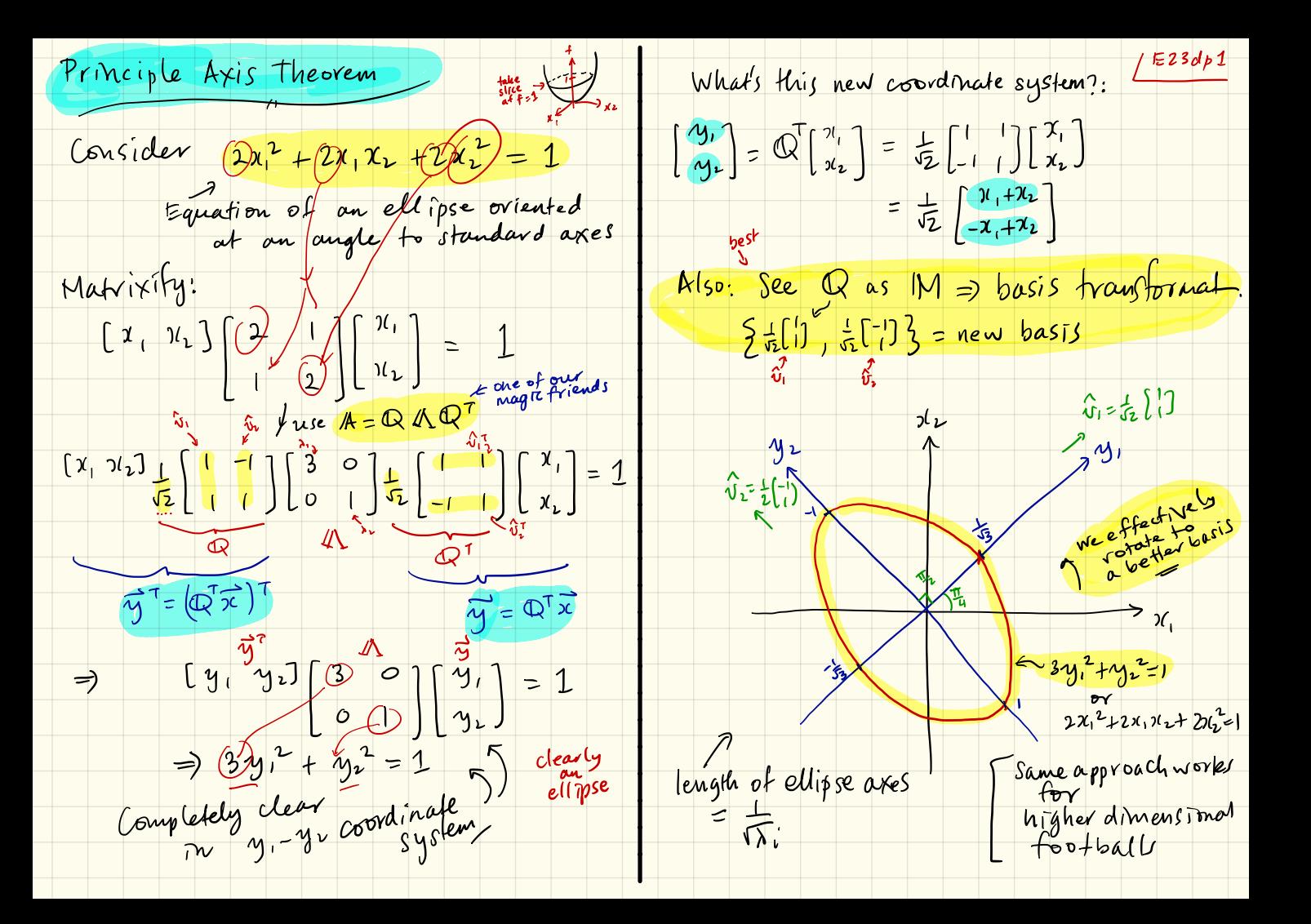

In attempting to overcome, lessaps Singular Value Decomposition Bigdeal;<br>Bigdeal; primous organimusic these problems, We'll find a factorization that works for all matrices plus . helps us identify the most important features of a system (pages on the web, • Mutrix Factorizations encode supreme court decisions, data in general, our understanding of problems  $b$ uilding blocks of mages, ...) and greatly enable our nethods · Completes our "Big Picture" 87ory for AIE-6 Fundamental Theorem<br>of Linear Afgebra  $\frac{IP/A \sim ILU}{A = QIR}$  Simultaneous Equations  $\frac{1}{A} = \frac{S}{A} = \frac{S}{A}$ <br>  $\frac{1}{A} = \frac{S}{A}$ <br>  $\frac{1}{A} = \frac{S}{A}$ <br>  $\frac{1}{A} = \frac{1}{A}$ <br>  $\frac{1}{A} = \frac{1}{A}$ <br>  $\frac{1}{A} = \frac{1}{A}$ <br>  $\frac{1}{A} = \frac{1}{A}$ Theoretical stary first, then<br>Isome nutritions examples<br>Ergen story:  $\vec{M} \vec{v} = \lambda \vec{v}$  eigenvectors is it<br>We jive this up to (i) accommodate matrices · We love diagonalization for example  $b$  and  $(1)$  /A must be  $n \times n$ (2) A must have n'Ineasty l'(ii) ensure orthogonality of bases (3) Eigenvector basis may not be<br>orthogonal (only guaranteed it  $(A = A)^{\dagger}$ ) want this

Yet another great moment in Matrixology: JE24ap2 New plan: 2real night isingular value" Singular Value Decomposition  $M_{\text{max}}$   $M_{\text{max}}$   $M_{\text{max}}$   $M_{\text{max}}$   $M_{\text{max}}$ Monks<br>Hell w<br>to believe  $M = \frac{1}{\frac{1}{2} \cdot \frac{1}{2}} = \frac{1}{\frac{1}{2} \cdot \frac{1}{2}} = \frac{1}{2}$ where:  $\hat{v}_i \perp \hat{v}_j$  if  $i \neq j$ ,  $\hat{v}_i \in R^n$  (row space)  $A = Q \wedge Q^T$  $\hat{u}_i \perp \hat{u}_j$  if  $i \neq j$ ,  $\hat{u}_i \in \mathbb{R}^m$  (column space) 0 J 3, 5, 3, 3, -- 7, Jr 20 r=rank  $M = \hat{u}_1 \hat{u}_2 \hat{u}_m^2$ . the  $\hat{v}_i$  form an orthonomal basis for R<sup>W</sup> . the i form anorthonormal busis for R<sup>m</sup> CHOW IAR works:  $W = \begin{bmatrix} 1 \\ 1 \\ 1 \end{bmatrix}, \begin{bmatrix} 1 \\ 1 \\ 1 \end{bmatrix}, \begin{bmatrix} 1 \\ 1 \\ 1 \end{bmatrix}, \begin{bmatrix} 2 \\ 3 \\ 1 \\ 1 \end{bmatrix}$  $\langle 0 \rangle$  Transform  $\vec{x}$  to  $\{\hat{v}_i\}$  basis in  $\beta^2$ (2) Send Vi'to Ui's and multiply  $\frac{e^{i\left(\frac{1}{2}e^{i\theta}\right)}}{\sqrt{2^{i}+e^{i\theta}}}}$ () Transform from Eu, 3 basis to  $Q_1$   $Z_1$   $Q_2$   $Z_3$   $\cdots$   $Z_1$   $Q_2$   $Q_3$ 

 $\frac{2}{\sqrt{2}}$   $\frac{1}{2}\sqrt{\frac{1}{2}}$   $\frac{1}{2}\sqrt{\frac{1}{2}}$   $\frac{1}{2}\sqrt{\frac{1}{2}}$   $\frac{1}{2}\sqrt{\frac{1}{2}}$   $\frac{1}{2}\sqrt{\frac{1}{2}}$   $\frac{1}{2}\sqrt{\frac{1}{2}}$   $\frac{1}{2}\sqrt{\frac{1}{2}}$ Let's see how this all works: (Monk Joy)  $Clam \rightarrow /A = U \notin V^T$  with  $/A \hat{v}_i = \sigma_i \hat{u}_i$ augmented Monks: "Try ATA, grasshopper" =  $||A \vec{v}||^2$  >  $O$ <br>kength  $\geq$  hesto be true  $oleay...$ key: know => /AT/A is Semi-Positive Definite  $\frac{\mathbb{A}^T \mathbb{A} = (\mathbb{U} \xi \mathbb{V}^T)(\mathbb{U} \xi \mathbb{V}^T)}{N^T \xi^T \mathbb{U} \mathbb{U} \xi \mathbb{V}^T}$  $( (A^T/A)^T$  $\int \frac{1}{\sqrt{r}} \frac{1}{r} \int \frac{1}{r} \frac{1}{r} \frac{1}{r} \frac{1}{r} \frac{1}{r}$ => A<sup>+</sup>A's eigenvalues arc all >,0  $\lceil w^{\mathsf{I}} \rceil$ =  $w^{\mathsf{T}}$  $\Rightarrow$   $\sigma_i = \sqrt{\lambda_i}$ ,  $\Rightarrow$   $\circ$  is all good  $=$   $\sqrt{\sum_{i=1}^{n} \sum_{j=1}^{n} \sum_{j=1}^{n} x_i^T}$  $\mathbb{V}^{-1}$  =  $\mathbb{V}^{7}$ Upshot: Diagonalize /A7/A to  $= \left[\frac{1}{v_1}\frac{1}{v_2}\frac{1}{v_3}\right] \left[\frac{1}{v_1^2} - \frac{1}{v_2^2}\right] \left[\frac{1}{v_1^2} - \frac{1}{v_2^2}\right]$ Monks chant: "AAT! AAT! AAT!" Looks a lot like: Q AQ<sup>T</sup> (sneaky)  $\mathbb{A}\mathbb{A}^T = (\mathbb{U}\xi\mathbb{V}^T)(\mathbb{U}\xi\mathbb{V}^T)^T$ drama EBut will AT/A always be so  $\frac{1}{\text{Symmetric}} = U \leq V \cdot V^{\pi} \leq W$ <br>Symmetric =  $U \leq V$   $\frac{1}{\text{Symmetric}}$ = MSSTIN mxm ATARAAT must  $= \left[\begin{array}{c} 1 & 1 & 1 \\ 1 & 1 & 1 \\ 1 & 1 & 1 \end{array}\right] \left[\begin{array}{c} a_{1}^{3} & 1 & 1 \\ 0 & 1 & 1 \\ 0 & 0 & 0 \\ 0 & 0 & 0 \end{array}\right] = \begin{array}{c} a_{1}^{3} & 1 & 1 \\ 0 & 1 & 1 \\ 0 & 1 & 1 \end{array}\right]$ Mont Joy) ATA is real, symmetric Move, and therefore eigenvalues are real<br>(2) eigenvectors form an<br>orthonormal basis for  $\mu$ Diagonalize  $\not| A A^T$  to find  $\hat{u}$ 's and, again,  $\nabla^s$ 

(2) Monks agam eigenvaluer [E24ap4 How do we know  $A\hat{v}_i$  =  $\sigma_i \hat{u}_i$ ?  $A(A^{\dagger}A \hat{\tau}_i) = A(\vec{\tau}_i \hat{\tau}_i)$ We have:  $A^T/A \hat{v}_i = \sigma_i^2 \hat{v}_i$  $\frac{\sqrt{1}}{(\mathbb{A} \mathbb{A}^T)(\mathbb{A} \hat{v}_i)}$ (1) Monks:  $\hat{v}$   $(\mathbb{A}^{\mathsf{T}} \mathbb{A} \hat{v}_{i})$  $(A \hat{\vec{v}}_i)^T (A \hat{\vec{v}}_i)$  $\Rightarrow$  Av<sup>T</sup>; is an eigenvector of AA<sup>T</sup>  $\sigma_i^2 \overline{\psi_i^{\tau} \widehat{\psi}_i^{\tau}}$  $\left\|\underset{\underset{\forall e\in\text{low}}{\text{max}}}{{\bf \bigwedge}}\underset{\forall e\in\text{low}}{\text{min}}\right\|^{2}$  $\Rightarrow$  A  $\hat{v}_i \propto \hat{u}_i$  $(i) + (i) \Rightarrow A \hat{v}_i = \nabla_i \hat{u}_i$  $\Rightarrow ||A \hat{v}_i||^2 = \nabla_i^2$ Important details: makes sur  $\Rightarrow$   $||A\hat{v}_i|| = \sigma_i$ So we have the<br>right length/ Choose  $\hat{u}_i$ 's direction to match A  $\hat{v}_i$ . If we have found it already,  $\hat{u}_i = \frac{1}{\sigma_i}$  /k $\hat{v}_i$  is best way • A  $\hat{v}_i = \vec{0}$  for  $i = r+1, r+2, ..., n$ null space basis<br>• U : for i= rH, r+4,..., m = left nullspace basis

One last piece: For A=AT, we had Q11Q<sup>T</sup> and therefore  $A = \lambda_1 \hat{v}_1 \hat{v}_1^T + \lambda_2 \hat{v}_2 \hat{v}_2^T + ... + \lambda_n \hat{v}_n \hat{v}_n^T$ projection<br>= projection<br>= projection<br>operators > A = sum of n rank 1 For SVD:  $A = \begin{bmatrix} 1 & 1 & 1 \\ 0 & 0 & 1 \\ 1 & 1 & 1 \end{bmatrix} \begin{bmatrix} 0 & 0 & 0 \\ 0 & 0 & 0 \\ 0 & 0 & 0 \end{bmatrix} = \frac{0.7}{0.7}$ =  $\left(\frac{1}{\sqrt{1-\frac{1}{\sqrt{1-\frac{1}{\sqrt{1$  $=\frac{1}{\sqrt{2}}\sum_{\substack{n=1\\ n\neq 1}}^{\infty}\frac{1}{n}+\frac{1}{\sqrt{2}}\frac{1}{n}\sum_{\substack{n=1\\ n\neq 1}}^{\infty}\frac{1}{n}+\cdots+\frac{1}{\sqrt{2}}\sum_{\substack{n=1\\ n\neq 1}}^{\infty}\frac{1}{n}+\cdots$ 

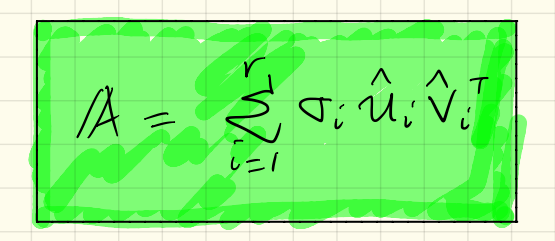

See A as a superprésition of of diminishing significance

 $q' > q' > 1$  ...  $2q' > 0$ 

- · Each rank 1 matrix is a piece
- · SVD makes approximation of

• Speak of best rank 1, best rank 2,...

 $/E24app5$ 

 $15246p1$ SVD Example Calculation #1:  $80$  fav:  $\mathbb{V} = \begin{bmatrix} \dot{\mathbf{v}}_1 & \dot{\mathbf{v}}_2 \\ \dot{\mathbf{v}}_1 & \dot{\mathbf{v}}_2 \end{bmatrix} = \frac{1}{\sqrt{10}} \begin{bmatrix} 3 & 1 \\ -1 & 3 \end{bmatrix}$  $\pi_{\frac{2R}{N\times n}}$  =  $\left[\begin{array}{cc} 3 & -1 \\ 3 & -1 \end{array}\right]$  find  $A = \bigcup_{\frac{2R}{N\times n}} \sum_{\frac{2R}{N\times n}} \frac{1}{\sum_{\frac{2R}{N\times n}} \sum_{\frac{2R}{N\times n}} \frac{1}{\sum_{\frac{2R}{N\times n}} \sum_{\frac{2R}{N\times n}} \frac{1}{\sum_{\frac{2R}{N\times n}} \sum_{\frac{2R}{N\times n}} \frac{1}{\sum_{\frac{2R}{N\times n}} \sum_{\frac{2R}{N\times n}} \frac{$  $Z = \begin{bmatrix} \sqrt{20} & 0 \\ 0 & 0 \end{bmatrix}$ <br>
Need U as well<br>
Either solve for eigenthings of  $A/A^T A \hat{A}^2$ (1)  $rnd$   $\hat{v}_i$ 's and  $\sigma_i$ 's using  $ATA$ <br>  $\cdot$   $A^T/A = \begin{bmatrix} 3 & 3 \\ -1 & -1 \end{bmatrix} \begin{bmatrix} 3 & -1 \\ 3 & -1 \end{bmatrix} = \begin{bmatrix} 18 & -6 \\ -6 & 2 \end{bmatrix}$ Better: Use  $A\hat{v}_i = \sigma_i \hat{u}_i$   $\begin{bmatrix} v''(0) \\ v''(0) \end{bmatrix}$   $\lambda_i = \frac{0}{\hat{u}_i}$ <br>  $\hat{u}_i = \frac{1}{\sigma_i} A\hat{v}_i$  $\bullet$  Solve  $|A^T/A - \lambda \mathbb{I}| = O$  $\begin{array}{|c|c|c|c|c|}\n\hline\n\Rightarrow & O & = & |^{8-\lambda} & -6 & \quad = (18-\lambda)(2-\lambda)-36 & \quad = & 36-20\lambda+\lambda^2-76\n\end{array}$  $\hat{u} = \frac{1}{\sqrt{26}}/\hat{A} + \frac{1}{\sqrt{6}} \begin{bmatrix} 3 \\ -1 \end{bmatrix} = \frac{1}{\sqrt{26}} \frac{1}{\sqrt{16}} \begin{bmatrix} 3 \\ 3 \\ -1 \end{bmatrix} \begin{bmatrix} 3 \\ -1 \end{bmatrix}$  $= \lambda(\lambda - 20)$  $\frac{\lambda_1 = 20 = 5^2}{\lambda_2 = 0 = 5^2} \Rightarrow \frac{5}{5} = \frac{1}{5}$  $= \frac{1}{2} \left[ \begin{array}{c} 1 \\ 1 \end{array} \right]$ For  $\hat{u}_1$ , we just need a vector<br>By inspection:  $\hat{u}_1 = \frac{1}{\sqrt{2}} \begin{bmatrix} -1 \\ 1 \end{bmatrix}$  $\cdot$   $\lambda_{1} = 20$  ; Solve  $(A^{T}A - 20T) \vec{v} = 0$  $\Rightarrow \left[\begin{array}{cc|c} -2 & -b & 0 \\ -b & -18 & 0 \end{array}\right] \Rightarrow \left[\begin{array}{c} 0 & -\frac{1}{4\pi} & 3 \\ 0 & -1 \end{array}\right]$  $L \times \downarrow$  better way to A  $\lambda_{1}=0$  : Solve (ATA - O1)  $\vec{v}_{1} = 0$  : Solve (ATA - O1)  $\vec{v}_{2} = 0$  $\left| \beta \right| = \left[ \frac{3}{3} \right] - 1 \left| \frac{1}{2} \right| = \frac{1}{\sqrt{2}} \left[ \frac{1}{2} - 1 \right] \left[ \frac{\sqrt{16}}{2} \right] \left[ \frac{3}{2} - 1 \right]$  $\Rightarrow$   $\begin{bmatrix} 18 & -6 & 0 \\ -6 & 2 & 0 \end{bmatrix}$   $\Rightarrow$   $\hat{U}_1 = \frac{1}{\sqrt{10}} \begin{bmatrix} 1 \\ 3 \end{bmatrix}$  $\frac{1}{2}$ 

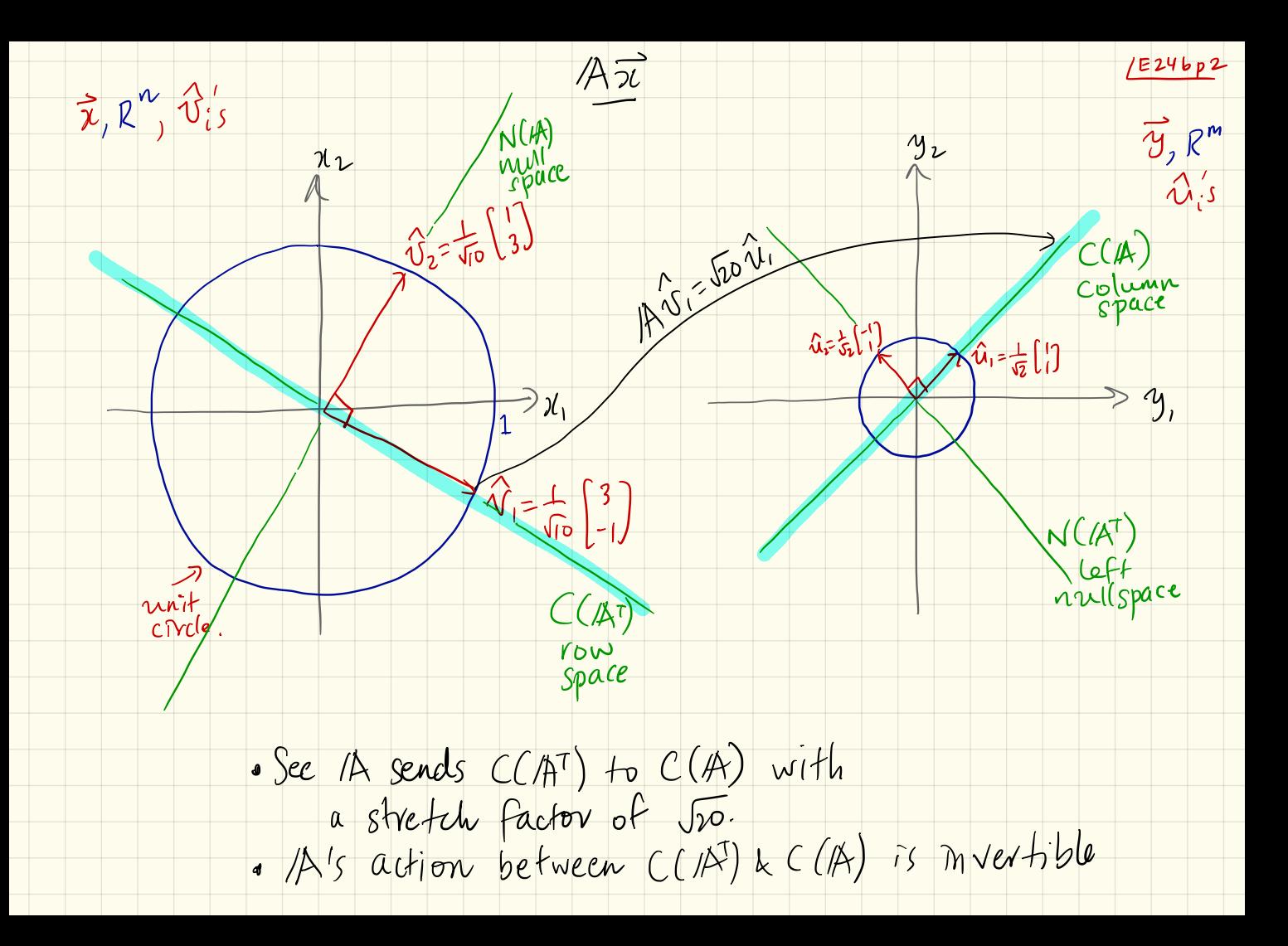

SVD Example Calculation #2  
\n
$$
\begin{array}{ll}\n\text{Folve } |A^T/A - \lambda I| = 0 \\
\text{For example } A = \frac{1}{5} \begin{bmatrix} 2 & 1 \\ 10 & 5 \end{bmatrix} \text{ as } U \leq V^T \\
\text{For example } A^T/A = \frac{1}{5} \begin{bmatrix} 2 & 1 \\ 10 & 5 \end{bmatrix} \text{ as } U \leq V^T \\
\text{Int } A = \frac{1}{5} \begin{bmatrix} 2 & 1 \\ 10 & 5 \end{bmatrix} \text{ as } U \leq V^T \\
\text{Int } A = \frac{1}{5} \begin{bmatrix} 2 & 1 \\ 11 & 5 \end{bmatrix} \text{ as } U \leq V^T \\
\text{H'} = \frac{1}{25} \begin{bmatrix} 2 & 1 \\ 11 & 5 \end{bmatrix} \text{ as } U \leq V^T \\
\text{H'} = \frac{1}{25} \begin{bmatrix} 2 & 1 \\ 11 & 5 \end{bmatrix} \text{ as } U \leq V^T \\
\text{H'} = \frac{1}{25} \begin{bmatrix} 2 & 1 \\ 10 & 5 \end{bmatrix} \text{ as } U \leq V^T \\
\text{H'} = \frac{1}{25} \begin{bmatrix} 2 & 1 \\ 10 & 5 \end{bmatrix} \text{ as } U \leq V^T \\
\text{H'} = \frac{1}{25} \begin{bmatrix} 5 & 2 & 3 & 6 \\ 3 & 4 & 2 \end{bmatrix} \text{ as } X = 25 \text{ and } X = 25 \text{ and } X = 25 \text{
$$

Could also dragonatize /E24cp2 . Now find  $\hat{u}_1$  e  $\hat{u}_2$  $\hat{u}_i = \frac{1}{\sigma_i} A \hat{v}_i$   $\Leftarrow$  best way  $M/T = \frac{1}{5} \left[ \frac{2}{10} \frac{11}{5} \right] \frac{1}{5} \left[ \frac{2}{11} \frac{10}{5} \right]$  $\hat{u}_1 = \frac{1}{\sqrt{8}} \frac{1}{5} \left[ \frac{2}{10} \frac{11}{5} \right] \frac{1}{5} \left[ \frac{3}{4} \right]$  $=$   $\frac{1}{25}$  $\left(\begin{array}{cc} 125 & 75 \\ 75 & 125 \end{array}\right) = \left(\begin{array}{cc} 5 & 3 \\ 3 & 5 \end{array}\right)$  $=\frac{1}{\sqrt{8}}\frac{1}{25}\left(\frac{50}{50}\right)=\frac{1}{\sqrt{8}}\left(\frac{2}{2}\right)=\frac{1}{\sqrt{2}}\left(\frac{1}{2}\right)$ Find  $\lambda_1 = 8$ ,  $\lambda_2 = 2$  $u_1 = \frac{1}{\sqrt{2}} \frac{1}{5} \left[ \frac{2}{10} \frac{11}{5} \right] \frac{1}{5} \left[ \frac{-4}{3} \right]$  $\hat{u} = \frac{1}{2} \left[ \begin{array}{c} 1 \\ 1 \end{array} \right] + \hat{u} = \frac{1}{2} \left[ \begin{array}{c} 1 \\ -1 \end{array} \right]$ not sure about stgns =>  $S+11$  have to compute<br> $\hat{u}_i = \frac{1}{\sigma_i} A \hat{v}_i$  $=$  $\frac{1}{12}$  $\frac{1}{25}$  $\left(\frac{25}{25}\right)$  $=$  $\frac{1}{12}$  $\left[\frac{1}{1}\right]$  $\sqrt{\cdot}$  $\sqrt{1} = \frac{1}{\sqrt{2}} \begin{vmatrix} 1 & 1 \\ 1 & -1 \end{vmatrix}$ Overall:  $\mathbb{A} = \frac{1}{5} \begin{bmatrix} 2 & 1 \\ 10 & 5 \end{bmatrix} = \frac{1}{12} \begin{bmatrix} 1 & 1 \\ 1 & -1 \end{bmatrix} \begin{bmatrix} \sqrt{8} & 0 \\ 0 & \sqrt{12} \end{bmatrix} \frac{1}{5} \begin{bmatrix} 3 & -4 \\ 4 & 3 \end{bmatrix}$  $\frac{1}{2}$ 

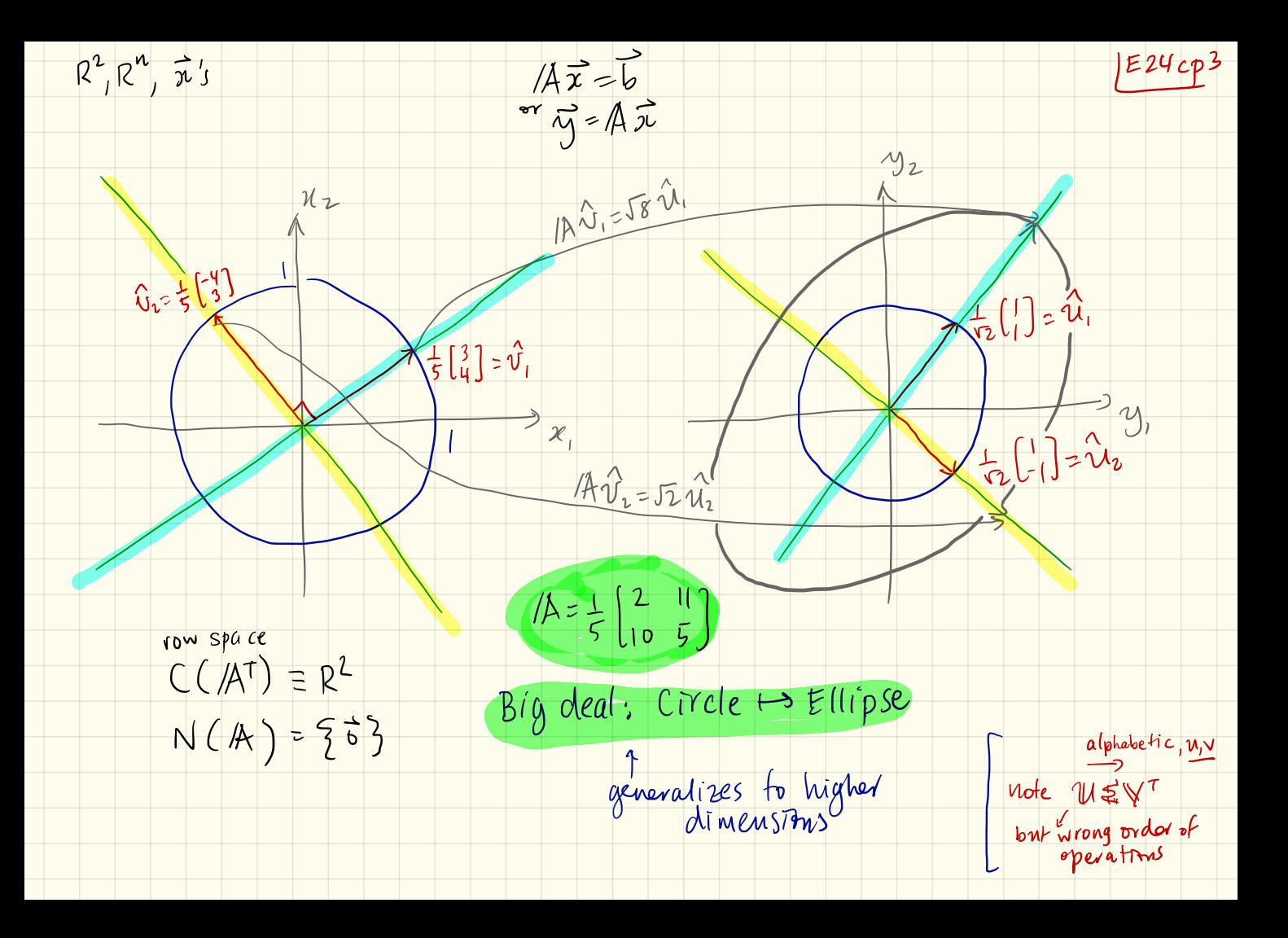

 $|E24$ cp $4$ how  $\vec{y} = A \vec{x}$  works  $A = W S V'$ Change x's<br>vepresentation  $\frac{1}{\sqrt{3}}$ Change From<br>Enz to<br>Standard basis  $\Omega$  $503$  basis Does the work Stretch/Shrink<br>by Ji factors<br>m r dimensions  $CC/AT)$  &  $C(14)$ 

Fundamental Theorem of Matrix 01099 Now we also have: -  $Fvsm [E13bp3 :$  $\mathfrak{c}$  dim  $C(A)$ = $r^{e^{ranh}}$  column • dim N (A ) = m<br>• dim C (A T) = r<br>• dim N (A) = n  $\bullet$  dm  $N(A^T)$  = m -r  $\bullet$  dim  $C(A^T) = r$  row space  $_{o}$  dim  $N(A)$  = n-r nulls pace  $\cdot$  C(A) and N(A) nd  $N(A^T)$  are  $\cdot$  Column Space has a "natural" ovthogonal complements in  $R^m$ <br> $(CA) \oplus N(AT)$  $\bullet$  ((H<sup>T</sup>) and  $N(M)$  are  $_{c(R^{\tau})}$  $\mathbb{R}^{N(M)}$ orthogonal complements in Rh • The bases of  $(CA)$  &  $N(A^+)$ combine to give a basis of  $R^m$ . The bases of  $C(A^{\dagger})$ mbine to give a basis of  $R^n$ 

• Row space has a "natural"  $Riam$   $S = \frac{1}{2}$ space eigenvectors of  $A'/A$ 

 $/$  $E2$ Sap $1$ 

eft mull space . Null space has a "natural"  $r$ thonormal basis { $\hat{v}_{r+1}, \dots, \hat{v}_{n}$ } eigenvectors of ATA

thouormal basis  $\{ \lambda_1, ..., \hat{\mu}_r \}$  $C(A) \oplus N(A \cap Z)$  eigenvectors of  $A A \cap C(A)$ 

> . Left Nullspace has a natural rthonormal basis {  $\hat{u}_{r+1},...,\hat{u}_m$ },<br>eigenvectors of AAT

. The transformation between the  $\mathsf{best}^{\mathsf{a}}$  bases for row Space and  $N(A)$  column space is diagonal  $with$  positive entries:  $\frac{1}{\sqrt{2}}\left[\begin{array}{c} a_1 & b_1 \\ c_2 & c_2 \end{array}\right]$  $w_1$ th  $g_1, g_2, g_3, \ldots, g_n$ 

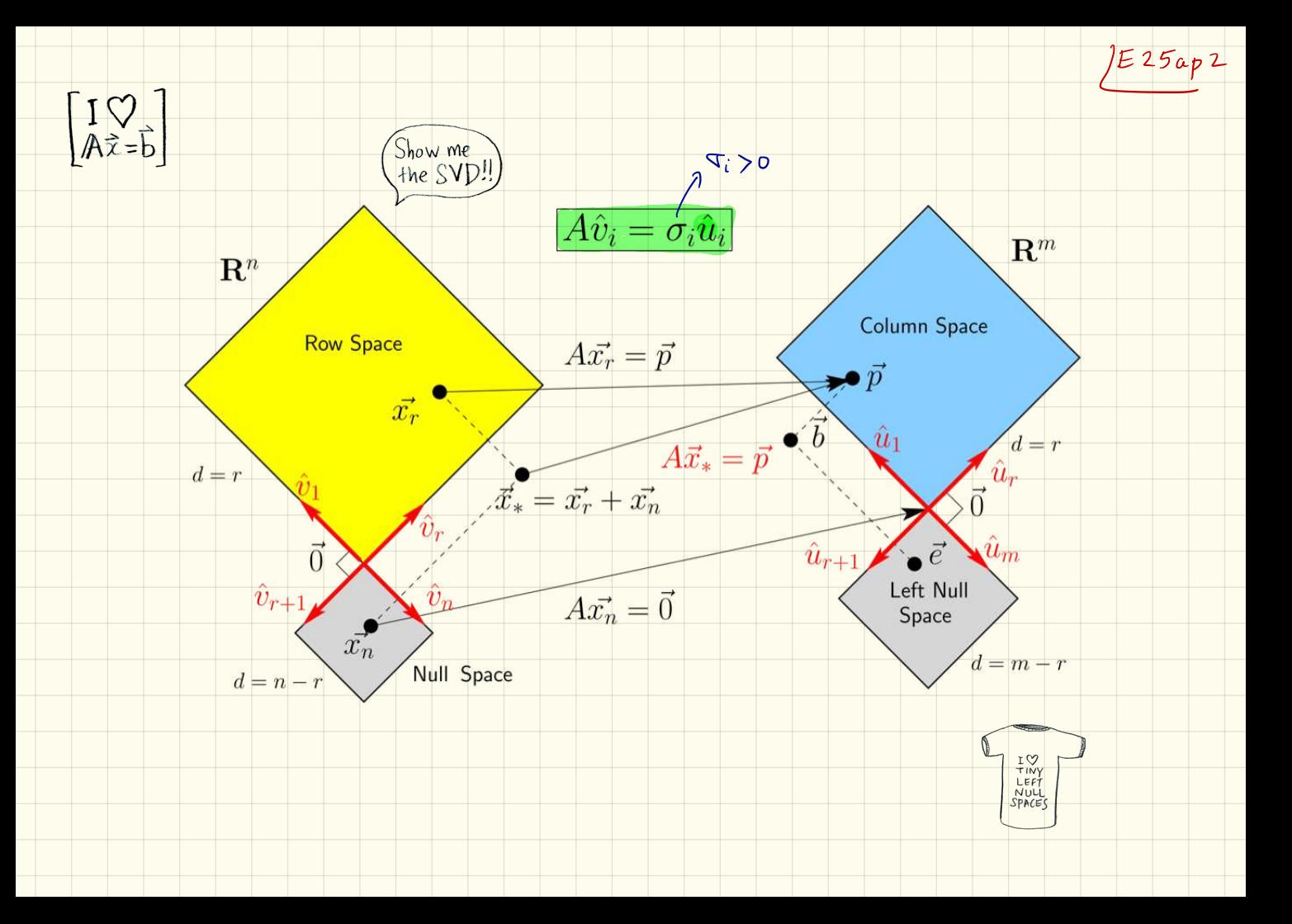

Time for a nap:

 $|E25ap3|$ 

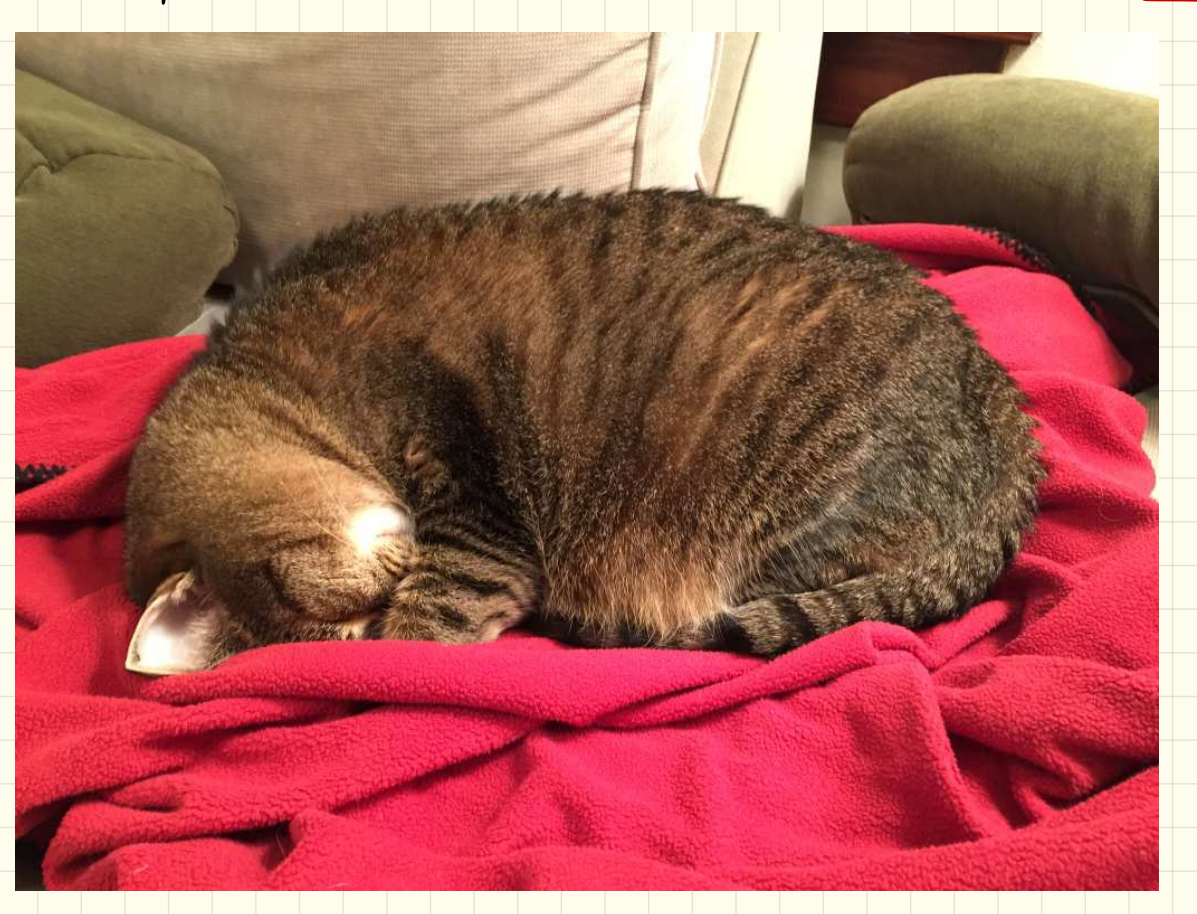